## **الكتاب متوفر في جميع فروع مكتبة جرير في المملكة العربية السعودية و متوفر أيضا في مكتبة العبيكان**

http://networking-academy.net

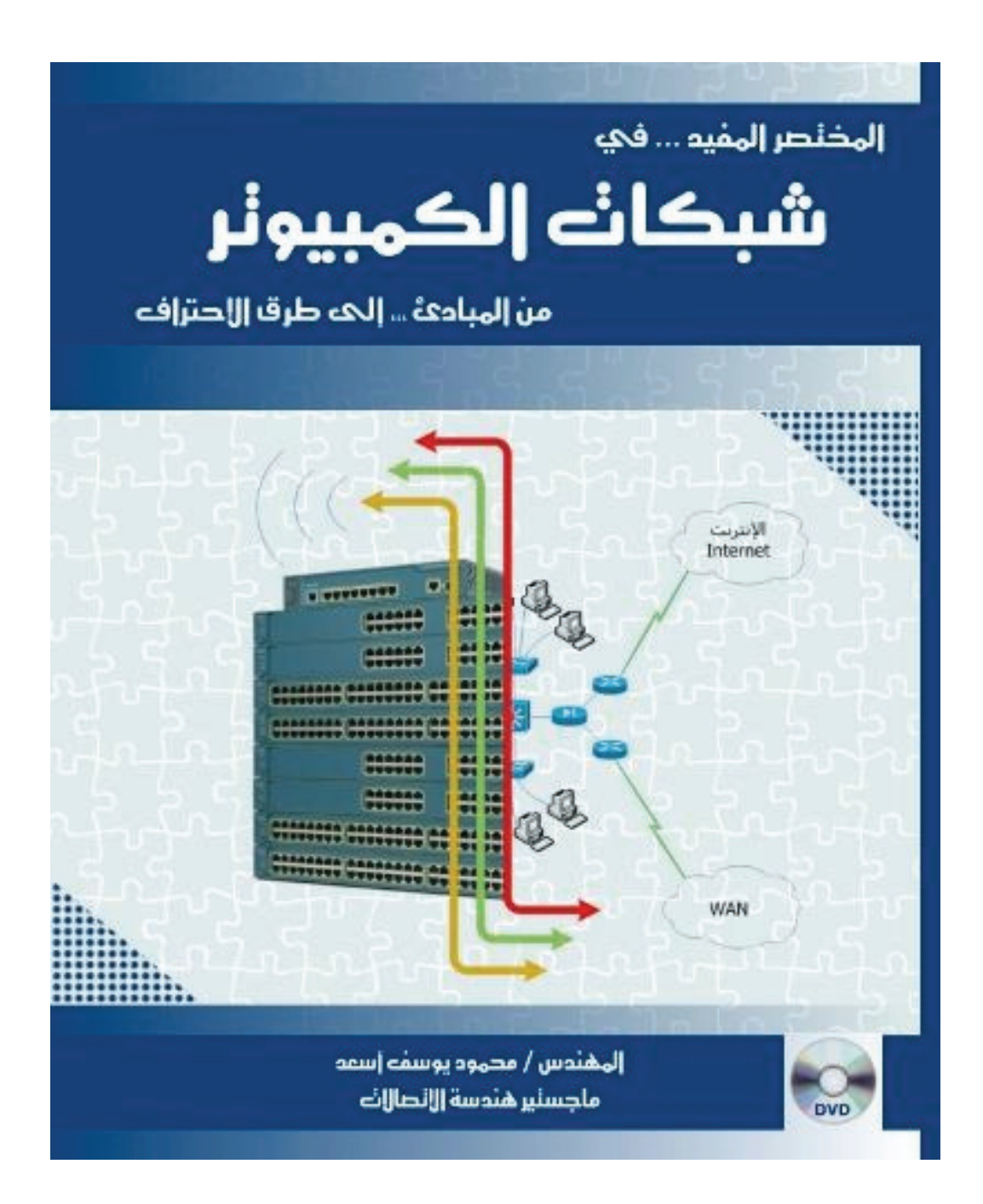

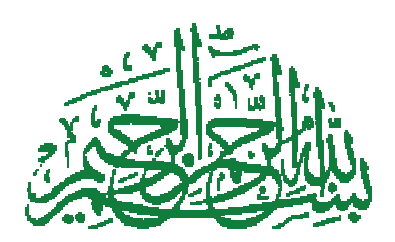

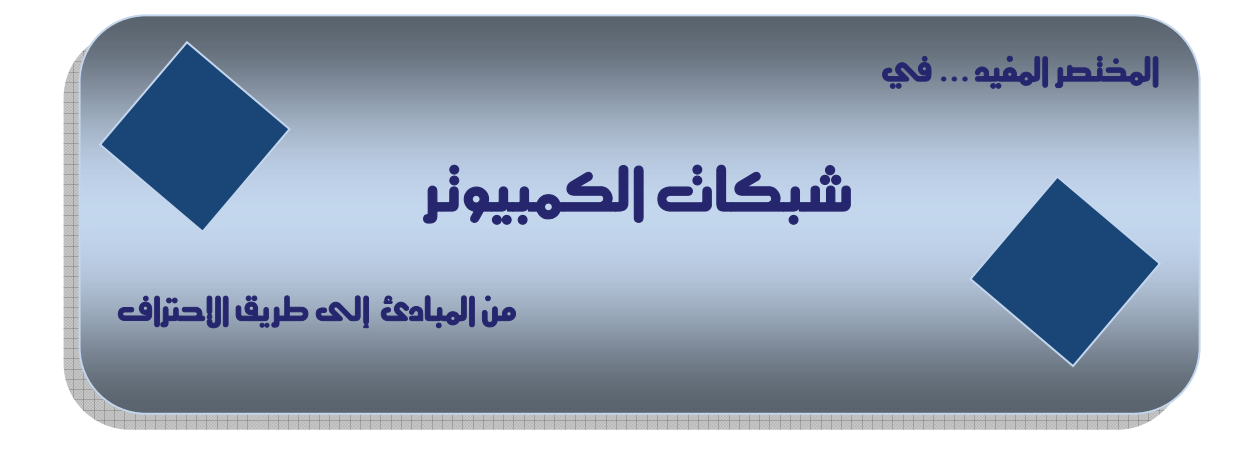

**م. محمود يوسف أسعد ماجستير ھندسة اإلتصاالت** 

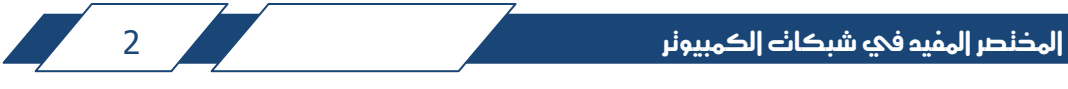

#### **محمود يوسف أسعد ، 1429 ھـ**

 $(z)$ 

```
 فھرسة مكتبة الملك فھد الوطنية أثناء النشر
المختصر المفيد في شبكات الكمبيوتر / محمود يوسف أسعد – الرياض ، 1429 ھـ
                                                  شبكات الحواسيب أ. العنوان
                                                             ديوي 004,65
                                                  رقم اإليداع : /5532 1429
                                   ردمك : 1359-3-00-1359 :ISBN: 978-603-00
```
#### **الطبعة األولى**

#### **جميع الحقوق محفوظة Copyright © All rights reserved 2008م – 1429 ھـ**

جميع الحقوق محفوظة للمؤلف داخل المملكة العربية السعودية و خارجھا، و ال يسمح بتصوير أو نسخ أو نقل أو ترجمة أي من محتويات الكتاب كامال أو مجزأ، و ال يسمح بتسجيل محتويات الكتاب و ال محتويات قرص الـ ( DVD ( المرفق معه سواء كان ذلك على أشرطة كاسيت أو على أقراص مدمجة أو نشر أي جزء منه على شبكة اإلنترنت إال بإذن خطي من المؤلف. و غير ذلك يجعل من يفعله عرضة للمساءلة القانونية.

يمكن اإلتصال بالمؤلف لإلستفسار عن محتويات الكتاب أو لطلب نسخة منه على عنوان البريد الإلكتروني التالي:

Mhd-learning@hotmail.com

أو على رقم الجوال ( من داخل المملكة العربية السعودية ) : 0501904257 ( من خارج المملكة العربية السعودية ) : 00966501904257

و يمكنكم متابعة ما ھو جديد للمؤلف على الموقع التالي:

www.networking-academy.net

#### **نبذة عن المؤلف :**

 مؤلف ھذا الكتاب ھو المھندس / محمود يوسف أسعد، ولد في فلسطين ، و تلقى تعليمه حتى المرحلة الثانوية ھناك، و من ثم التحق بجامعة اليرموك األردنية تخصص ھندسة اإلتصاالت حيث تخرج منھا عام 2000م.

 بدأ المؤلف رحلته العملية في مجال شبكات الكمبيوتر و الشبكات المعلوماتية منذ العام 1999م ، حيث كانت مشاريع تخرجه في مجال شبكات الكمبيوتر، و كذلك الفترة التدريبية الالزمة للحصول على درجة البكالوريوس أمضاھا أيضال بنفس المجال.

في عام 2001م التحق للعمل في إحدى شركات اإلتصاالت الكبرى في المملكة العربية السعودية، و حصل على العديد من الدورات التدريبية و الشھادات الدولية من شركتي سيسكو و نورتل في مجال تشغيل و تصميم و صيانة الشبكات المعلوماتية و شبكات الكمبيوتر.

حصل المؤلف على درجة الماجستير في تخصص <u>هندسة الإتصالات</u> عام 2006م من جامعة بيركام العالمية في الواليات المتحدة األمريكية، حيث كان موضوع بحثه لنيل ھذه الدرجة ھو " الجيل الثاني من شبكات اإلتصال الضوئية Optical Generation Next ." Networks

 ال يزال المؤلف حتى سنة إصدار ھذا الكتاب على رأس عمله، و يعمل على إدارة الشبكة المعلوماتية إلحدى المؤسسات الكبرى في المملكة العربية السعودية. حيث أنه أقام العديد من الدورات التدريبية بمجال الشبكات للمھندسين و الفنيين العاملين بالمؤسسة.

#### **شكر و تقدير :**

الحمد لله رب العالمين، حمدا كثيرا طيبا مباركا فيه، الذي أعانني و يسر و سـهل لي بفضله و منِّه إتمام ھذا الكتاب الذي أسأله سبحانه أن يجعله عمال خالصا لوجھه الكريم.

 و من ثم أتقدم بالشكر الجزيل الى كل من شجعني و ساعدني على إنجاز ھذا الكتاب بجميع مراحله، و أخص بالذكر الزميل و األخ العزيز المھندس " سعد ظافر الشھري " الذي يعمل حاليا مدرسا بالكلية التقنية بالخرج، حيث كان له فضل في تشجيعي منذ أن كان ھذا الكتاب مجرد فكرة، فھو أول من أشار علي و نصحني أن أعمل على تأليف كتاب في مجال شبكات الكمبيوتر، و تشجيعه المتواصل كان له أثرا كبيرا لتحقيق الفكرة و جعلھا كتابا بين يديك االن.

كما أخص بالذكر الزميل و الأخ العزيز المهندس " رامي الحلبي " الذي كان له فضل بإسداء نصائحه و وجھات نظره التي ساعدت بتحسين و إخراج ھذا الكتاب، و ال أنسى بقية زمالئي أيضا الذين كان لھم األثر الطيب و االراء القيمة في تصميم الغالف الخارجي و اختيار نوع الخط و غير ذلك من خطوات تضمنتھا مرحلة التنفيذ لھذا الكتاب.

أتقدم بشكري لأهلي " أبي و أخوتي و أخواتي " الذين شجعوني كثيرا على هذا العمل، و أخيرا أشكر كل من ساعد على تسريع إنجاز ھذا الكتاب في وزارة اإلعالم و في دار النشر و القائمين على الطباعة و التوزيع. **قائمة المحتويات**

**Contents**

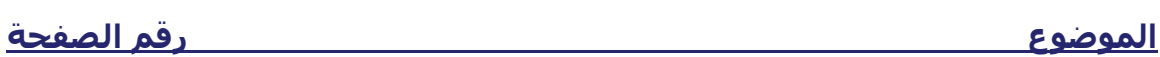

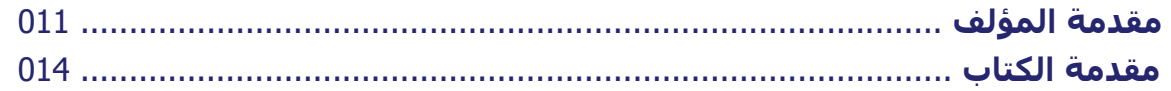

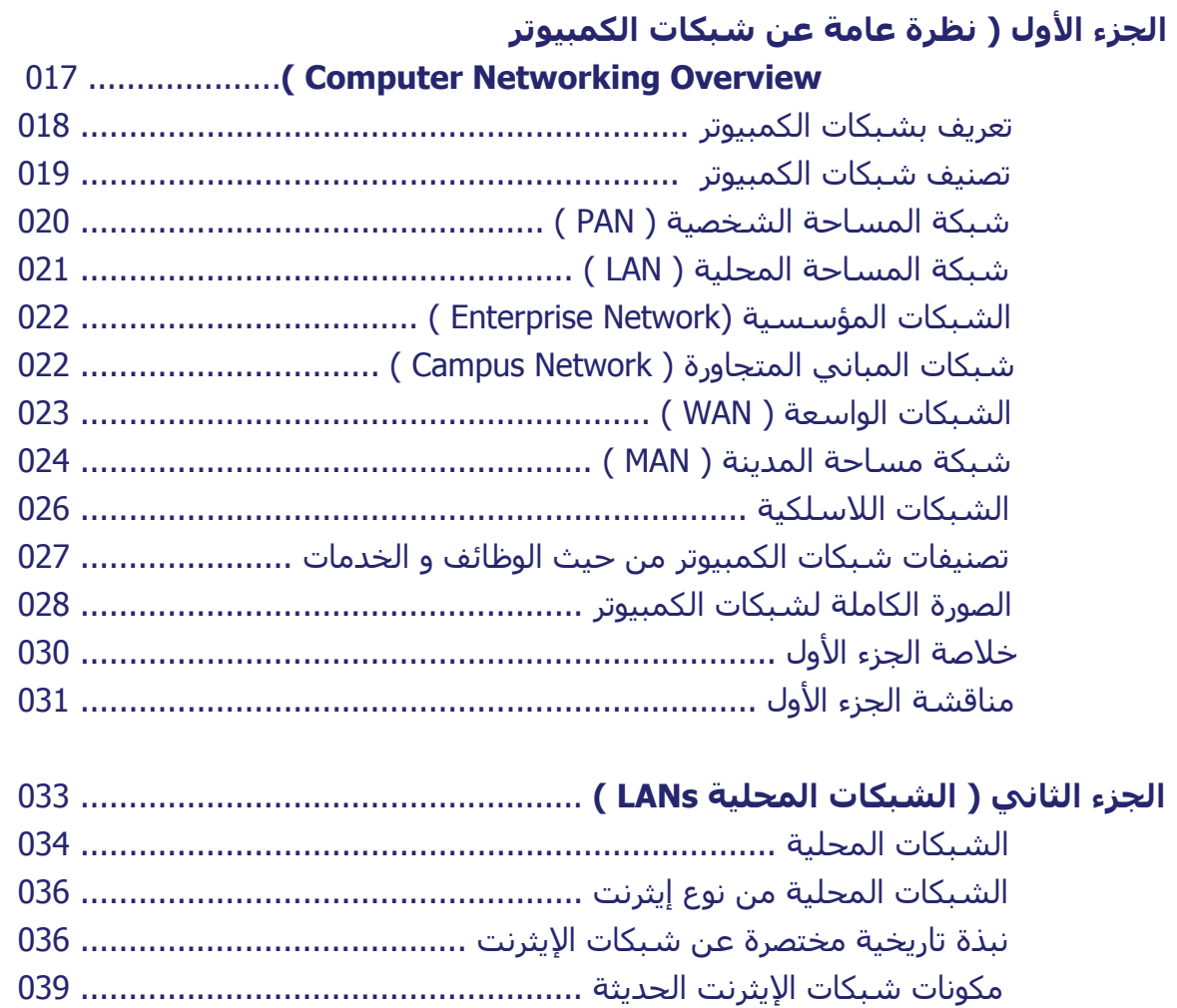

- البنية التحتية لشبكات اإليثرنت الحديثة ........................................... 040
- كبائن اإلتصاالت ........................................................... 044

المذنصر المفيد في شبكات الكمبيونر مستخدمة المستخدمة المستخدمة المستخدمة المستخدمة المستخدمة المستخدمة

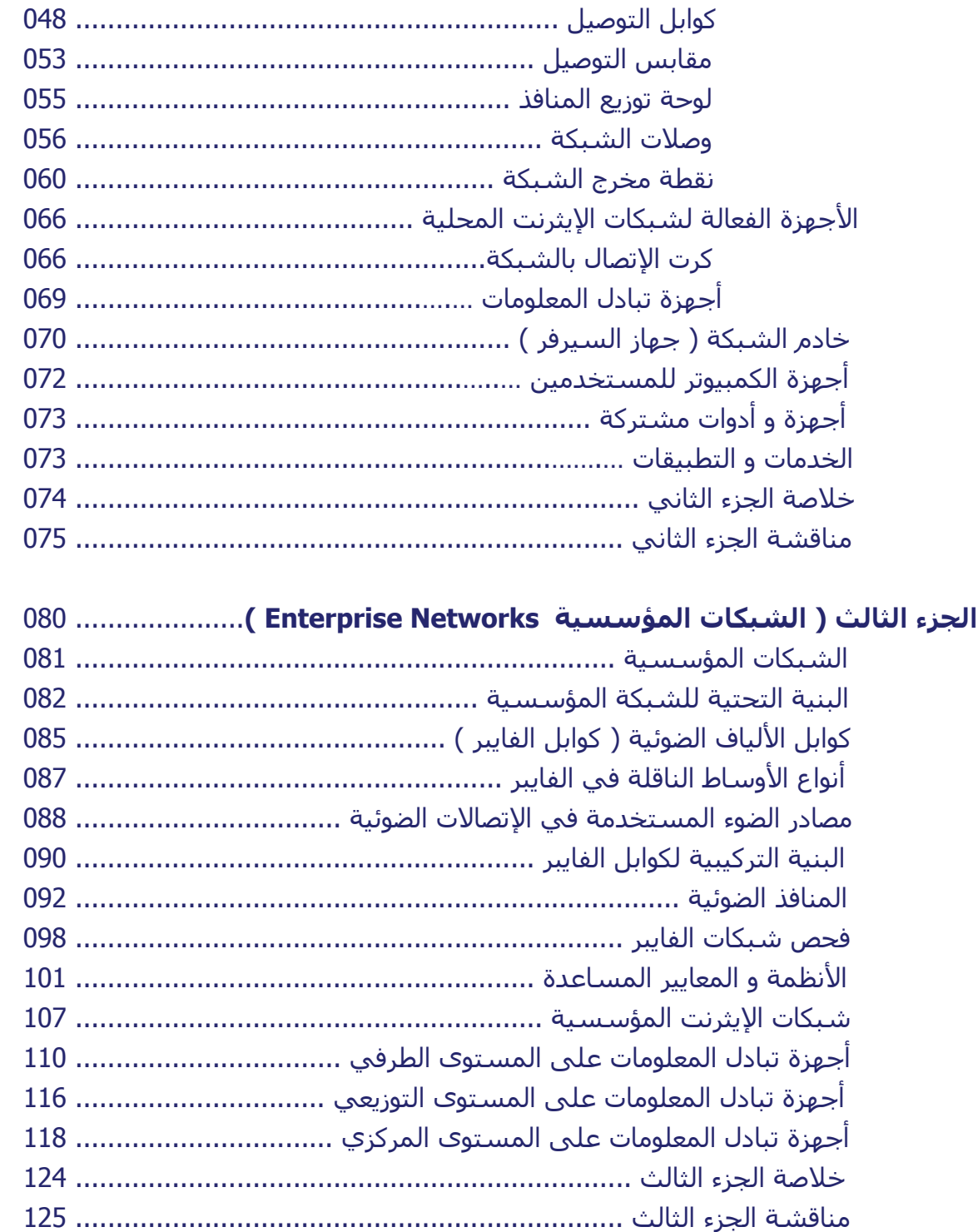

المذنصر المفيد في شبكات الكمبيونر مستخدمة المستخدمة المستخدمة المستخدمة المستخدمة المستخدمة المستخدمة المستخدمة

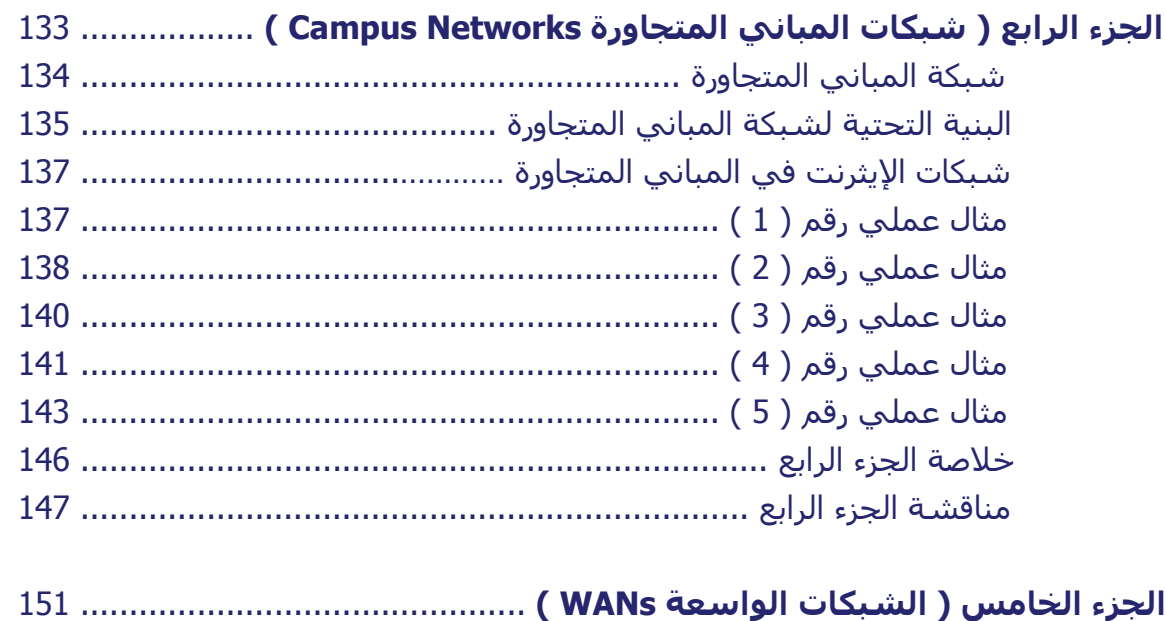

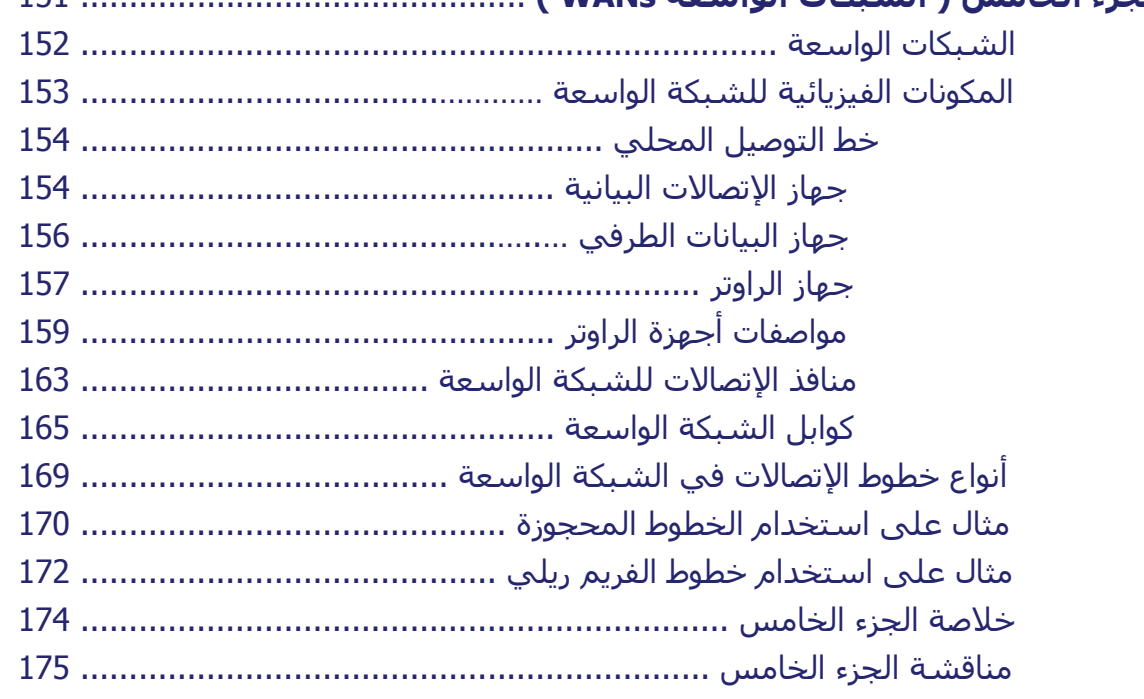

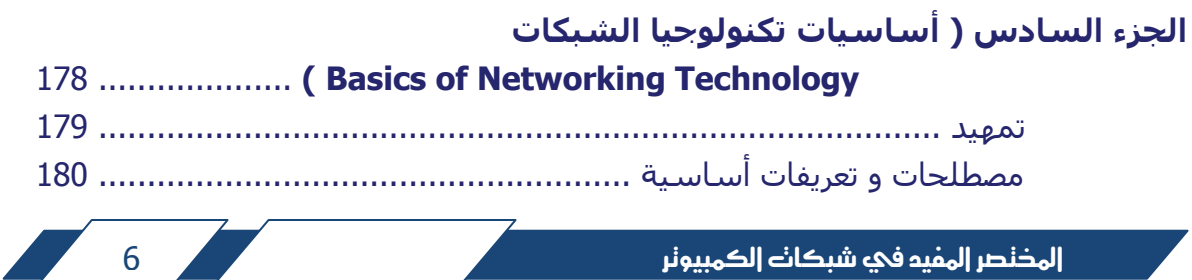

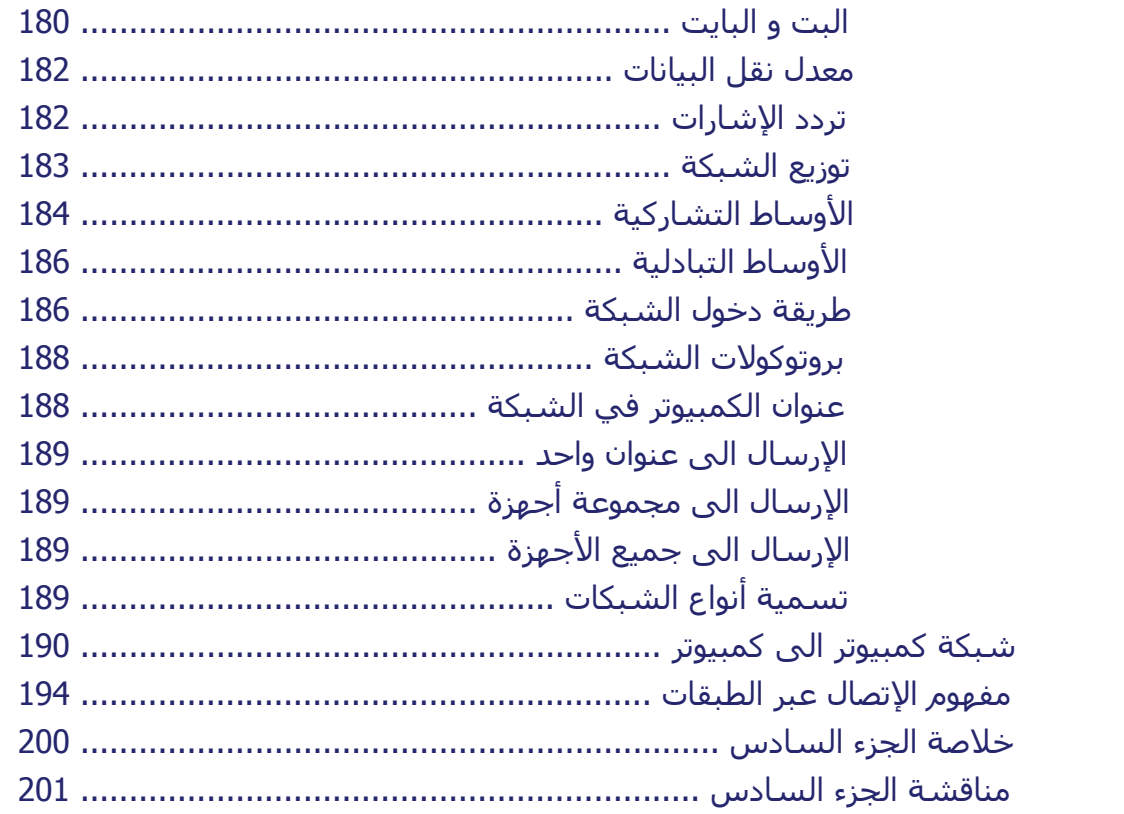

# **الجزء السابع ( النموذج المرجعي لتواصل األنظمة المفتوحة**

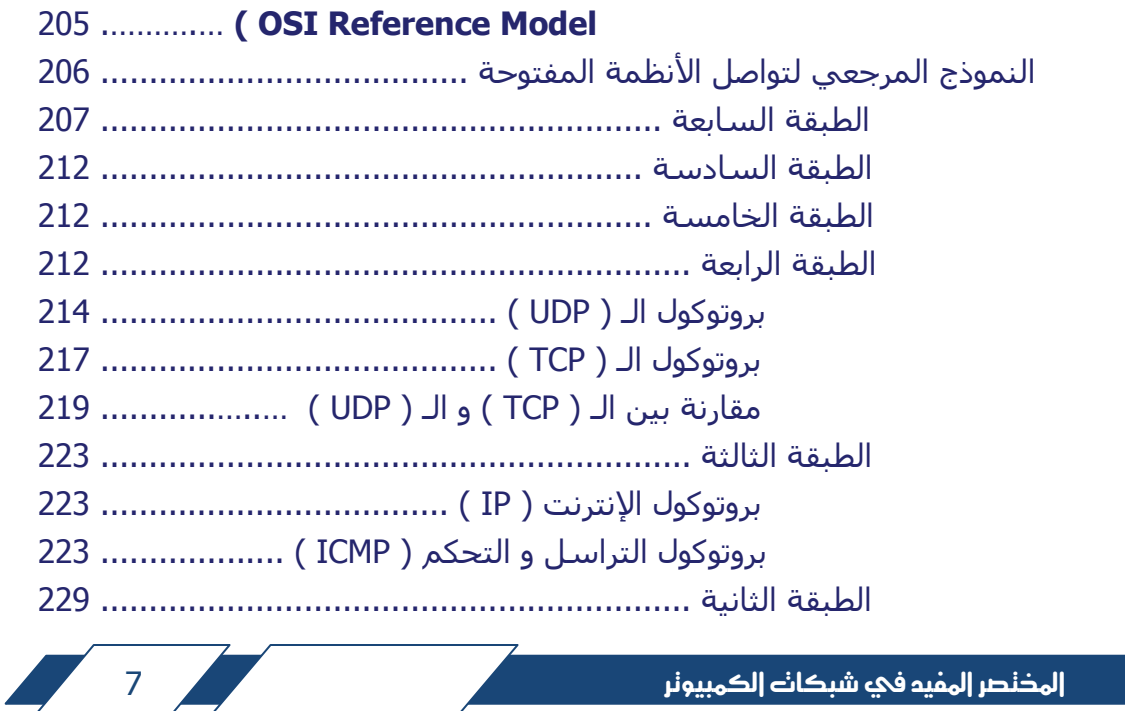

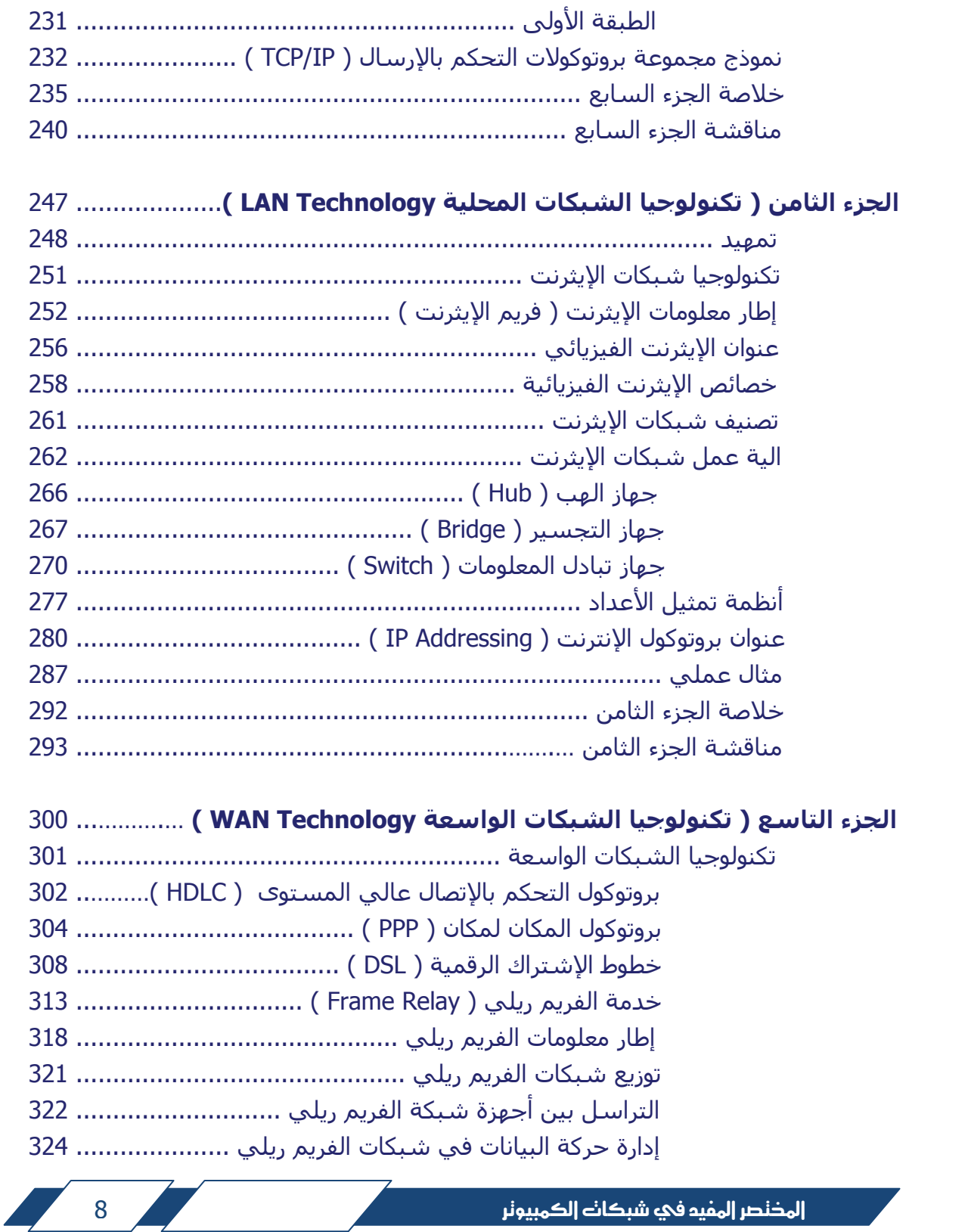

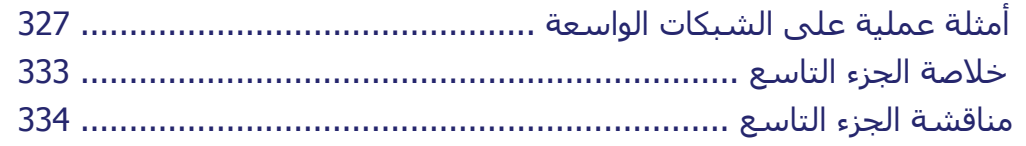

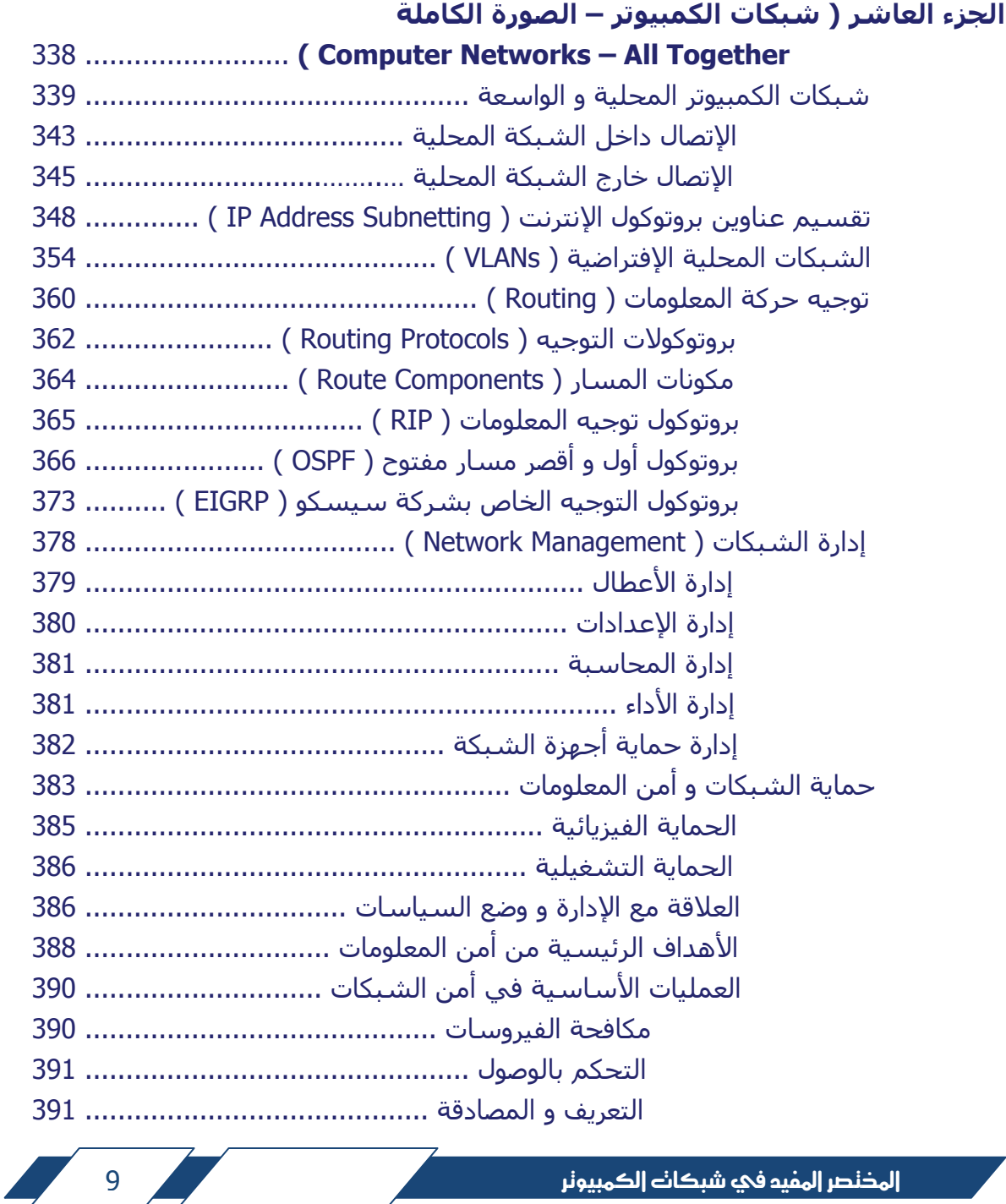

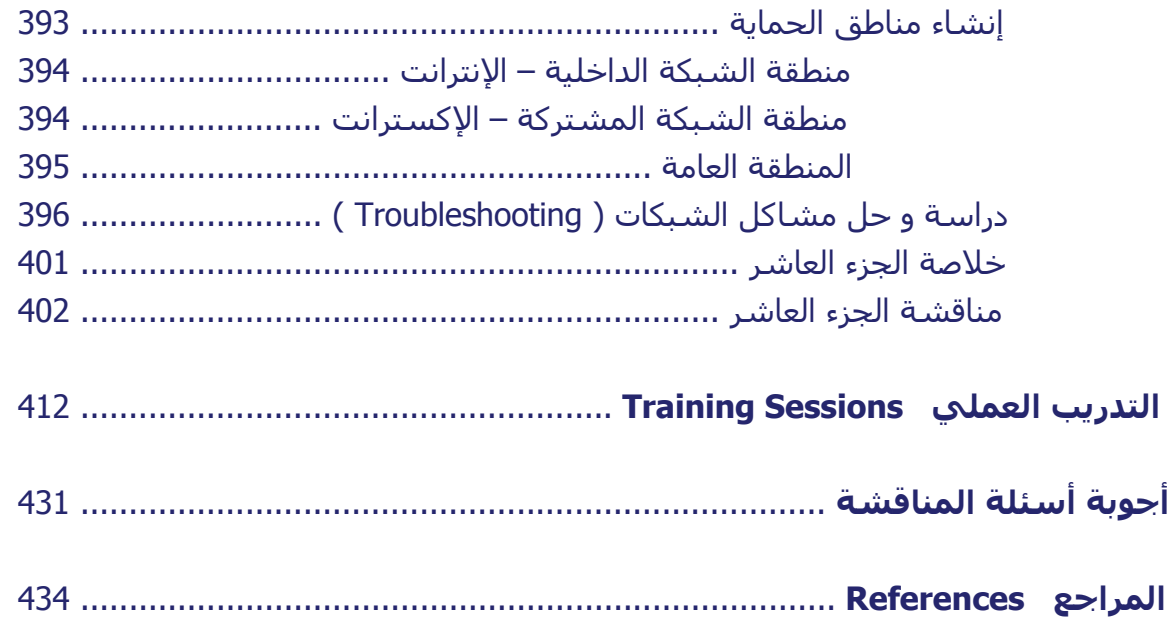

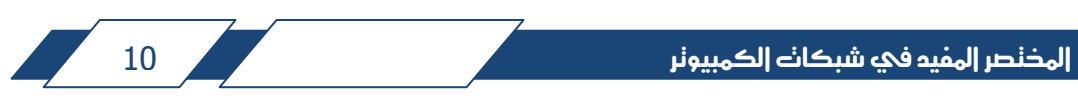

#### **مقدمة المؤلف :**

بسم الله، و الصالة و السالم على رسول الله، و بعد ،،،

أرحب بك عزيزي القارئ أجمل ترحيب، و أھنئك على اختيارك لھذا الكتاب ليكون مدخلك الى عالم " شبكات الكمبيوتر " الواسع، و أود أن أءكد لك بأنك قد أحسنت اإلختيار، ألنه في ھذا الكتاب سوف تجد إن شاء الله ما تبحث عنه و ما ترغب بمعرفته بمجال الشبكات بسھولة و يسر، و بدون تعقيدات لغوية بعيدة عن الواقع العملي.

إنَّ ما دفعني الى التفكير بتأليف ھذا الكتاب سببان رئيسيان:

أوال: الحاجة الماسة في سوق الدول العربية عموما و الخليجية خصوصا الى المؤھلين تأھيال حقيقيا و فعاال بمجال المعلوماتية وشبكات الكمبيوتر، حيث أن حاجة السوق للمؤھلين بتلك المجاالت قد تستمر لعدة سنوات قادمة، خصوصا مع توجه بعض الدول الى دخول عالم الحكومات اإللكترونية و اإلعتماد على التجارة اإللكترونية و التعليم المفتوح و غيرھا من مجاالت عديدة جدا تعتمد بشكل أساسي على أنظمة اإلتصال بين أجھزة الكمبيوتر على مختلف المستويات.

ثانيا: الرغبة في إثراء المكتبة العربية بكتاب يشرح شبكات الكمبيوتر بطريقة مبسطة و شاملة الى حد ما، بعيدا عن التعقيدات اللغوية التي قد ال تفيد في مجال العمل، بل باستخدام لغة الواقع العملي التي تجعل من الشخص المتلقي للتعليم أكثر جرأة على مواجھة الحياة العملية، و أكثر ثقة بمعلوماته، و يكون بإذن الله جاھزا للدخول في سوق العمل بدون عوائق.

 ال أقول أن ھذا الكتاب ھو األفضل، لكن ما يميزه ھو الموازنة بين ضرورة الحفاظ على البناء اللغوي السليم ( من حيث قواعد اللغة العربية )، و بين ضرورة تحقيق الھدف من استخدام اللغة و ھو التوصيل الدقيق للمعلومة الصحيحة التي تعين صاحبھا على حُسن استخدامھا و اإلستفادة منھا في حياته العملية.

إن لغتنا العربية من أكثر اللغات مرونة و قابلية إلستقبال مصطلحات و تعريفات جديدة، و ذلك من مختلف مجاالت العلم و المعرفة بما فيھا تكنولوجيا المعلومات، فمن واجبنا أن نستفيد من لغتنا في الوصول الى العلم و المعرفة بدون تشويش، و بدون التعقيدات التي تسببھا المصطلحات المركبة و التي قد تؤدي الى ضياع المعنى، و بالتالي فقدان المعلومة التي ھي األساس لإلبداع في كل من الحياة العلمية و العملية.

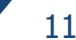

إن التطورات التكنولوجية المتسارعة في مختلف المجاالت تفرض علينا تسميات و مصطلحات ربما تبدو غريبة على لغتنا، لكن ال بد من قبول تلك التسميات و المصطلحات ألنھا ضرورة ملحة لكي نواكب الثورة العلمية الحاصلة في العالم، ال أن نغلق باب لغتنا في وجه ما ھو جديد. و حسب رأيي الشخصي أنه في المجاالت العلمية و المجاالت التي تحتاج الى تخصص دقيق، أن المتخصصين أنفسھم ربما يكونو ھم األقدر على اختيار ما ھو مناسب من تلك التسميات و المصطلحات و التعريفات، ألنھم ھم األقرب الى التخصص و األدرى بإحتياجاته من المعرفة. من األمثلة على كالمي ھذا، دعونا نأخذ مثال الكلمات " كمبيوتر، تلفاز، أشعة الليزر، تلفون "، ھذه تسميات لم تكن موجودة منذ زمن في اللغة العربية، لكن الحاجة لھا أجبرتنا على استخدامھا. من نفس المنطلق نحن بحاجة الى مصطلحات و تسميات جديدة في مجال تكنولوجيا المعلومات، بحيث تكون تلك التسميات و المصطلحات معربة و سھلة اإلستخدام و ليست بعيدة عن الواقع العملي، ألن اللغة ھي وسيلة للحصول على المعلومات و ال ينبغي أن تتحول الى عائق أمامنا.

إن ما يميز الكتاب الذي بين يديك ھو أنني و بتوفيق من الله عملت جاھدا على استخدام التسميات و المصطلحات و التعريفات الأقرب الى الصحة، و الأقرب الى الواقع العملي، مع المحافظة على عربية اللغة قدر اإلمكان، و بذلك نكون قد حافظنا على لغتنا التي نعتز بھا، و جعلنا منھا وسيلة أكثر فاعلية في الحصول على المعلومات، و بنفس الوقت نكون قد حققنا تقدما على الصعيد المعرفي بالمجال الذي نصبو إليه، و ھو مجال تكنولوجيا المعلومات.

االن، كل ما عليك عزيزي القارئ ھو أن تستمتع معي في المسير بين صفحات الكنز الذي بين يديك، و الذي ربما يكون سببا في قفزة نوعية بحياتك على الصعيد المھني. ستجد إن شاء الله العلم الصحيح و المتطابق مع الواقع العملي بحكم خبرتي الطويلة بمجال الشبكات. حيث أنني اعتمدت أسلوبا مميزا بطرح المعلومات، مدعما بالصور و الرسومات الالزمة لترسيخ األفكار و التقريب من الواقع العملي. باإلضافة الى القرص المدمج المرفق و الغني باألمثلة العملية لبرمجة و تشغيل أجھزة الشبكات.

 بعد اإلنتھاء من قراءة و فھم ما ورد في ھذا الكتاب و الرجوع لبعض المراجع األساسية عند الحاجة لھا، ستكون عزيزي القارئ بإذن الله قادرا على تصميم البنى التحتية لشبكات الكمبيوتر، و إجراء ما يلزم لربط أجھزة الكمبيوتر بالشبكات، و تركيب و برمجة أجھزة اإلتصاالت الخاصة بشبكات الكمبيوتر، و من ثم تشغيل و صيانة شبكات الكمبيوتر.

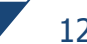

في نهاية المقدمة التي أحببت أن أبدأ بها كتابي، لا يسعني إلا أن أقول الحمد لله رب العالمين، و الصالة و السالم على رسوله األمين. لقد عملت جاھدا و بفضل من الله على أن أقدم ھذا الكتاب بأفضل صورة، و بأفضل محتوى يمكن أن يحتويه خاليا من األخطاء العلمية أو اإلمالئية أو اللغوية. لكن مھما بلغ اإلنسان من الدقة و اإلتقان فإنه يبقى معرضا للخطأ أو النسيان. لذلك فإنه من دواعي سروري أن أتواصل معك عزيزي القارئ عبر البريد اإللكتروني، فيمكنك اإلستفسار أو توجيه مالحظاتك من خالل البريد اإللكتروني التالي: **MHD-Learning@hotmail.com**

أما االن، فأتمنى لك رحلة سعيدة و موفقة و نافعة بين صفحات الكتاب.

المؤلف

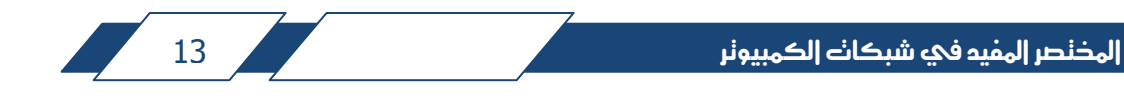

#### **مقدمة الكتاب :**

أھال بك عزيزي القارئ مرة أخرى،،، ھذا الكتاب موجه لك إن كنت محاضرا أو مدرسا في مجال الشبكات أو تكنولوجيا المعلومات، و إن كنت مھندسا أو فنيا أو طالبا يعمل أو يدرس في ھذا المجال، فھذا الكتاب موجه لك. فھو مرجع شامل لجميع ما تحتاجه من أسس لكي تبني عليھا ما تشاء من معرفة بمجال شبكات الكمبيوتر و تكنولوجيا المعلومات. أما إن كنت إداريا أو تعمل في الطاقم اإلداري، فيمكنك اإلستفادة من ھذا الكتاب الى حد كبير ألنه يتدرج في تقديم المعلومات و لك أن تتوقف عند الحد الذي ترغب به من المعرفة.

يأتي ھذا الكتاب ضمن عشرة أجزاء، كل جزء يتناول مساحة معينة من المساحات الضرورية لفھم شبكات الكمبيوتر و التعامل معھا. في بداية كل جزء سوف تجد تمھيد أو مقدمة توضح محتواه باختصار. و األجزاء مقسمة الى أجزاء فرعية و ذلك من أجل تسھيل السيطرة على المعلومات.

استراتيجية تقديم المعلومات ھي توضيح الحاجة أو المشكلة أوال، و من ثم تقديم الحل التكنولوجي لھا مع التدعيم بالرسومات و الصور، فال تكاد تخلو صفحة من الكتاب من رسم توضيحي أو صورة لتدعيم الأفكار، و بعد كل صورة أو رسم توضيحي سوف تجد مناقشة للمحتوى، و من ثم الخالص الى المعرفة المنطقية التي ھي ھدفنا النھائي.

في نھاية كل جزء من أجزاء الكتاب العشرة سوف تجد خالصة ما ورد في ذلك الجزء، و ربما فكرة تربط ما تعلمته بما سوف يأتي. بالإضافة الى أن الأجزاء جميعها تنتهي بعدد من الأسئلة وضعت بعناية و ذلك لترسيخ الأفكار و المعلومات، و عدد كبير من تلك األسئلة تعليمي و الھدف منه إضافة معلومات، فربما تجد سؤاال يتحدث عن موضوع لم يرد ذكره في ذلك الجزء، ال بأس، سوف تجد اإلجابة إن شاء الله في نھاية الكتاب، و يمكنك مشاھدة شرح وافي لألسئلة و إجاباتھا من خالل ملفات الفيديو المسجلة على قرص الـ ( DVD ( المرفق مع الكتاب.

ينتھي الكتاب بجزء عملي يحتوي على تمارين عملية الھدف منھا التدرب على كيفية برمجة أجھزة الشبكات. ستجد مناقشة موسعة لتلك التمارين على قرص الـ ( DVD ) المرفق مع الكتاب.

المذنصر المفيد في شبكات الكمبيونر مستخدم المستخدم المستخدم المستخدم المستخدم المستخدم المستخدم

جميع المصطلحات ترد باللغة اإلنجليزية، مع اإلختصار المستخدم لھا، مع شرحھا باللغة العربية، و ذلك لكي ال يكون القارئ بعيدا عن الواقع العملي.

فيما يلي إيجاز مختصر عن محتويات كل جزء من األجزاء العشرة المكونة للكتاب الذي بين يديك:

<u>الجزء الأول:</u> يتحدث عن شبكات الكمبيوتر بشكل عام، و ذلك من حيث التعريف و الحجم، و التصنيف، و الإستخدامات المختلفة لتلك الأنواع من الشبكات، فسوف تجد تعريفا للشبكة المحلية و الشبكة الواسعة و بعض الأنواع الأخرى من الشبكات.

الجزء الثاني: يتحدث عن مكونات الشبكة المحلية ( Local Area Network )، و خصوصا شبكات اإليثرنت الحديثة، فنتعرف من خالله على المكونات الفيزيائية للشبكات المحلية مثل الكوابل النحاسية المجدولة ( Twisted Pair Cables ) و أنواع المنافذ مثل ( RJ-45 ) و كبائن الإتصالات و غيرها.

الجزء الثالث: يتحدث عن الشبكات المؤسسية ( Networks Enterprise( ، و عن مبادئ عمل الإتصالات الضوئية و أنواع كوابل الفايبر و منافذ الإتصالات الضوئية، مع بعض الأمثلة الحسابية في ھذا المجال.

الجزء الرابع: يتحدث عن شبكات المباني المتجاورة ( Campus Area Networks )، و ذلك من حيث مكوناتھا و كيفية تركيبھا و توصيلھا فيزيائيا. سنتعرف على أنواع و مستويات األجھزة المستخدمة و أنواع الكوابل و منافذ اإلتصاالت و غيرھا من المواضيع.

الجزء الخامس: يتحدث عن موضوع الشبكات الواسعة ( Wide Area Networks )، من حيث األجھزة المستخدمة و انواع المنافذ و الكوابل و كيفية التوصيل فيما بينھا.

الجزء السادس: يعتبر الجزء السادس من الأجزاء الأساسية، لأنه يحتوي على المبادئ األساسية و التعريفات و المصطلحات المستخدمة في شرح تكنولوجيا عمل الشبكات. جميع تلك المصطلحات و التعريفات ترد باللغة اإلنجليزية، مع اإلختصارات المستخدمة لھا، و مع الشرح باللغة العربية. تجد مثال كلمة بروتوكول ( Protocol( ، ماذا تعني و أين تستخدم، و غيرھا الكثير. الجزء السابع: يتحدث عن النموذج المرجعي لتواصل الأنظمة المفتوحة ( Open System ) Interconnect ( و المعروف بـ ( Model Reference OSI( ، و عن نموذج اخر و ھو نموذج مجموعة بروتوكولات التحكم ( Transmission Control Protocol / Internet Protocol )، و يختصر بـ ( TCP/IP ).

الجزء الثامن: يتحدث عن تكنولوجيا الشبكات المحلية، و عن الية عملھا، و عن بنيتھا التركيبية ( Architecture LAN( ، و ترد فيه الكثير من المصطلحات الجديدة و التعريفات، و نتعرف على ما تقوم به بروتوكوالت اإلتصاالت في ھذا النوع من الشبكات.

الجزء التاسع: يتحدث عن تكنولوجيا الشبكات الواسعة، و عن الية عملھا، و عن بنيتھا التركيبية ( Architecture WAN( ، و ترد فيه الكثير من المصطلحات الجديدة و التعريفات، و نتعرف على ما تقوم به بروتوكوالت اإلتصاالت في ھذا النوع من الشبكات.

الجزء العاشر: الجزء العاشر ھو التتويج النھائي لما ورد في الكتاب، و ھو الرابط الذي يربط كل ما تعلمته بشكل متكامل، فتجد فيه الشبكات المحلية و الواسعة معا، مع أمثلة تطبيقية. بالإضافة الى بعض المفاھيم الضرورية الأخرى. يحتوي ھذا الجزء أيضا على مبادئ حماية الشبكات و أمن المعلومات ( Information Security )، و على مبادئ إدارة الشبكات ( Network Management )، و على أسس صيانة و حل مشاكل الشبكات ( .( Network Troubleshooting

الجزء العملي: في الجزء العملي تجد أمثلة توضيحية و عملية، نتعلم من خاللھا كيفية إجراء الإعدادات اللازمة لأجهزة الشبكات، و كيفية تشغيلها و معرفة حالتها و التعامل مع المشاكل الأكثر انتشارا.

 و لكي تحقق أكبر قدر ممكن من اإلستفادة، أرجو عدم إھمال أي جزء أو موضوع من الكتاب سواء كان في أسئلة المناقشة أو خالل النص. كما أنه يمكنك اإلستزادة من خالل الرجوع الى المراجع المبينة في نھاية الكتاب.

 في النھاية، يسعدني أن أقرأ منك عزيزي القارئ، فيمكنك اإلستفسار، أو توجيه مالحظاتك عن طرق البريد اإللكتروني التالي:

#### **MHD-Learning@hotmail.com**

المذنصر المفيد في شبكانه الكمبيونر مستخدم المستخدم المستخدم المستخدم المستخدم المستخدم المستخدم

# **الجزء األول / One Part نظرة عامة عن شبكات الكمبيوتر Computer Networking Overview**

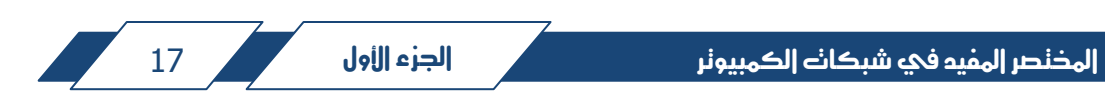

Part One

Ï

الجزء الأول

**نظرة عامة عن شبكات الكمبيوتر Computer Networking Overview**

في الجزء الأول من هذا الكتاب سنتحدث عن شبكات الكمبيوتر بشكل عام، و ذلك من حيث التعريف و الحجم، و التصنيف، و اإلستخدامات المختلفة لتلك األنواع من الشبكات.

## **:( What is a Computer Network ) الكمبيوتر بشبكات تعريف : 1-1**

 في الحقيقة ال يوجد تعريف واحد يمكن أن يشمل جميع متغيرات شبكات الكمبيوتر، فعندما نقول شبكة كمبيوتر فقد نعني بذلك شبكة تربط أجھزة الكمبيوتر داخل مبنى، أو شبكة تربط أجھزة كمبيوتر بين أكثر من مبنى أو بين مدينتين مثال، و ربما نعني بذلك شبكة اإلنترنت العالمية ( Internet( ، فكل ذلك يندرج تحت مسمى شبكة كمبيوتر.

 لكن يمكن القول أن شبكة الكمبيوتر ھي جميع المكونات الفيزيائية أو المادية ( مثل األجھزة و المعدات ) و غير المادية ( مثل البرامج ) الالزمة لبناء نظام متكامل يمكن من خالله إرسال و استقبال البيانات و المعلومات و الملفات اإللكترونية بين أجھزة الكمبيوتر، بغض النظر عن عدد الأجھزة و أحجامها و المسافة بينھا و نوع الخدمات التي تستخدم من أجلھا.

 بمعنى اخر يمكن القول أيضا أن شبكة الكمبيوتر ھي جميع أجھزة اإلتصاالت و وسائط النقل التي تربط بينھا و برامج التشغيل و البرمجيات الالزمة لفتح قنوات إتصال بين أجھزة الكمبيوتر لتقديم خدمات متعددة ( مثل برامج المحاسبة و إدخال البيانات و برامج تسجيل المواد في الجامعات و البرامج المالية و غيرھا ).

إن استخدام شبكات الكمبيوتر يعود بالنفع على المؤسسات و الشركات لما تختصره من الوقت و الجھد و المال إلنجاز األعمال بشكل أسھل و أسرع. فما يمكن إنجازه خالل أيام بدون شبكة كمبيوتر، يمكن إنجازه خالل دقائق مع وجود شبكة كمبيوتر.

الشكل رقم ( 1-1 ) يبين لنا مثال بسيط على شبكة كمبيوتر محلية :

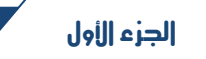

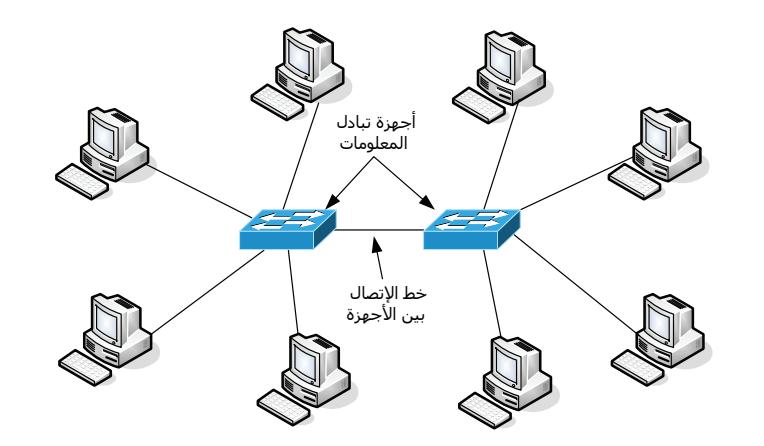

الشكل رقم ( 1-1 ) : مثال على شبكات الكمبيوتر.

 في الشكل رقم ( 1-1 ) نشاھد مثاال على شبكة كمبيوتر محلية، نالحظ وجود أجھزة تبادل معلومات و خطوط إتصال و أجھزة الكمبيوتر للمستخدمين المستفيدين من خدمات الشبكة، كل تلك المكونات سنتعرف عليھا بشكل مفصل إن شاء الله من خالل أجزاء ھذا الكتاب.

االن و بعد أن أصبح لدينا تصور و عرفنا ماذا نعني بعبارة " شبكة كمبيوتر" (Computer Network )، دعونا نتعرف أكثر على شبكات الكمبيوتر من حيث تصنيفات و أحجام تلك الشبكات.

#### **تصنيف شبكات الكمبيوتر**

يوجد عدة عوامل تحدد تصنيف شبكة الكمبيوتر أو نوعھا، و لكل تصنيف أو نوع من الشبكات أجھزته و برمجياته الخاصة التي تستخدم في بنائه و تشغيله، و كذلك لكل نوع وسائط نقل مختلفة تستخدم لنقل البيانات، و لكل نوع أسلوب خاص في نقل و تبادل المعلومات.

من أھم العوامل التي تحدد نوع الشبكة أو تصنيفھا ھي المساحة التي تغطيھا تلك الشبكة، كأن تكون داخل مبنى واحد، أو عدة مباني، و قد تكون الشبكة منقسمة الى جزئين أو أكثر بحيث يكون كل جزء في مدينة منفصلة و يربط بينھما خطوط إتصال خارجية. كذلك يمكن أن تكون الشبكة منقسمة الى أكثر من جزء بنفس المدينة بمسافات مختلفة. من ھنا، فإن العامل األول الذي يحدد نوع أو تصنيف الشبكة ھو كيفية توزيع أجھزة الشبكة و المساحة التي تغطيھا.

 العامل الثاني ھو طريقة ربط شبكتين منفصلتين مع بعضھما، و المقصود بذلك نوع وسائط النقل المستخدمة في الربط، فقد يتم ربط الشبكات المنفصلة مع بعضھا عن طريق استخدام كوابل الألياف الضوئية المعروفة بكوابل الفايبر ( Fiber Optics Cable )، و قد يكون الربط عن طريق استخدام خط مستأجر و محجوز من مقدم خدمة اإلتصاالت ( Leased Line( ، و قد يكون خط إتصال عبر األقمار الصناعية، أو غير ذلك من أنواع خطوط اإلتصاالت الخارجية.

 العامل الثالث الذي يحدد تصنيف شبكة الكمبيوتر ھو الكيفية التي يتم بھا إرسال و استقبال المعلومات بين أجھزة الكمبيوتر و عبر خطوط اإلتصال الرئيسية، فھنالك العديد من األنظمة المختلفة التي سوف نشرحھا الحقا إن شاء الله عندما نصل الى موضوع تكنولوجيا الشبكات.

 باإلضافة الى ذلك فإنه يمكن تصنيف شبكات الكمبيوتر بناء على الوظائف و المھمات و الخدمات التي تؤديھا. فقد يكون لدينا شبكة خاصة ألداء وظيفة محددة فتصنف تلك الشبكة بناء على ذلك.

#### **2-1 : تصنيف شبكات الكمبيوتر من حيث الحجم و المساحة :**

 إن تصنيف شبكات الكمبيوتر بناء على حجم الشبكة و المساحة التي تغطيھا يعتبر األكثر استخداما في وصف الشبكات، فيما يلي نتعرف على تصنيفات شبكات الكمبيوتر من حيث حجم الشبكة و المساحة التي تغطيھا :

## **Personal Area Network ( PAN ) الشخصية المساحة شبكة -1**

شبكة المساحة الشخصية ھي أصغر أنواع شبكات نقل المعلومات، حيث أنھا شبكة مكونة من جھاز كمبيوتر مرسل و اخر مستقبل. كما أنھا تعتبر أقل الشبكات من حيث مساحة التغطية و سرعة نقل البيانات.

يندرج ھذا النوع تحت الشبكات الالسلكية، لكننا بصدد تصنيف الشبكات من حيث الحجم و المساحة. و من األمثلة المشھورة على ھذا النوع ھو عندما نفتح قناة إتصال بين جھازي كمبيوتر عن طريق بروتوكول البلوتوث ( Bluetooth ( أو عن طريق التوصيل باألشعة تحت الحمراء ( Infrared Rays ) و المشـهورة بـ ( IrDA ) و التي تعني ( Infrared Rays Data Association ). الشكل رقم ( 2-1 ) التالي يبين لنا مثالا على شبكة المساحة الشخصية ( PAN ):

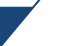

ì

l Ë

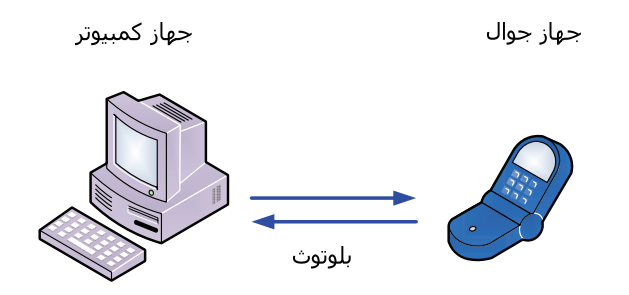

الشكل رقم ( 2-1 ) : شبكة المساحة الشخصية ( PAN ).

ھناك أبحاث كثيرة على شبكات الـ ( PAN ( لتطوير السرعة و زيادة المسافة و عدد األجھزة التي يمكن التوصيل بينھا. لكنھا حاليا تستخدم لتبادل المعلومات بين أجھزة الكمبيوتر الشخصية أو أجھزة الھاتف المحمول ( الجوال ) و تطبيقات أخرى بسيطة.

## **Local Area Network ( LAN ) المحلية المساحة شبكة -2**

الشبكة المحلية ( LAN ( ھي جميع المكونات المادية و البرمجيات الالزمة لبناء شبكة الكمبيوتر التي تستخدم لتقديم الخدمات للمستخدمين داخل المبنى الواحد، و من األمثلة على ذلك شبكات الكمبيوتر التي تكون داخل مباني أو أقسام الشركات و غرف مختبرات المدارس و الجامعات.

تتكون ھذه الشبكة من عدد قليل من أجھزة الكمبيوتر و أجھزة تبادل المعلومات ( Switches ( التي تربط بين أجھزة الكمبيوتر كما ھو مبين في الشكل رقم ( 1-1 ) السابق، حيث تكون جميع مكونات الشبكة المحلية تحت إدارة الجھة المالكة لھا و بنفس المبنى.

**مالحظة:** سيتم شرح مكونات الشبكة المحلية بما فيھا أجھزة تبادل المعلومات الحقا.

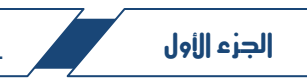

#### **-3 الشبكات المؤسسية Networks Enterprise**

ھي جميع المكونات المادية و البرمجيات الالزمة لبناء شبكة الكمبيوتر التي تستخدم لتقديم الخدمات للمستخدمين داخل مباني كبيرة الحجم.

تعتبر شبكة الكمبيوتر شبكة مؤسسية ( Enterprise Network ) اذا كانت تغطي مبنى ضخم جدا مثل مباني الفنادق و مباني إدارات الشركات الكبرى و المستشفيات، فمثال اذا كانت الشبكة داخل مبنى مكون من 10 أدوار و تحتوي تلك األدوار على العديد من األقسام و الموظفين ( قد يصل عددھم الى المئات أو االالف ) فان تلك الشبكة تعتبر شبكة مؤسسية، و تكون بجميع مكوناتھا مملوكة للمؤسسة و تحت إدارتھا.

## **Campus Area Networks ( CANs ) المتجاورة المباني شبكات -4**

شبكة المباني المتجاورة ( CAN ( ھي المكونات المادية و البرمجيات الالزمة لبناء شبكة تربط أجھزة الكمبيوتر لتقديم الخدمات في أكثر من مبنى عن طريق أجھزة تبادل المعلومات التي عادة ما يتم ربطھا بكوابل األلياف الضوئية ( كوابل الفايبر )، و من األمثلة على ذلك شبكة الكمبيوتر داخل حرم الجامعة و التي تربط بين أجھزة الكمبيوتر الموجودة في مباني الجامعة.

الشكل رقم ( 3-1 ) يبين لنا مثاال على شبكة كمبيوتر داخل الحرم الجامعي ( .( Campus Area Network

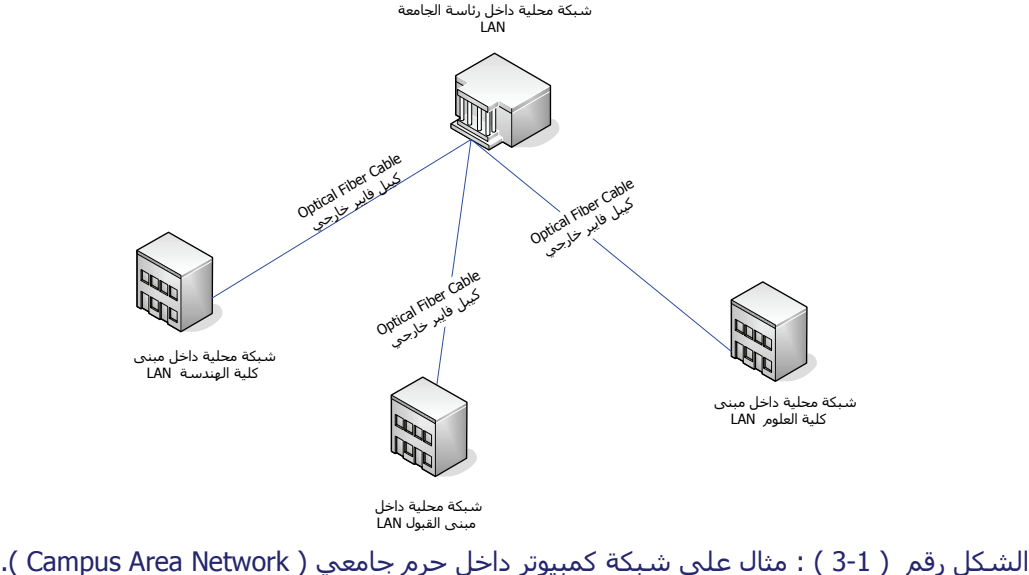

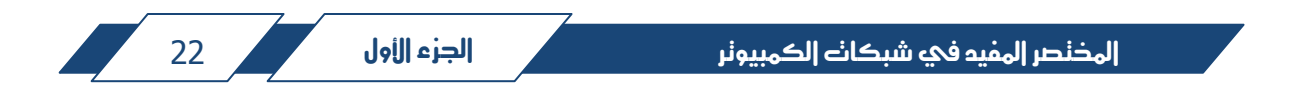

يعتبر ھذا التصنيف جديد و لم يكن موجودا سابقا، لكن مع انتشار استخدام كوابل الفايبر أصبح ھذا التصنيف يستخدم بشكل واسع لإلشارة الى الشبكات من ھذا الحجم.

تكون أجھزة و مكونات شبكة المباني المتجاورة تحت إدارة الجھة المالكة لھا، و تكون ھذه األجھزة موزعة على عدة مباني. في أجزاء قادمة من الكتاب سنشرح بالتفصيل ھذا النوع من الشبكات.

الحظ في الشكل رقم ( 3-1 ) أن كل مبنى له شبكة محلية خاصة به ( LAN( ، و قد تكون الشبكة الداخلية الخاصة ببعض المباني بمستوى الشبكة المؤسسية إذا كان المبنى ضخم و كبير الحجم. الحظ أيضا ارتباط تلك الشبكات مع بعضھا باستخدام كوابل الفايبر كوسط ناقل للمعلومات.

#### **Wide Area Networks ( WANs ) الواسعة الشبكات -5**

الشبكة الواسعة ( WAN ) عبارة عن الأجهزة و المعدات و خطوط الإتصالات التي تربط عدة أجزاء متباعدة من شبكة واحدة، وعادة ما تكون بين المدن، كما ھو مبين في الشكل رقم ( 4-1 ):

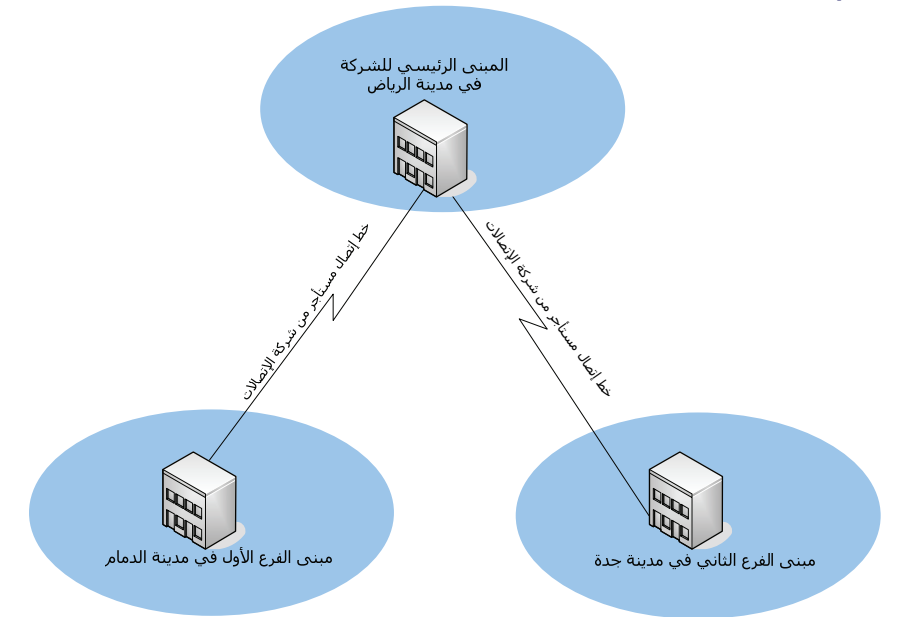

الشكل رقم ( 4-1 ) : مثال على شبكة واسعة ( WAN ( تربط مباني شركة مكونة من ثالثة فروع.

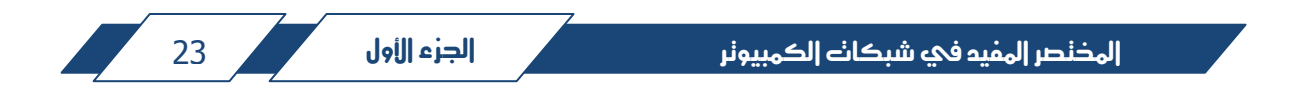

L

يبين الشكل رقم ( 4-1 ) مثالا على استخدام شبكات الـ ( WAN ). في المثال شركة مكونة من ثالثة فروع، الفرع الرئيسي في مدينة الرياض، و الفرع األول و الثاني في مدينتي الدمام و جدة كما ھو مبين في الشكل.

يبين الشكل أيضا أن مباني فروع الشركة متصلة مع بعضھا عبر خطوط إتصال مستأجرة من طرف ثاني و الذي عادة ما يكون شركة الإتصالات الرئيسية و التي تسمى مقدم الخدمة ( Service Provider ). يمكن أن يكون الخط من النوع الرقمي ( Digital Line Leased ( و يختصر بـ ( DLL( ، أو عبر األقمار الصناعية ( Line VSAT ( أو غير ذلك من أنواع الخطوط و التي سنشرحها إن شاء الله في الأجزاء القادمة من الكتاب.

**توضيح:** كلمة ( VSAT ) هي اختصار لـ ( Very Small Aperture Terminal ) و تستخدم للإشارة الى أنظمة الإتصالات عبر الأقمار الصناعية التي تستخدم الھوائيات الموجهة على شكل أطباق صغيرة الحجم (Small Aperture ) و تكون ذات كفاءة عالية في الإرسال و الإستقبال. لهذه الأنظمة استخدامات كثيرة من ضمنها التوصيل بين شبكات الكمبيوتر المتباعدة.

 $\frac{1}{2}$ يشار عادة إلى خطوط إتصاالت الـ ( WAN ( بخط مكسور كما ھو موضح بالشكل و ذلك لتمييزھا عن خطوط اإلتصاالت األخرى في المخططات. تربط خطوط اإلتصاالت المستأجرة بين الأجهزة الخاصة بالشبكة الواسعة الـ ( WAN ) في كل من مباني الفروع، وھذه األجھزة ( أجھزة الـ WAN ( تكون من جھة أخرى متصلة مع أجھزة الشبكة المحلية في كل مبنى من مباني الفروع أيضا، و بذلك تكون الشبكات المحلية في جميع الفروع مرتبطة عن طريق الشبكة الواسعة مما يشكل شبكة واحدة تابعة للشركة المالكة لھا و الموضحة في المثال.

و من الجدير بالذكر ھنا أن جميع أجھزة الشبكة الواسعة تكون تحت إدارة الجھة المالكة لھا ( و ھي الشركة التي في المثال )، أما الخطوط المستأجرة فإنھا تكون تحت إدارة شركة اإلتصاالت و التي تقدم الخدمة للمستأجر.

## **Metropolitan Area Network ( MAN ) المدينة مساحة شبكة -6**

ال ينحصر ھذا الحجم من الشبكات ضمن تصنيفات شبكات الكمبيوتر فقط، بل ھو أوسع من ذلك. و تعتبر شبكة الـ ( WAN ( جزء من شبكة الـ ( MAN ( حيث أن خطوط شبكة الـ ( WAN ) المستأجرة تمر عبر شبكة الـ ( MAN )، و فيما يلي التوضيح.

تتكون ھذه الشبكة من العديد من أجھزة اإلتصاالت بما فيھا المقاسم الرئيسية و أجھزة اإلتصاالت الضوئية و كوابل الفايبر الرئيسية و أبراج إتصاالت المايكرويف و التي تكون مملوكة لشركة اإلتصاالت ( مقدم الخدمة ). و من ضمن ھذه الشبكة أيضا ما يعرف بشبكة الإتصالات الرقمية المتزامنة ( Synchronous Digital Hierarchy ) و تختصر بـ ( SDH) ، و التي تستخدم للربط بين المقاسم. الحظ الشكل رقم ( 5-1 ) التالي :

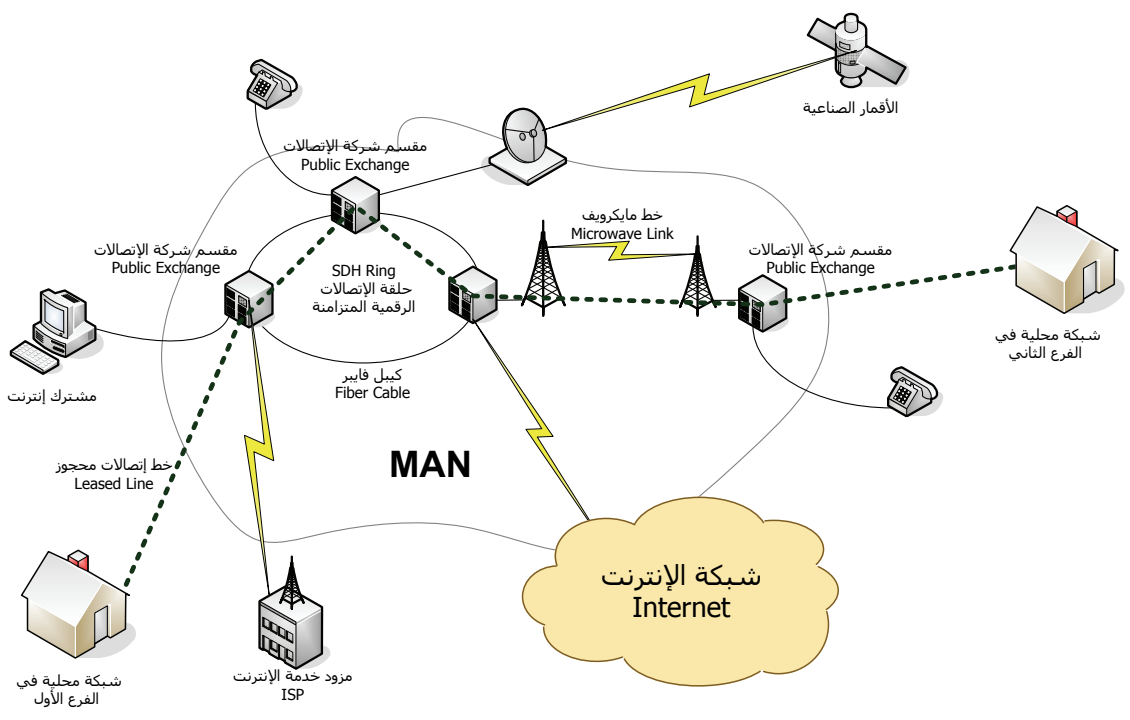

الشكل رقم ( 5-1 ) : مثال على شبكة إتصاالت بما فيھا شبكة الـ MAN.

من حيث المساحة تغطي ھذه الشبكة مساحة مدينة كاملة، لكنھا بجميع مكوناتھا تكون تحت إدارة مقدم الخدمة في معظم األحيان، لكن ھنالك بعض الحاالت تكون فيھا شبكة الـ ( MAN ( خاصة و مملوكة من قبل المؤسسة ( مثل المؤسسات العسكرية و الأجهزة الحكومية )

ھذه الشبكة تحمل أنواع مختلفة من المعلومات، بما فيھا اإلتصاالت الصوتية ( إتصالات الهاتف ) و بيانات الإنترنت و الخطوط المستأجرة التي تستخدم في ربط الشبكات الواسعة و غيرھا من المعلومات. الحظ الخط المتقطع في الشكل و الذي يمثل خط مستأجر ( DLL ( يربط بين فرعين من شركة معينة.

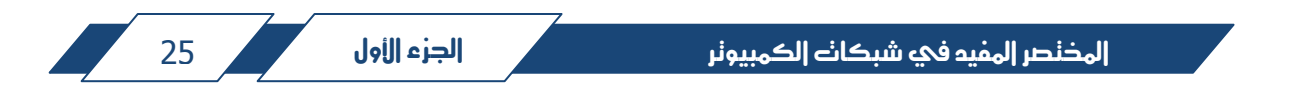

الھدف من بناء شبكات الـ ( MAN ( ھو توزيع خدمات اإلتصاالت على المشتركين سواء كانوا مشتركين إنترنت، أو خطوط مستأجرة، أو مشتركين ھاتف، و كل مدينة لھا شبكة خاصة بھا تابعة لشركة اإلتصاالت، و تكون تلك الشبكات بجميع المدن مرتبطة ببعضھا عن طريق كوابل األلياف الضوئية ( Cables Optics Fiber ( الممتدة بين المدن لمسافات شاسعة.

تم ذكر ھذا النوع من الشبكات فقط من أجل المعرفة، و ألن الخطوط المستأجرة في الـ ( WAN ( تكون جزء من الـ ( MAN( ، و ھي تعتبر ھي الشبكة الحاملة أو الناقلة للمعلومات ( Carrier Network )، و ذلك لأنه عن طريق هذه الشبكة يتم نقل المعلومات بين المدن و مواقع الشبكات الفرعية، و تكون ھذه الشبكة مرتبطة أيضا بالشبكة الدولية إما عن طريق الأقمار الصناعية أو عن طريق كوابل الفايبر البحرية ( المثبتة تحت مياه البحر ) و التي تربط معظم دول العالم.

## **-7 الشبكات الالسلكية Networks Wireless**

الشبكات الالسلكية ھي الشبكات التي تربط بين أجھزة اإلتصاالت السلكيا عن طريق أمواج الراديو أو أشعة الليزر. كما يشير اسم ھذا النوع من الشبكات الى أنه ال تستخدم الأسلاك كوسيط لنقل المعلومات، و الوسيلة المستخدمة ھنا ھي الأمواج الراديوية عبر الأثير أو الفراغ.

يندرج تحت ھذا المسمى أي شبكة ال تعتمد على األسالك كوسيلة لنقل المعلومات، و هنالك العديد من الأنظمة التي تعتمد على الإتصالات اللاسلكية، و ما يهمنا ذكره هنا هو شبكات الكمبيوتر المحلية اللاسلكية ( Wireless Local Area Networks ) و التي تعرف بـ ( WLAN( . حيث يكون الوسط الناقل للمعلومات ھو األمواج الراديوية، و لمسافات محدودة ال تزيد عن 50 متر داخل المباني، أو لمسافات تصل إلى عدة كيلومترات خارج المباني.

من الجدير بالذكر ھو أن سرعة نقل البيانات في الشبكات الالسلكية تظل محدودة بالمقارنة مع وسائط أخرى مثل الفايبر، باإلضافة الى أن سرعتھا تنخفض كلما زادت المسافة، و مع ذلك فإن الشبكات المحلية الالسلكية و اإلتصاالت الالسلكية بشكل عام في تطور مستمر و تشكل جزءا ھاما و كبيرا في عالم اإلتصاالت و الشبكات.

26 אא אאא

## **3-1 : تصنيفات شبكات الكمبيوتر من حيث الوظائف و الخدمات :**

 لم يعد تصنيف شبكات الكمبيوتر يعتمد على المساحة التي تغطيھا فقط، بل تعدى ذلك ليكون على أساس الخدمات و الوظائف التي تؤديھا الشبكة، و ذلك بسبب تزايد اإلعتمادية على شبكات الكمبيوتر في نقل و تبادل المعلومات في السنوات األخيرة الماضية، و بسبب التطورات العديدة و الھائلة التي توصلت إليھا صناعة الكمبيوتر و الشبكات. كل ذلك أدى الى ظھور أنواع جديدة من الشبكات لھا مھمات إضافية زيادة على نقل و تبادل المعلومات.

 الحاجة أم اإلختراع، و ھذا صحيح في عالم شبكات الكمبيوتر، و من المعلوم لدينا أن المعلومات بمختلف أشكالھا تعتبر أساس في أي نوع من أنواع العمل. على المستوى البسيط الكمبيوتر الشخصي قد يفي بالغرض، لكن على سبيل المثال، في المستشفيات الضخمة والتي تقدم الرعاية الطبية لمئات المرضى و بھا مئات الموظفين من أطباء و ممرضين و عاملين و غيرھم، ال بد من وجود وسيلة لإلحتفاظ بسجالت المرضى و بيانات الموظفين و معلومات ھامة أخرى على الصعيد الطبي و المالي و غيرھا من المجاالت. و كذلك الحال في الجامعات التي يدرس فيھا عشرات االالف من الطالب.

 من ھنا كانت الحاجة الى وجود شبكات متخصصة إلدارة و تنظيم الكميات الھائلة من المعلومات التي يتم التعامل معھا يوميا، و ذلك من حيث تخزين المعلومات و الحصول على نسخ إحتياطية بشكل دوري و سريع و أوتوماتيكي، و كذلك سھولة كبيرة في الحصول على المعلومات مرة أخرى و استرجاعھا عند الحاجة لھا. فيما يلي نذكر أشھر أنواع شبكات التخزين:

- .Storage Area Network ( SAN ) التخزين مساحة شبكة -1
- -2 شبكة التخزين المرفق مع الشبكة ( NAS ( Storage Attached Network.

ال تعتبر ھذه الشبكات أنواع مستقلة بل ھي شبكات مكملة لألنواع التي ذكرناھا سابقا و تعمل بشكل متكامل ( أي أنھا ليست شبكات أساسية بل ھي اختيارية لتحسين أداء العمل). و لشبكات التخزين أجھزة إتصال خاصة بھا و متوافقة مع أجھزة اإلتصاالت الخاصة بالشبكات العادية، و لھا مكوناتھا و برمجياتھا الخاصة، و لكنھا خارج نطاق موضوع ھذا الكتاب و ال نريد الخوض في تفاصيلھا، و سنكتفي بذكرھا من أجل المعرفة فقط.

أيضا اإلنتشار الكبير إلستخدام شبكة اإلنترنت العالمية و التزايد الھائل في كمية المعلومات و أنواعھا المختلفة المتبادلة عبر الشبكة ولّد الحاجة لوجود شبكات متخصصة إلدارة و تنظيم عملية تقديم المعلومات المطلوبة من قبل المستخدمين، و ھذه الشبكات تعرف بشبكات إدارة المحتوى ( Content Networks )، و هي مكونة من العديد من أجهزة الكمبيوتر الضخمة و ذات القدرات العالية المنتشرة في أماكن معينة حول العالم لدى مزودي خدمة الأنترنت ( Internet Service Providers ) أو ( ISPs )، و وظيفة تلك الشبكات ھي تسھيل و تسريع الوصول الى المعلومات و كذلك التوفير في سعة قنوات اإلتصاالت المتوفرة، أو ما يعرف بـ ( Bandwidth Communication( ، و ھي سعة و قدرة خط اإلتصال على نقل المعلومات.

من أمثلة استخدام شبكات ادارة المحتوى ھو عندما نريد الحصول على ملف صوتي ( mp3 ) من شبكة الإنترنت، فإن مزود الخدمة يكون لديه أجهزة مخصصة تحتفظ بھذا الملف بعد الحصول عليه أول مرة من المصدر، و عند طلب نفس الملف من قبل مستخدم اخر فإن مزود الخدمة يقدم الملف بشكل سريع للمستخدم الثاني دون الرجوع للمصدر. و ال يقتصر استخدام شبكات المحتوى على شبكة اإلنترنت بل يمكن استخدامھا في المؤسسات الخاصة حيث أن لھا مكوناتھا و برمجياتھا المتوافقة مع الشبكات العادية أيضا.

 تعتبر موضوعات شبكات التخزين و إدارة المحتوى من المواضيع المتقدمة في شبكات الكمبيوتر، و لا نريد الخوض في تفاصيلها لأنها خارج إطار الهدف الذي تم تحديده لهذا الكتاب، لكن قمنا بذكر هذه الأنواع لإعطاء فكرة عنها لأنه يمكن التعرض لها في الحياة العملية.

#### **4-1 : الصورة الكاملة لشبكات الكمبيوتر :**

 في الصفحات القليلة الماضية ذكرنا أنواع عديدة من شبكات الكمبيوتر و المعلوماتية، و قلنا أن لكل شبكة حجمھا و تصنيفھا و استخداماتھا الخاصة بھا. في الحقيقة يمكن أن نفصل بين أنواع الشبكات نظريا، لكن في الواقع العملي كثيرا ما نجد أكثر من نوع من أنواع الشبكات موجودة معا و تعمل بشكل متكامل.

 الشكل رقم ( 6-1 ) على الصفحة التالية يبين لنا رسم تخطيطي لشبكة كمبيوتر يمكن أن تكون في أي مؤسسة لھا عدة فروع، الحظ في الشكل أن المباني الضخمة تحتوي على شبكات مؤسسية، و المباني الصغيرة تحتوي على شبكات محلية.

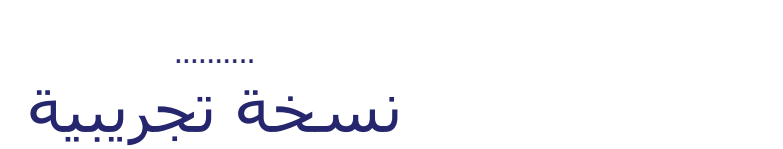

.........

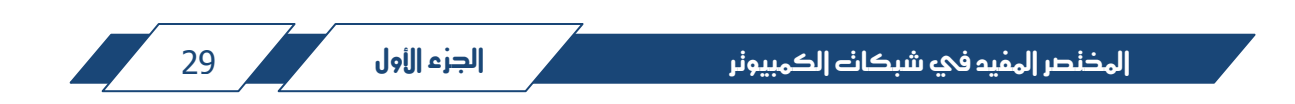

**الجزء الثاني / Two Part الشبكات المحلية Local Area Networks ( LANs )**

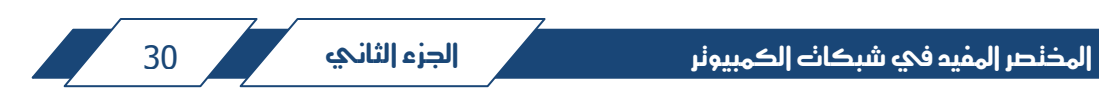

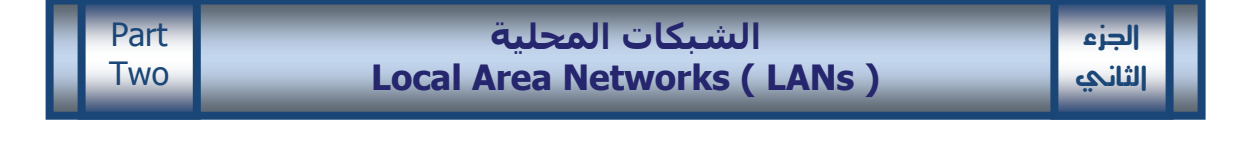

في الجزء السابق تحدثنا عن شبكات الكمبيوتر بشكل عام، و ذكرنا أن من ضمن تصنيفات تلك الشبكات هي الشبكة المحلية ( Local Area Network ). في هذا الجزء من الكتاب سنتحدث عن مكونات الشبكة المحلية المادية، و سنتعرف على بعض المواصفات و المقاييس العالمية الخاصة بھا.

## **: Local Area Networks ( LANs ) المحلية الشبكات :1-2**

 تعرف الشبكة المحلية على أنھا مجموعة من األجھزة و التوصيالت التي تمكنا من إرسال و استقبال البيانات و الملفات بين أجھزة الكمبيوتر بأنواعھا المختلفة بحيث ال تتعدى المساحة التي تغطيھا مساحة المبنى الواحد، أو مساحة القسم أو الدور الواحد في حال كون المؤسسة كبيرة الحجم و مكونة من عدة أدوار للمبنى.

يوجد العديد من أنواع الشبكات المحلية، و تختلف تلك الأنواع باختلاف مكوناتھا من حيث أجھزة التوصيل و وسائط نقل المعلومات و مواصفات تلك المكونات و مقاييسھا، و كذلك تختلف أنواع الشبكات المحلية من حيث سرعة نقل البيانات من خاللھا.

تقوم ھيئات و مؤسسات ھندسية و تقنية عالمية بوضع مواصفات و معايير قياسية خاصة بكل جزئية من مكونات الشبكات المحلية، يتم مثال تحديد أنواع الكيبالت التي يجب أن تستخدم في نوع معين من الشبكات و أطوال الكوابل المسموح بھا، و سرعة نقل البيانات، و كذلك أنواع المنافذ و الوصالت و فتحات اإلتصال و غيرھا من المواصفات حتى أدق التفاصيل الخاصة بكل نوع من الشبكات و مكوناتھا المادية و غير المادية. من ناحية أخرى يقوم المصنعون لمنتجات و مكونات شبكات الكمبيوتر باإللتزام بتلك المواصفات، و ذلك من أجل التنظيم و تسھيل التعامل مع العديد من مصادر اإلنتاج مع ضمان العمل بنجاح لتلك المنتجات.

من الجھات المسؤولة عن وضع المقاييس ( Bodies Standard ( العالمية الخاصة بشبكات الكمبيوتر نذكر مايلي:

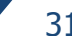

- معھد مھندسي الكھرباء و اإللكترونيات Institute of Electrical and Electronic Engineers ( IEEE )
- المعھد القومي األمريكي للمواصفات القياسية American National Standards Institute ( ANSI )
- الجمعية األوروبية للمقاييس الكھربائية و التقنية European Committee for Electrotechnical Standardization ( CENELEC)
- منظمة المقاييس الدولية International Organization for Standardization ( ISO )
- جمعية المواصفات الكھربائية و التقنية العالمية International Standards ( IEC )
- إتحاد اإلتصاالت الدولي التابع لألمم المتحدة International Telecommunications Union ( ITU )
- مجموعة المھندسين العاملة باإلنترنت Internet Engineering Task Force ( IETF )
	- Telecom Industries Associations ( TIA ) اإلتصاالت صناعة اتحاد -
	- Electronics Industries Alliance ( EIA ) اإللكترونيات صناعة اتحاد -

باإلضافة الى العديد من الھيئات التي تضع مواصفات قياسية عالمية ( Standards International ( خاصة بشبكات الكمبيوتر و األنظمة المساندة لھا مثل أنظمة األمن و السالمة و أنظمة اإلنذار و إطفاء الحرائق.

قامت بعض الھيئات المختصة بمجال الكمبيوتر و الشبكات بإصدار مواصفات خاصة للعديد من أنواع الشبكات المحلية على مر العقود الماضية، و من األمثلة على ذلك:

- شبكات توكنرنج Ring Token.
- .Fiber Distributed Data Interface ( FDDI ) الموزع الفايبر شبكات
	- شبكات اإليثرنت Networks Ethernet.

الكثير من أنواع الشبكات القديمة تالشى إستخدامھا نھائيا بسبب بعض العيوب و النواقص مثل ارتفاع أسعارھا و عدم التوافق فيما بينھا. لكن بقي نوع واحد من تلك الشبكات و انتشر انتشارا واسعا في العالم و نجح بال منافس، ھذا النوع ھو شبكات الإيثرنت ( Ethernet ).

سوف نركز في ھذا الكتاب فقط على شبكات اإليثرنت من أنواع الشبكات المحلية ألنھا األكثر انتشارا، فال نريد أن نضيع الوقت و الجھد على تكنولوجيا الشبكات القديمة، ألنھا لم تعد تستخدم، و ما سوف تتعامل معه عزيزي القارئ في الحياة العملية بمجال الشبكات المحلية ھو نوع واحد و ھو شبكات اإليثرنت.

## **:2-2 الشبكات المحلية من نوع إيثرنت Networks Ethernet:**

 تمتاز تكنولوجيا شبكات اإليثرنت بالعديد من الميزات التي جعلتھا صاحبة الحظ األكبر من اإلنتشار في العالم، و من تلك الميزات أنھا سھلة التصميم و رخيصة األسعار، و جميع إصداراتھا و األجيال التي تم إنتاجھا متوافقة مع بعضھا و تعمل بشكل متكامل، باإلضافة الى كونھا تتبع األنظمة المفتوحة في التصميم ( Standards Open ( مما جعلھا في متناول جميع المصنعين و ليست حكرا على جھة معينة. و األھم من ذلك كله أنھا الأسرع و الأكفأ في نقل البيانات بين أجهزة الكمبيوتر. فيما يلي نستعرض نبذه تاريخية عن شبكات الإيثرنت و مسيرة تطورها.

## **نبذة تاريخية مختصرة عن شبكات اإليثرنت :**

بدأت الأبحاث على شبكات الإيثرنت منذ بداية السبعينيات، حيث اھتمت بھا العديد من الشركات الرائدة بمجال صناعة الكمبيوتر في تلك األيام. و من ذلك الحين الى االن مرت األيثرنت بالعديد من مراحل التطوير و التعديل بالتزامن مع تطور صناعات الكمبيوتر و اإلتصاالت و اإللكترونيات، و ال تزال شبكات اإليثرنت الى االن محط اھتمام العديد من المصنعين لمنتجات الشبكات و مراكز األبحاث و التطوير، و كذلك ھيئات و مؤسسات المواصفات و القاييس العالمية. في بداياتھا كانت اإليثرنت تعمل باستخدام الكوابل النحاسية المحورية ( Coaxial Cables ( لنقل البيانات بسرعات تراوحت بين 3 الى 10 ميغابت في الثانية ( من Mbps3 الى 10Mbps).

في أواخر الثمانينات أصبحت اإليثرنت تعتمد على الكوابل النحاسية المجدولة ( Cables Pair Twisted ( كوسط لنقل المعلومات. و استمر العمل على تطوير ھذا النوع من الشبكات الى أن قام معھد مھندسي الكھرباء و اإللكترونيات ( IEEE ( بإصدار مواصفات اإليثرنت المستخدمة حاليا و تم توثيق ھذه المواصفات بما يعرف بنموذج أو مجموعة وثائق الـ ( IEEE 802.3 ).

منذ التسعينيات الى الان بدأ التسارع في تطور الإيثرنت، حيث أن السرعة الحالية لنقل البيانات بواسطة الإيثرنت تصل الى 10 غيغابت في الثانية ( 10Gbps ) و ذلك باستخدام كوابل الفايبر، و المسافة التي يمكن لشبكات اإليثرنت وصولھا تمتد الى عشرات الكيلومترات و بكفاءة عالية جدا و أسعار معقولة.

الجدول رقم ( 2-1 ) يبين لنا التسلسل التاريخي لتطور شبكات الإيثرنت، و يبين لنا أھم الوثائق التي أصدرھا معھد مھندسي الكھرباء و اإللكترونيات ( IEEE ( بخصوص ھذا النوع من الشبكات المحلية، و تعتبر تلك الوثائق من أھم المعايير و المقاييس التي تصف شبكات الكمبيوتر المحلية من نوع إيثرنت و ھي المعتمدة عالميا. أرجو اإلطالع على محتويات الجدول مع العلم بأننا سنشرح الكثير من محتوياته الحقا عندما نتحدث عن تكنولوجيا الشبكات.

| الوصف                                                                                                    | التاريخ | رقم الوثيقة              |
|----------------------------------------------------------------------------------------------------|---------|--------------------------|
| المرحلة التجريبية على شبكات الإيثرنت بسرعة 2.94<br>ميغابت في الثانية باستخدام كوابل النحاس المحورية (<br>Coax Cables      | 1972 م  | المرحلة<br>التجريبية     |
| تم التوصل الي شبكة إيثرنت تعمل بسرعة 10 ميغابت في<br>الثانية باستخدام كوابل النحاس المحورية الرفيعة (  Thin<br>$. ($ Coax | 1982 م  | Ethernet    <br>DIX v2.0 |

الجدول رقم ( 1-2 ): التسلسل التاريخي لتطور شبكات اإليثرنت.

المذنصر المفيه في شبكانه الكمبيونر مستخدم الكريم التجزء الثاني في هي المجزر الثاني المستخدم
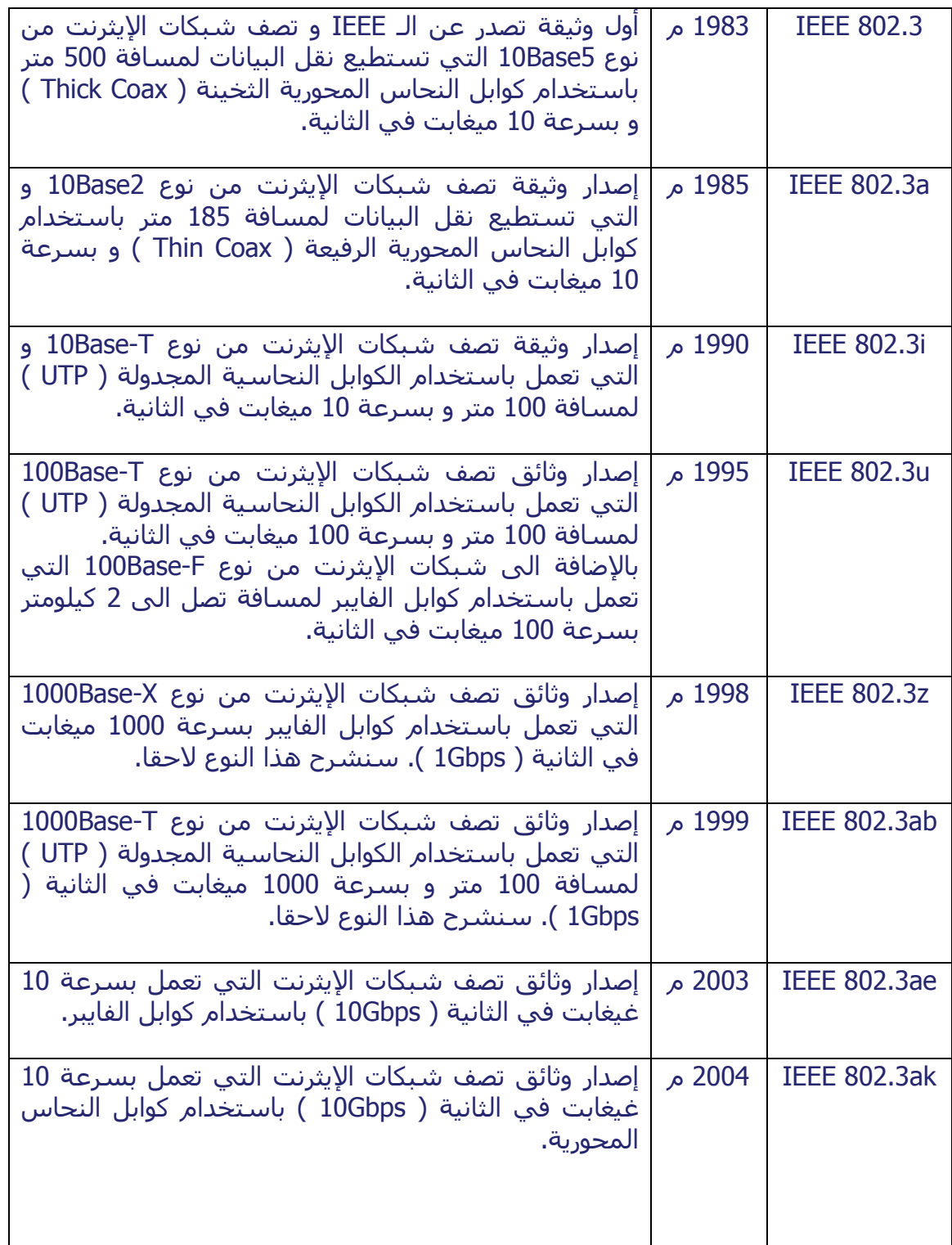

المذنصر المفيد في شبكات الكمبيونر مستقدم الكرام الثاني من المخاطر المستقدم المستقدم المستقدم المستقدم المستقدم

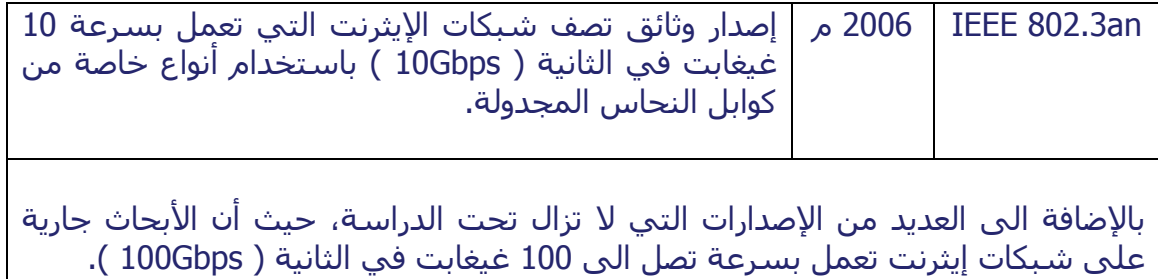

### **مكونات شبكات اإليثرنت الحديثة Components Network Ethernet :**

تتكون شبكات اإليثرنت من مكونات مادية ملموسة مثل األجھزة و المعدات و الكوابل، و تسمى المكونات المادية (Components Hardware( ، و مكونات غير مادية مثل البرمجيات ( Software Components ).

في ھذا الجزء من الكتاب سنشرح المكونات المادية، و في أجزاء قادمة سنتدرج بشرح المكونات غير المادية. ھنا أرجو المالحظة أننا بدأنا بالمكونات المادية، بعكس الكثير من الكتب التي تتحدث عن نفس الموضوع. السبب في ذلك ھو أننا نريد تسھيل الموضوع أكثر بحيث يصبح عند القارئ تصور عملي واضح عن شبكة اإليثرنت قبل الحديث عن كيفية انتقال المعلومات و آليات اإلتصال بين مختلف أنواع األجھزة المكونة للشبكة، و ذلك سيشجع على فھم الموضوع بشكل أسھل و أسرع.

# **:3-2 المكونات المادية لشبكات اإليثرنت Components Hardware Ethernet**

تتكون شبكات الإيثرنت المحلية الحديثة من المكونات المادية التالية :

- 1- البنية التحتية للشبكة ( Network Infrastructure ).
- 2- الأجهزة الفعالة لتبادل المعلومات ( Ethernet Switches ).
	- 3- خادم الشبكة أو السيرفر ( Server ).
	- -4 أجھزة الكمبيوتر للمستخدمين ( Clients( .
	- 5- أجهزة و أدوات مشتركة ( Shared Resources ).
	- -6 الخدمات و التطبيقات ( Services and Applications( .

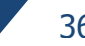

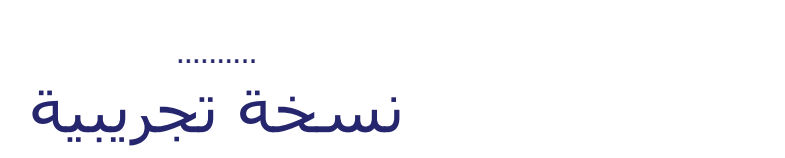

الشكل رقم ( 2-3 ) يوضح لنا بعض مكونات الأنظمة المساعدة في بناء بنية اإليثرنت التحتية للشبكات المحلية الداخلية.

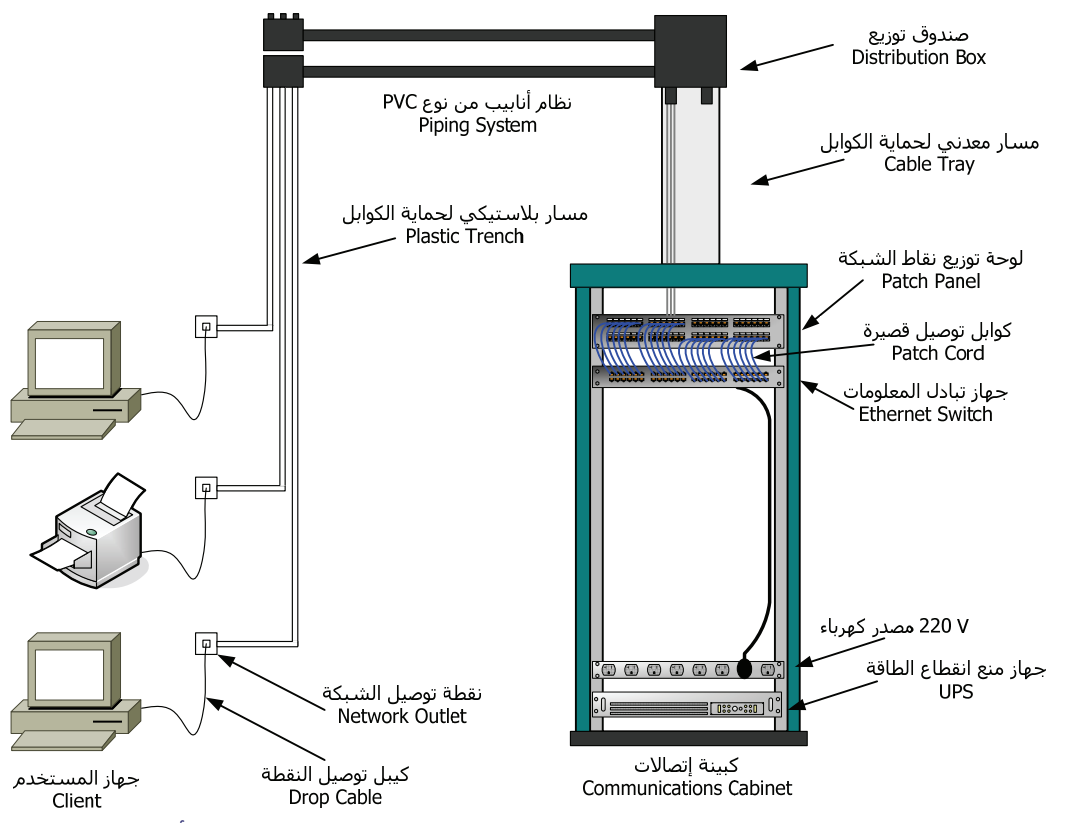

الشكل رقم ( 3-2 ) : مكونات البنية التحتية لشبكة محلية من نوع إيثرنت مع أنظمة مساعدة.

المثال المبين في الشكل رقم ( 3-2 ) يبين لنا مثال بسيط على البنية التحتية لشبكات الكمبيوتر من نوع إيثرنت، حيث أن جميع المستخدمين موجودين بنفس المكان و عددھم قليل. لكن في الواقع العملي عادة ما يكون ھنالك عدد كبير من المستخدمين ربما يصل الى المئات أو اآلالف، كما ھو الحال في الفنادق الضخمة و المجمعات التجارية الكبرى، و يكون ھؤالء المستخدمين موزعين في أكثر من مكان أو عدة أدوار في المبنى الواحد. بھذه الحالة يكون لدينا عدد ھائل من نقاط توصيل الشبكة و كبائن اإلتصاالت و غيرھا من المكونات، لذلك ال بد من تنظيم عملية تكوين البنية التحتية للشبكات الكبيرة بحيث نحصل على شبكات مصممة بشكل مدروس و يسھل على االخرين من فنيين و مھندسين فھمھا و التعامل معھا في حالة حدوث أعطال أو في حالة الحاجة الى توسيعھا.

لكي نقوم بتصميم شبكات إيثرنت تخدم عدد كبير من المستفيدين، أو لكي نتعامل مع شبكات إيثرنت كبيرة الحجم، البد من دراسة األنظمة و المواصفات العالمية الخاصة بھذا المجال. و لكي نتمكن من دراسة تلك األنظمة، البد من التعرف على العناصر و المصطلحات التي تتكلم عنھا و تعتمد عليھا في وصف و بناء الشبكات. سنغطي ھذه الموضوعات عندما نتحدث عن الشبكات المؤسسية في الجزء الثالث من الكتاب.

فيما يلي سنشرح بشئ من التفصيل كل المكونات المبينة في المثال السابق في الشكل رقم ( 3-2 )، حيث أننا سوف نعرف أكثر عن أنواع و أحجام كبائن اإلتصاالت و مواصفاتھا التي على أساسھا يتم إختيارھا في المشاريع العملية، و كذلك بالنسبة للكوابل و األنظمة المساعدة و نقاط التوصيل و غيرھا من المكونات التي تندرج تحت العنصر الأول من مكونات الإيثرنت و هو " البنية التحتية " للشبكات المحلية ( LANs ).

كبائن اإلتصاالت Cabinets Communications :

كبينة الإتصالات عبارة عن خزانة معدنية مجهزة بداخلها بحاملات معدنية لتركيب األجھزة المختلفة عليھا، و يكون الباب األمامي لھا مصنوع من الزجاج لمراقبة األجھزة داخل الكبينة. و تكون أيضا مزودة بأبواب جانبية و باب خلفي (للكبائن كبيرة الحجم ) و ذلك من أجل تسھيل التعامل مع األجھزة و الكوابل داخل الكبينة. الشكل رقم ( 4-2 ) يبين لنا مثال على أنواع و أحجام مختلفة من الكبائن.

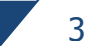

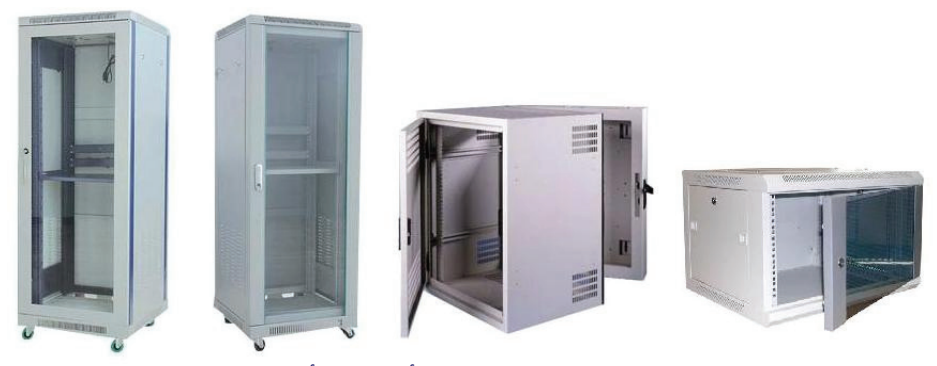

الشكل رقم ( 4-2 ) : مثال على أشكال و أحجام كبائن الإتصالات.

عند إختيار كبينة الإتصالات لابد من الإهتمام ببعض القياسات و المعدات الإضافية الخاصة بھا، نذكر منھا ما يلي:

- **سعة الكبينة Capacity Cabinet**: المقصود بسعة كبينة اإلتصاالت ھو اإلرتفاع الداخلي للكبينة و الذي يمكن استغلاله لتركيب الأجهزة و المعدات. و يقاس هذا اإلرتفاع بوحدة قياس عالمية و ضعھا إتحاد صناعة اإللكترونيات ( EIA( ، و تعرف ھذه الوحدة بوحدة قياس الرف ( Unit Rack ( و يرمز لھا بالحرف " U" ، و ھي تعادل 1.75 بوصة. أي أن الكبينة التي حجمھا U15 يحسب ارتفاعھا الداخلي كما يلي :

$$
15U = 15 \times 1.75'' = 26.25''
$$

مالحظة**:** البوصة الواحدة تساوي 2.54 سنتمتر، أي أن الكبينة بحجم U15 يكون إرتفاعھا الداخلي يساوي تقريبا 66.6 سنتمتر.

يتم تقسيم السعة الداخلية على الأجهزة و المعدات، حيث أن كل جهاز يحتاج الى مقدار معين من السعة، مثال بعض أجھزة تبادل المعلومات تحتاج الى U1.5 و بعضھا يحتاج الى U،3 و ھناك أجھزة مركزية تحتاج ربما الى U10 أو أكثر. باإلضافة الى لوحات توزيع المنافذ فبعضھا يحتاج الى U1 و بعضھا الى U2 و ذلك يعتمد على عدد المنافذ. من ھنا فإنه يجب دراسة اإلحتياجات بعناية و توفير الكبينة بالسعة اللازمة مع الأخذ بعين الإعتبار الحاجات المستقبلية. و يفضل دائما توفير مقدار

30% سعة فارغة بعد تركيب جميع الأجهزة و المعدات و ذلك لتغطية الحاجات المستقبلية.

- **عرض الكبينة Width**: ھو العرض الخارجي أو البعد األفقي للكبينة، يرمز له بالرمز W، و يقاس بالملمتر. يمكن أن تكون كبينة اإلتصاالت بعرض 600 ملم ( mm600 ( أو 800 ملم ( mm800 ( أو 1000 ملم ( mm1000( ، حيث أنه يتم اختيار العرض المناسب حسب الحاجة.

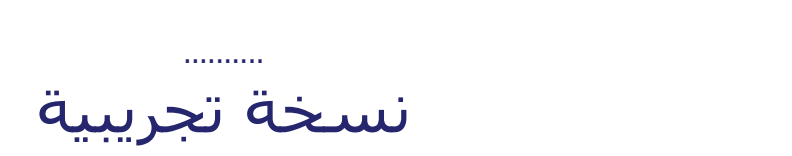

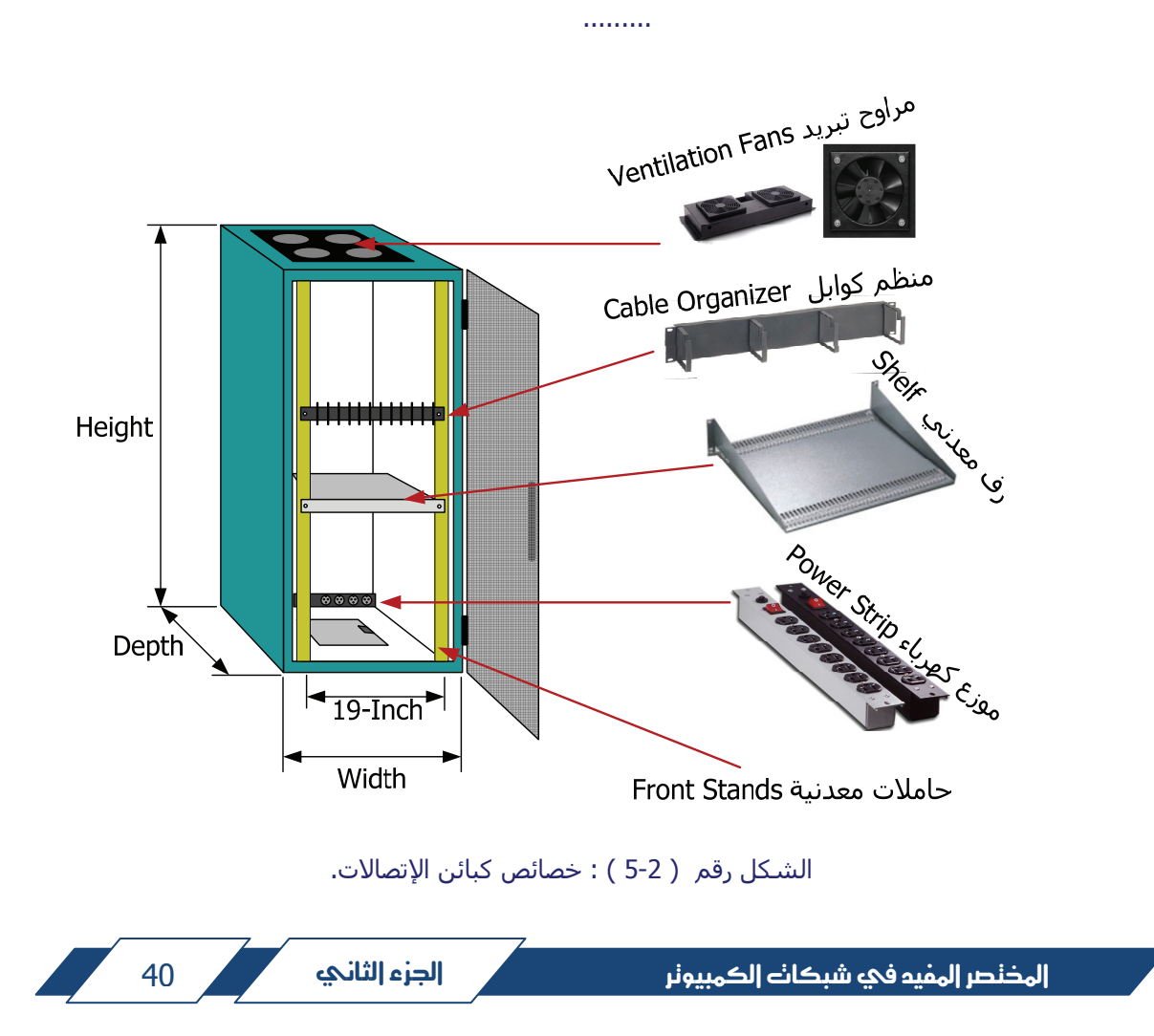

باإلضافة الى ما ذكرناه سابقا من خصائص كبائن اإلتصاالت التي يجب أن نھتم بھا عند إختيارنا للكبائن، فإنه ال بد أيضا من مراعاة التوسعات المستقبلية، و ذلك ألن تركيب كبائن الإتصالات يعتبر حدث رئيسي في تركيب شبكات الكمبيوتر و ليس من السـهل إجراء تغييرات بعد تشغيل الشبكة، لذلك يجب دراسة اإلحتياجات بشكل دقيق بما يفي بالحاجات المستقبلية. ھذا باإلضافة الى ضرورة توفير مصادر كھرباء كافية، و تكون بفولتيات V110 و V220 إذا كان المصدر الرئيسي يسمح بذلك، و قدرة على تحمل تيار كھربائي يزيد عن حاجة الأجهزة الفعلية و ذلك لتغطية الحاجات المستقبلية.

نسخة تجريبية

.........

الإختلاف في طريقة جدل الأسلاك و عدد الجدلات في المتر الواحد من الكيبل، و طريقة عزل الأسـلاك عن بعضها داخل الكيبل أدى الى وجود أصناف مختلفة من الكوابل و مستويات لأدائها، و كل صنف أو مستوى للجودة في الأداء يسـمى ( Category )، فبعض الكوابل لھا خصائص تمكنھا من نقل البيانات بسرعات عالية جدا، و البعض االخر له مواصفات أقل. و بعض الكوابل تالئم بيئة المكاتب و الشركات، و بعضھا تالئم بيئة المصانع، و بعضھا االخر لإلستخدام الخارجي.

ماھي أصناف كوابل األسالك النحاسية المجدولة ؟ ما الذي يميز صنف من الكوابل عن صنف اخر ؟ و بماذا تختلف تركيبة كل صنف من الكوابل ؟ و كيف نختار نوع الكيبل لبيئة عمل معينة ؟ ھذا ما سوف نتعلمه فيما يلي.

نسخة تجريبية

.........

41 אא אאא

..........

..........

### **كوابل األسالك المجدولة الغير مصفحة**

#### **Unshielded Twisted-Pair ( UTP ) Cables**

تتكون هذه الكوابل من 8 أسـلاك ( أربعة أزواج من الأسـلاك 4-pair of wires )، و تكون تلك الأسلاك معزولة عن بعضها بمواد بلاستيكية عازلة و ملونة بألوان محددة تخضع لمواصفات اتحاد صناعة اإلتصاالت و اإللكترونيات ( EIA/TIA ( و منظمة المواصفات العالمية ( ISO( . الشكل رقم ( 6-2 ) يبين لنا صورة لمقطع من ھذا النوع من الكوابل:

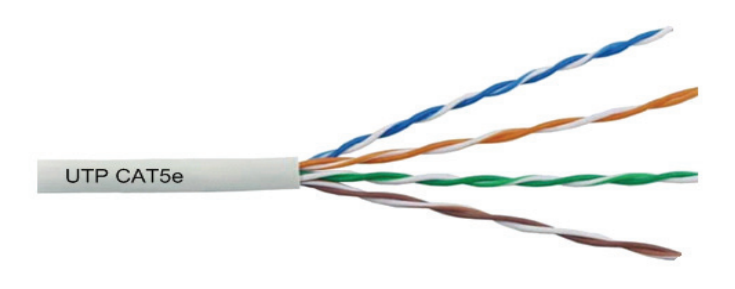

الشكل رقم ( 6-2 ): كيبل األسالك المجدولة الغير مصفحة UTP.

تغطي الأسلاك طبقة بلاستيكة من الخارج، و يتميز هذا النوع من الكوابل ببساطة تركيبته الداخلية و خفة وزنه، و سھولة التعامل معه و رخص أسعاره. يتوفر ھذا النوع من الكوابل بمستويات ( من 1 الى 7 )، و أكثرھا استخداما ھو ( e5CAT UTP( . حيث أن ( UTP ) تعني ( Unshielded Twisted-Pair )، و ( CAT5 ) هي اختصار لـ ( Category 5 ) و تعني المستوى الخامس، و الحرف ( e ( اختصار لكلمة ( Enhanced ( وتعني المطور أو المحسن. و تستخدم المستويات العالية مثل 6 و 7 في الشبكات التي تحتاج الى مواصفات و سرعات عالية جدا، و من مساوئ المستويات العالية أنھا غالية الثمن و بحاجة الى دقة متناھية في التركيب، و غير ذلك يفقدھا الكثير من أدائھا.

مالحظة: مواصفات الـ ( EIA/TIA ( تقسم الكوابل الى مجموعات ( Categories ( و ھي من 1 الى ،7 لكن مواصفات الـ ( IEC/ISO ( تقسم الكوابل الى مستويات ( حيث . )Class F ،Class E ،Class D ،Class C ،Class B ،Class A ) ھي و ) Classes .Class E لـ مكافئ Cat6 و ،Class D لـ مكافئ UTP Cat5e أن

يمكن أن تأتي كوابل الـ ( UTP ( لإلستخدام الداخلي ( Cable Indoor( ، و ھي مالئمة لبيئة المكاتب و الشركات. أو قد تأتي لإلستخدام الخارجي ( Cable Outdoor (

42 אא אאא

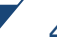

i.

بحيث تكون مجھزة بطبقات إضافية للحماية من التأثيرات الخارجية مثل أشعة الشمس و الأمطار و غيرها.

 تعتبر كوابل الـ ( UTP ( من المستوى الخامس المطور ( e5CAT UTP ( أفضل اختيار لبيئة المكاتب و الشركات العادية، و ذلك لما تتميز به من رخص في الأسعار و سـهولة في التركيب و جودة في األداء في البيئة العادية.

### **كوابل األسالك المجدولة المصفحة Cables Pair-Twisted Shielded**

 في البيئات الصناعية التي تكثر فيھا مصادر التشويش على إشارات اإلتصاالت داخل كوابل شبكة الكمبيوتر، فإنه البد من وسيلة لمنع ذلك التشويش، حيث أن جدل األسالك لوحده ال يمنع تماما إشارات التشوبش. من أنجح الطرق لمنع إشارات التشويش ( Noise Signals ( ھو حجب األسالك الداخلية و عكس إتجاه إشارات التشويش و منعھا من دخول الكيبل.

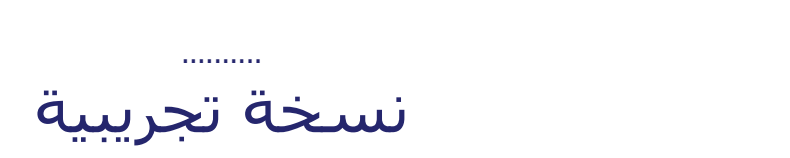

.........

نسخة تجريبية

..........

المذنصر المميم في شبكات الكمبيونر مستخدمة المجزء الثاني مستخدم كمار و 43

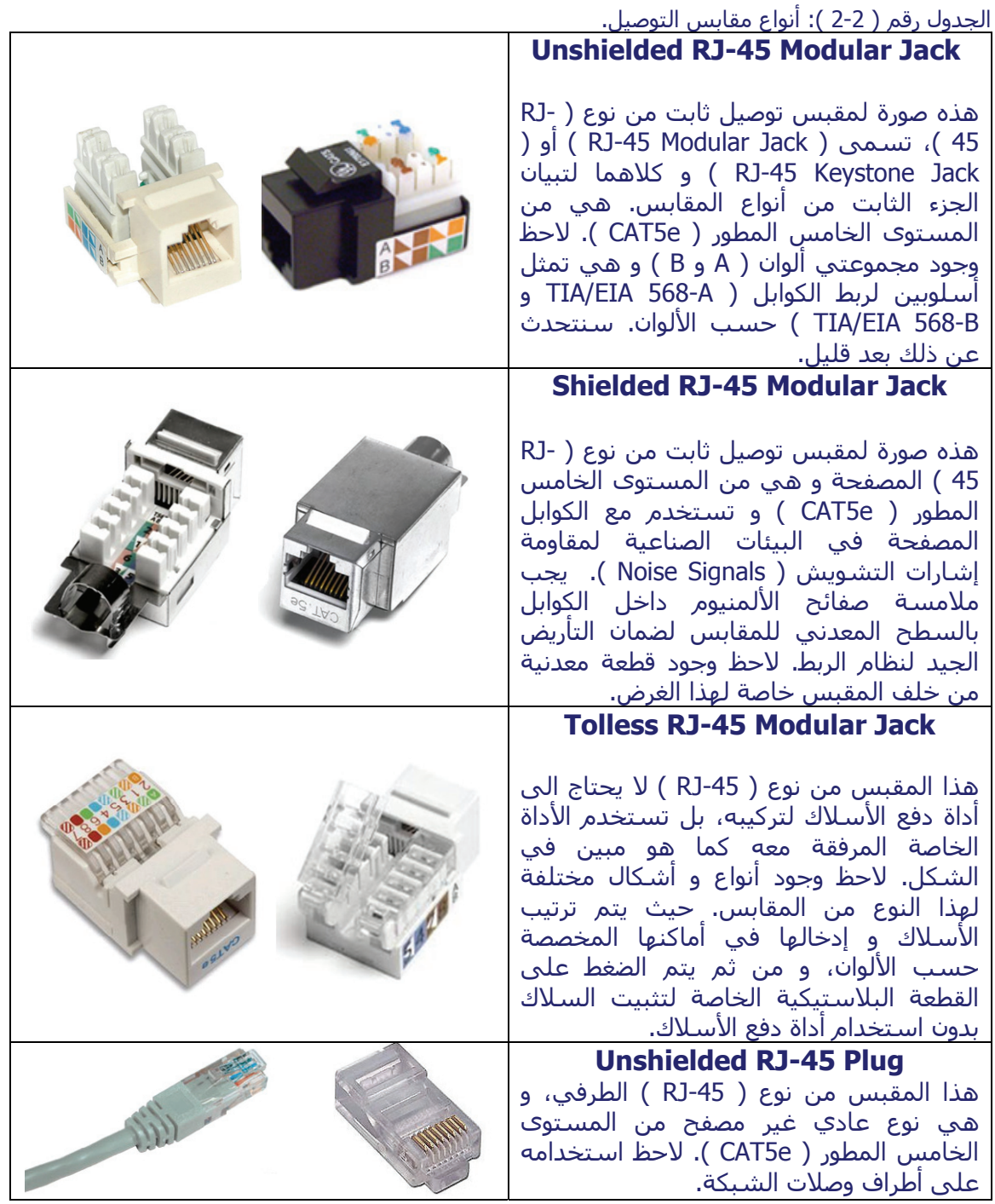

المذنصر المفيه في شبكات الكمبيونر مستخدمة المستخدمة التاني المستخدمة المستخدمة المستخدمة المستخدمة ا

## **Shielded RJ-45 Plug**

هذا المقبس من نوع ( RJ-45 ) الطرفي، و ھي نوع مصفح من المستوى الخامس المطور ( CAT5e ). لاحظ استخدامه على

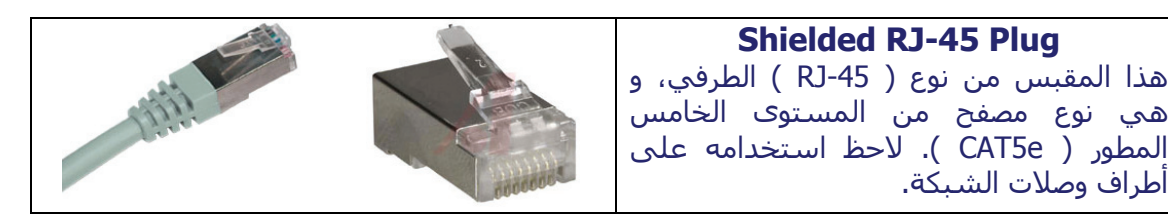

 .......... نسخة تجريبية

.........

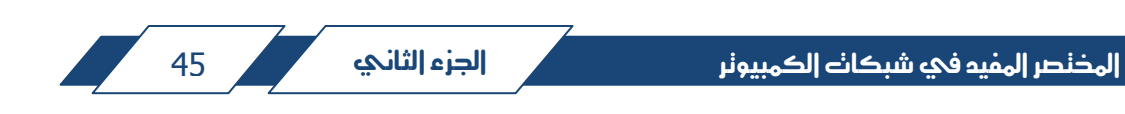

#### جهة المستخدم

جهة لوحة التوزيع

يتم سحب كيبل من كبينة الإتصالات الى منطقة عمل المستخدم و ذلك لكل نقطة مخرج للشبكة ( مع ترقيم الكيبل )، علي أن لا يَزيد طول الكَيّبل المسحوب عن 90 متر

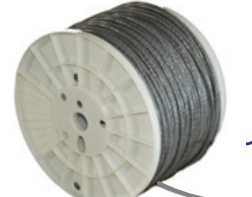

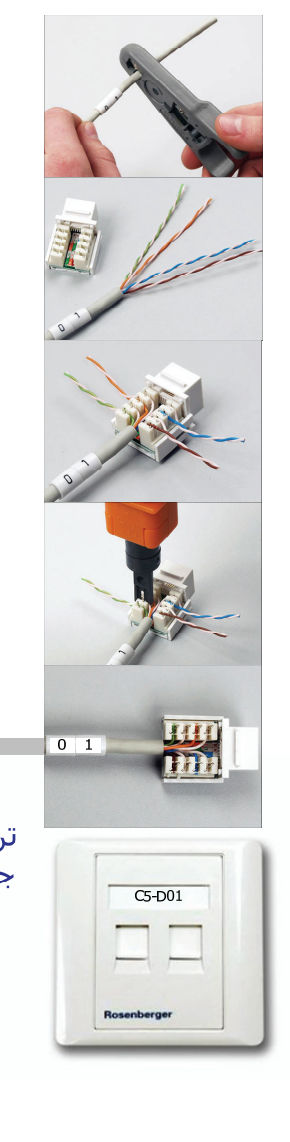

**Stripping Tool** تقشير نهاية الكيبل من الطرفين باستخدام أدوات خاصة بذلك

**Standard Color Code** TIA/EIA 568 B ترتيب الأسلاك حسب الألوان

> تثبيت الأسلاك بمناطق التماس داخل المقبس

**Punch Down Tool** دفع الأسلاك داخل نقاط التماس باستخدام أداة الدفع

**Finishing** تركيب المقبس داخل لوحة التوزيع من جهة الكبينة و داخل الصندوق الخاص من جهة المستخدم

الترقيم Labeling **Testing** الفحص شهادة الأداء Certification Documentation إعداد الوثائق

الشكل رقم ( 16-2 ) : خطوات تمديد نقطة مخرج الشبكة.

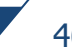

1111

 $\overline{0}$  1

المذنصر المميم في شبكات الكمبيونر مستخدمة الجزء الثاني مستخدم من المحمد المستخدمة المستخدمة

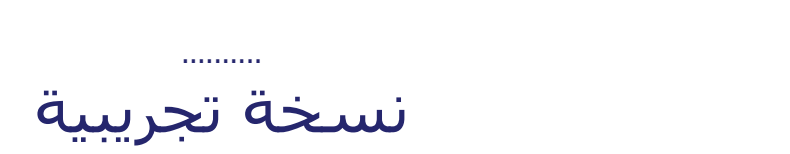

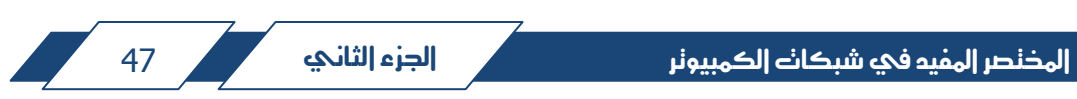

**الجزء الثالث / Three Part الشبكات المؤسسية Enterprise Networks**

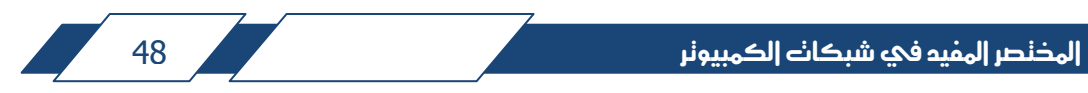

e a porto de la politica de la politica de la politica de la politica de la politica de la politica de la poli

#### **الشبكات المؤسسية Enterprise Networks** الجزء الثالث **Part** Three

تحدثنا في الجزء السابق عن الشبكات المحلية، و التي تنوجد في المباني الصغيرة. لكن إذا كان حجم الشبكة كبير نسبيا، و ذلك في المباني الضخمة مثل المستشفيات و مباني إدارات الشركات ( Quarters Head( ، فإن الشبكة بھذه الحالة تسمى شبكة مؤسسية. بھذا الجزء من الكتاب سنتعرف على خصائص و مكونات ھذا النوع من الشبكات.

**:1-3 الشبكات المؤسسية Networks Enterprise:** 

 شبكة الكمبيوتر المؤسسية ھي التي تغطي المباني الضخمة و المكونة من مساحات كبيرة و عدد كبير من األدوار، و ھي تتكون من نفس مكونات الشبكة المحلية كما ورد في الجزء الثاني، و لكن على نطاق أوسع و بأعداد أكبر، حيث أن الشبكة الخاصة بكل دور أو قسم من أقسام الدور في المبنى تعتبر شبكة محلية، أي أن الشبكة المؤسسية مكونة من عدة شبكات محلية متصلة مع بعضھا.

 تنطبق المعايير و المقاييس العالمية نفسھا بما يخص البنية التحتية للشبكة، لكن ھذه المرة على مبنى كبير الحجم أو مؤسسة متعددة األقسام.

 تستخدم شبكات اإليثرنت بشكل أساسي داخل ھذه المباني، و على جميع مستويات تبادل المعلومات التي ذكرناھا في الجزء الثاني:

- المستوى الطرفي ( Access Level ).
- المستوى التوزيعي ( Distribution Level ).
- المستوى المركزي أو الرئيسي ( Level Core( .

قبل البدء بالحديث عن الأجهزة الفعالة التي تستخدم لبناء الشبكات داخل المباني الكبرى، ال بد من المرور بشكل سريع على خصوصيات تلك الشبكات من حيث البنية التحتية الالزمة لتشغيلھا.

#### **:1-1-3 البنية التحتية للشبكة المؤسسية**

#### **Enterprise Network Infrastructure**

 أفضل نموذج يمكن أن يستخدم لوصف البنية التحتية لشبكات الكمبيوتر داخل المباني الكبرى ھو النموذج المعروف و المشھور بالنظام الھيكلي لربط الكوابل ( System Cabling Structured( ، و ھو عبارة عن نموذج جاء نتيجة لجھود و دراسات عديدة قام بها المعهد القومي الأمريكي للمواصفات القياسية ( ANSI ) و إتحاد صناعة الإتصالات و اإللكترونيات ( EIA/TIA ( و غيرھا من الجھات المسؤولة و المختصة بھذا المجال. الشكل رقم ( 1-3 ) يبين لنا ملخص لمعظم مكونات نظام الربط الھيكلي.

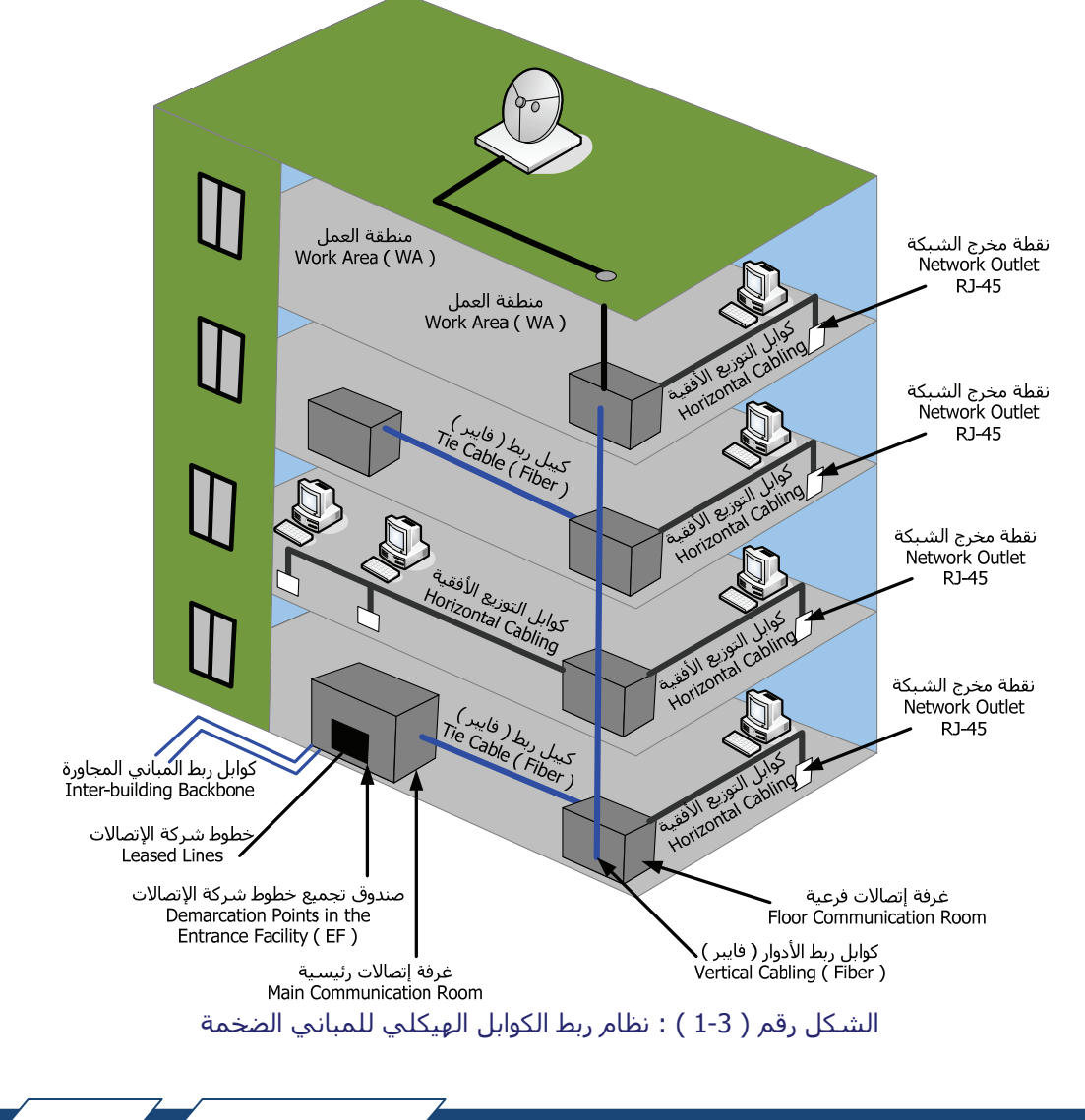

|لمذنصر |لمفيم في شبكات |لكمبيونر مستقدم المستقدم المستقدم المستقدم المستقدم المستقدم المستقدم

النظام الھيكلي لربط الكوابل ھو عبارة عن مجموعة من التعريفات و المصطلحات و القواعد التي تساعد في بناء البنية التحتية للشبكات بشكل منظم و مدروس بحيث نحصل في النھاية على شبكة منظمة و سھلة الفھم من قبل الفنيين و المھندسين الذين سيقومون بتشغيلھا و صيانتھا. باإلضافة الى كون الشبكة تتصف بالمرونة و سھولة إجراء التغييرات و التوسيعات الالزمة في المستقبل. مع العلم أن ھذا النموذج يصلح لبناء شبكات الكمبيوتر و شبكات الھاتف داخل المباني الكبرى، و ما سوف نركز عليه ھو شبكات الكمبيوتر.

خة ت

.........

### **كيف يعمل كيبل األلياف الضوئية ( أو األلياف البصرية ) ؟**

..........

 يتكون الوسط الناقل لإلشارات الضوئية في كيبل الفايبر من طبقتين أساسيتين، و ھما قلب الوسط ( Core ( و إسوار الوسط ( Cladding( . و تتصف طبقة القلب بأن لھا معامل إنكسار للضوء ( Refractive Index ) أعلى من طبقة الإسوار الخارجية. لاحظ الشكل رقم ( 3-3 ):

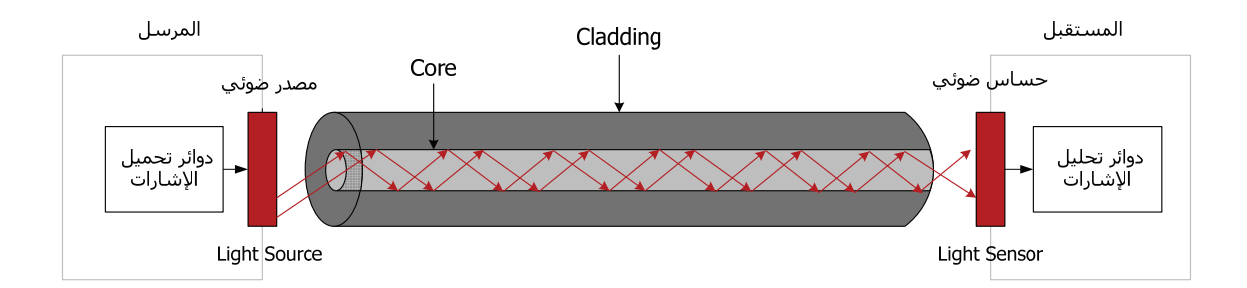

الشكل رقم ( 3-3 ) : كيبل األلياف الضوئية Cable Optics Fiber

 يقوم المرسل بتحويل المعلومات التي نريد إرسالھا الى رموز و تسمى ھذه العملية ترميز ( Encoding )، ثم تقوم دوائر تحميل الإشارات بتحويل تلك الرموز الى إشارات ضوئية و تسمى ھذه العملية ( Modulation Light ( و ھي عملية تحميل الضوء

$$
\frac{1}{\sqrt{1-\frac{1}{\sqrt{1-\frac{1}{1-\frac{1}{\sqrt{1-\frac{1}{1-\frac{1}{\sqrt{1-\frac{1}{1-\frac{1}{\sqrt
$$

بإشارات معينة. مثال، إذا أردنا إرسال كلمة معينة عبر ھذا النظام المبسط فإنه يجب أوال تحويل الكلمة الى رموز كھربائية يسھل تحويلھا الى إشارات ضوئية، و الرموز المستخدمة ھي الصفر و الواحد، حيث أن 1 تعني تشغيل الضوء و 0 تعني إطفاء الضوء. مثال اذا أردنا ارسال الرمز ( 101011 ) فإن ھذا يعني بأن المصدر الضوئي سوف يرسل إشارات ضوئية متمثلة بإضاءة المصدر الضوئي عند الواحدات و إطفاء المصدر الضوئي عند األصفار، فتكون النتيجة ( إضاءة إضاءة إطفاء إضاءة إطفاء إضاءة ).

نسخة تجريبية

.........

الجدول رقم ( 1-3 ): بعض انواع المنافذ الضوئية Connectors Fiber Optical . SC Fiber Connector ST Fiber connector LC Fiber Connector

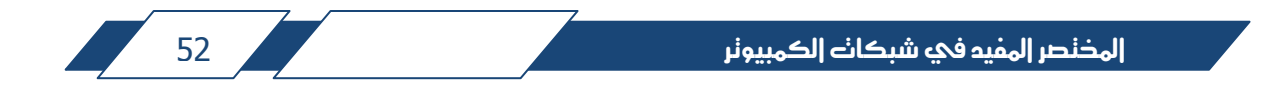

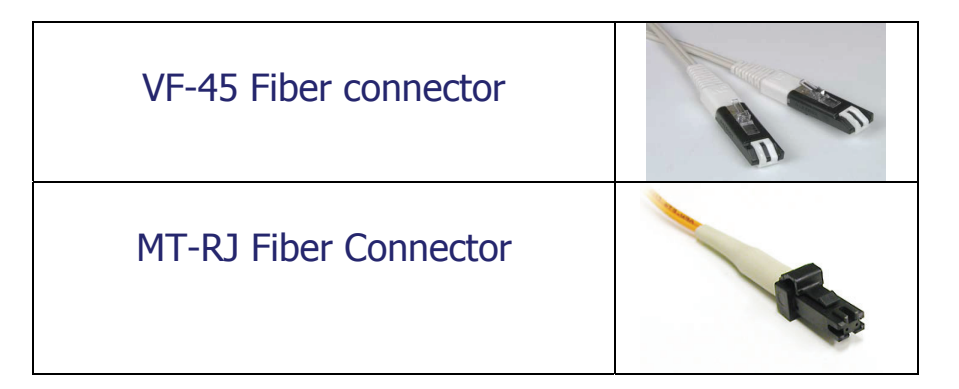

الشكل رقم ( 8-3 ) : أنواع الوصالت و المنافذ الضوئية Cords Patch Fiber Optical.

نسخة تجريبية

.........

نسخة تحرسة

.........

 .......... نسخة تجريب

.........

ثانيا: منافد التوصيل الرئيسية Ports Uplink:

..........

..........

 يأتي ھذا النوع من المنافذ على خيارين، الخيار األول أن يكون ثابت التركيب و المواصفات من حيث نوع المقبس ( Connector ( و سرعة نقل البيانات. أما الخيار الثاني ھو أن يكون منفذ الربط متغير التركيب و سرعة نقل البيانات ( Modular( ، و في ھذه الحالة يباع الجھاز مجھزا بلوحة فارغة و جاھزة الستقبال أنواع مختلفة من منافذ التوصيل،

المذنصر المفيد في شبكات الكمبيونر مستخدمة المستخدمة المستخدمة المستخدمة المستخدمة المستخدمة المستخدمة

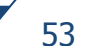

بأنواع مختلفة من المقابس و سرعة نقل البيانات. أنظر الى الشكل رقم ( 15-3 ) التالي الذي يبين أنواع منافذ التوصيل التي يمكن تركيبھا داخل اللوحة المخصصة في جھاز تبادل المعلومات.

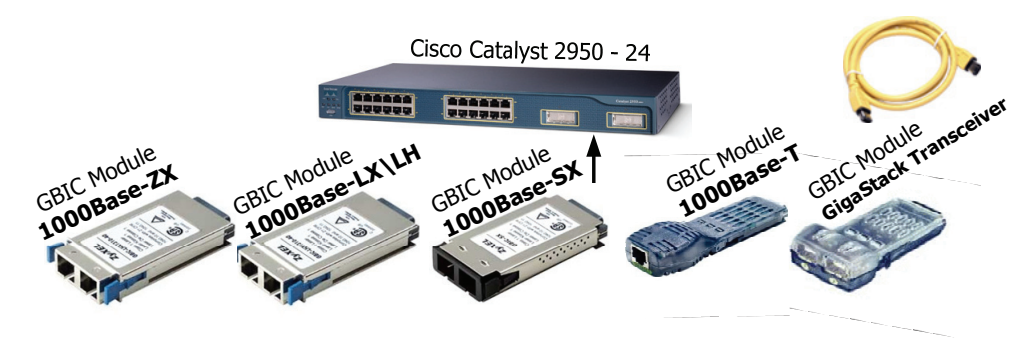

الشكل رقم ( 15-3 ) : منافذ التوصيل الرئيسية المتغيرة ( Modular Uplinks ).

تسمى األجھزة المبينه في الشكل رقم ( 15-3 ) بمنافذ الغيغابت أو ( Gigabit Interface Converter ) و التي تختصر بـ ( GBIC ). و الاسم يدل على أن سرعة نقل البيانات لتلك المنافذ ھي ( Gbps 1( ، و استخداماتھا حسب المسافة كما يلي:

**Transceiver GigaStack :** تعني كلمة ( Transceiver ( أن الجھاز مكون من مرسل ( Transmitter ) و مستقبل ( Receiver )، يستخدم هذا المنفذ لربط أكثر من جھاز تبادل معلومات من نفس النوع مع بعض بنفس المكان و ذلك لزيادة عدد منافذ الدخول، مثال الجھاز الذي لدينا في الشكل يحتوي على 24 مخرج، اذا أردنا أن نضاعف العدد فإننا نشتري جھاز اخر و نربطة بالجھاز األول باستخدام الكيبل الخاص المبين في الشكل. سرعة نقل البيانات في ھذا النظام ھي ( Gbps1( .

**T-Base1000 :** تستخدم لمسافة 100 متر أو أقل باستخدام كوابل الـ ( UTP e5Cat( ، و نوع المقبس ھو ( -45RJ( ، و سرعة نقل البيانات من خاللھا ھي ( Mbps 1000 = Gbps 1( . يمكن أن تستخدم لتوصيل جھاز كمبيوتر عادي أو لتوصيل جھاز تبادل معلومات اخر، مع مالحظة أنه يجب استخدام كيبل متعاكس ( Cable UTP Crossover ( اذا أردنا توصيل جھاز تبادل معلومات مع جھاز تبادل معلومات اخر.

אאא 54

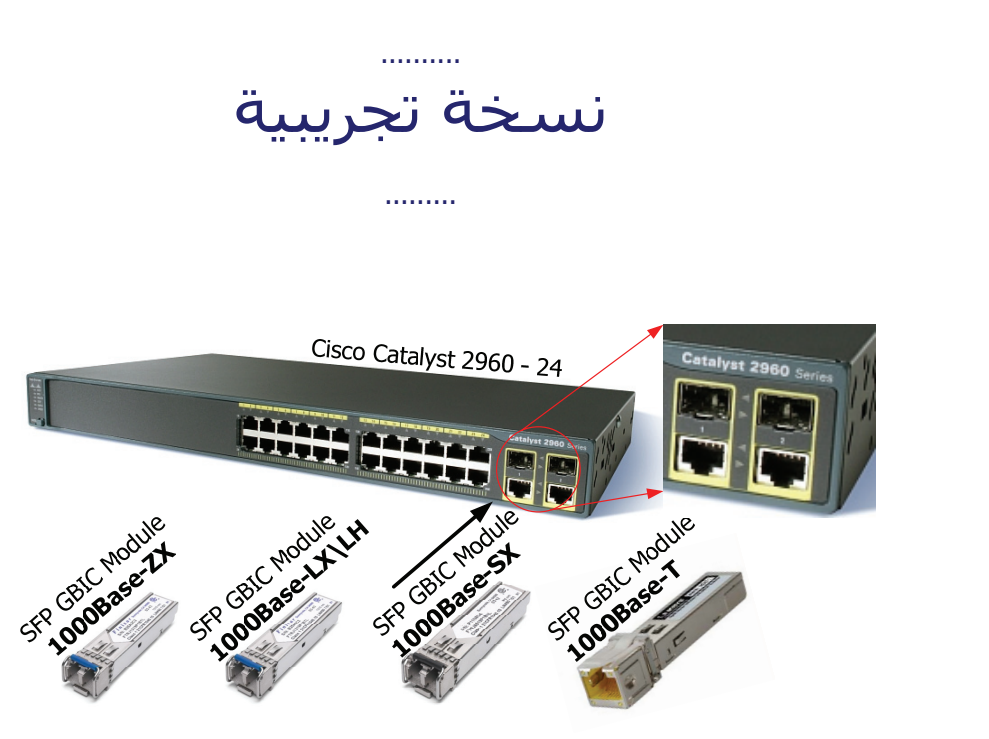

الشكل رقم ( 16-3 ) : منافذ التوصيل الرئيسية المتغيرة ( SFP Modular Uplinks ).

 إن منافذ التوصيل الرئيسية ( Ports Uplink ( المبينة في الشكل رقم ( 16-3 ) لھا نفس مواصفات المنافذ التي شرحنا عنھا في األسطر السابقة و لكن شكل و حجم تلك المنافذ أصغر من الموديالت السابقة. باإلضافة الى أن نوع مقبس الفايبر المستخدم ھو ( .( LC Type

 .......... خة تجريبية

.........

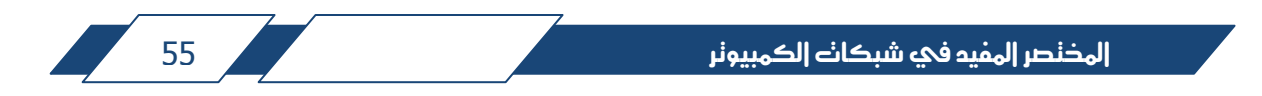

Cisco Catalyst 3750-24PS-E

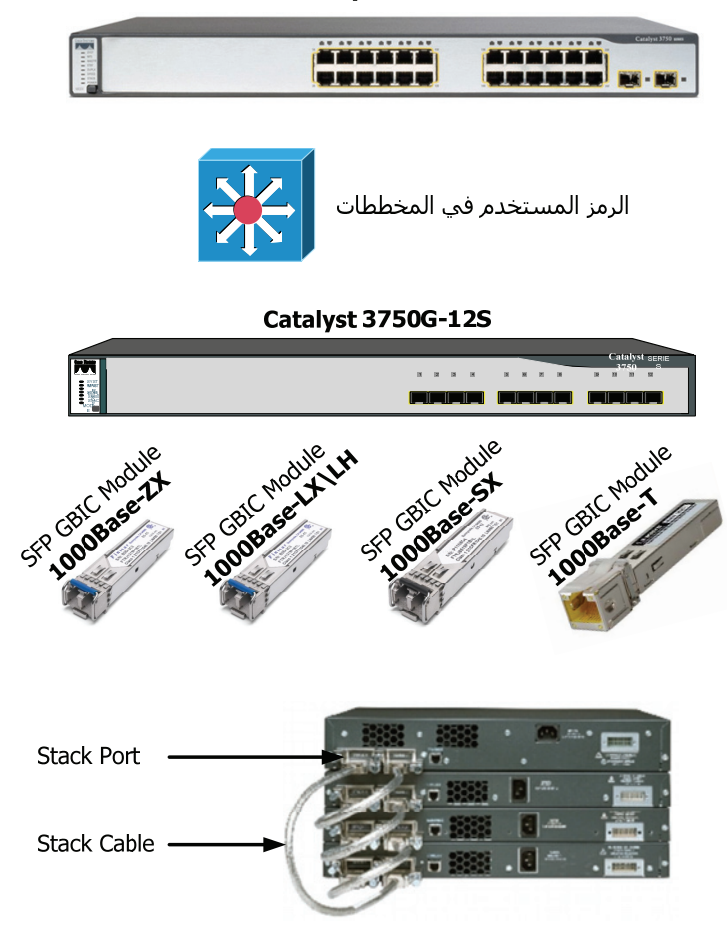

الشكل رقم ( 17-3 ) : أجھزة تبادل معلومات إيثرنت على المستوى التوزيعي.

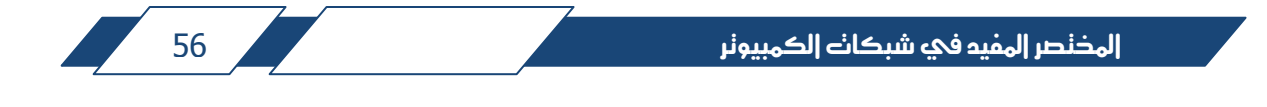

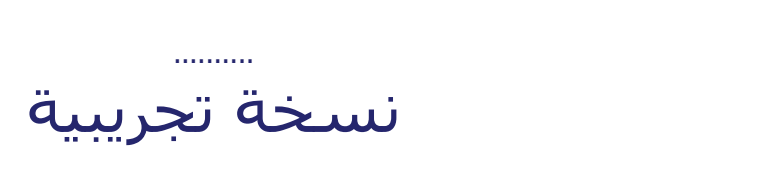

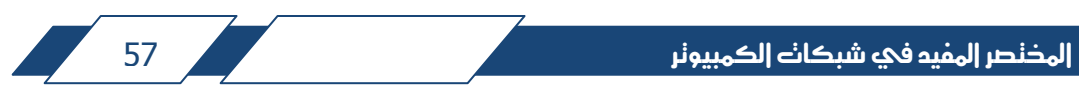

**الجزء الرابع / Four Part شبكات المباني المتجاورة Campus Area Networks ( CAN )**

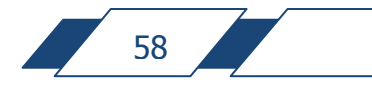

المذنصر المفيد في شبكات الكمبيونر المستخدم المستخدم المستخدم المستخدم المستخدم المستخدم المستخدم المستخدم

الجزء الرابع يتحدث عن شبكات المباني المتجاورة ( Campus Area Networks )، و ذلك من حيث مكوناتھا و كيفية تركيبھا و توصيلھا فيزيائيا. سنتعرف على أنواع و مستويات الأجهزة المستخدمة و أنواع الكوابل و منافذ الإتصالات و غيرها من المواضيع. بالإضافة الى أننا سنعرض بعض الأمثلة العملية بحيث تشمل ما تعلمناه سابقا.

### **:Campus Area Network ( CAN ) المتجاورة المباني شبكة :1-4**

الجزء الرابع

 عندما يكون لدينا مؤسسة مكونة مع عدد معين من المباني المتجاورة، بحيث تكون جميع تلك المباني موزعة على مساحة بضع كيلومترات، فإن شبكة الكمبيوتر التي تخدم ھذه المؤسسة تسمى بشبكة المباني المتجاورة.

 قد يكون أحد مباني المؤسسة كبير الحجم و مكون من عدة أدوار و به عدد كبير من مستخدمين الشبكة، فيكون نوع الشبكة في المبنى شبكة مؤسسية. لكن الشبكة ككل شبكة المباني المتجاورة ( Network Campus( ، أي أن الشبكة المؤسسية تكون أحيانا جزءا من شبكة المباني المتجاورة.

 بھذه الحالة عادة ما تكون وسائط نقل المعلومات بين المباني ھي كوابل الفايبر، سـواء كانت من نوع متعدد الأطوار ( MM Fiber ) أو أحادي الطور ( SM Fiber )، و نجد بعض المؤسسات تحدد استخدامها للفايبر على أساس أن الكوابل الخارجية من نوع ( SM )، و الكوابل الداخلية من نوع ( MM( ، و ھذا ليس شرطا بل ھو إجراء لتنظيم و تسھيل إدارة الشبكة.

 لھذا النوع من الشبكات خصوصيته من ناحية البنية التحتية للشبكة، حيث تحتاج كوابل الفايبر الخارجية الى مسارات خاصة بھا، و بعض المكونات المساعدة في تمديدھا و حمايتھا.

 فيما يلي سندرس خصائص البنية التحتية لشبكات المباني المتجاورة، و من ثم سننتقل الى أمثلة عملية تساعدنا على فھم ھذا النوع من الشبكات، و ترسيخ األفكار و المعلومات التي درسناھا سابقا.

Part Four

#### **:1-1-4 البنية التحتية لشبكة المباني المتجاورة**

#### **Campus Area Network Infrastructure**

 البنية التحتية داخل المباني قمنا بتغطيتھا في الجزئين الثاني والثالث، لكن ما يميز شبكة المباني المتجاورة ھو وجود شبكة مسارات خارجية لتمرير كوابل الفايبر التي تصل بين المباني، و جميع كوابل الخدمات األخرى مثل كوابل الھاتف. شاھد الشكل رقم ( 1-4 ) التالي:

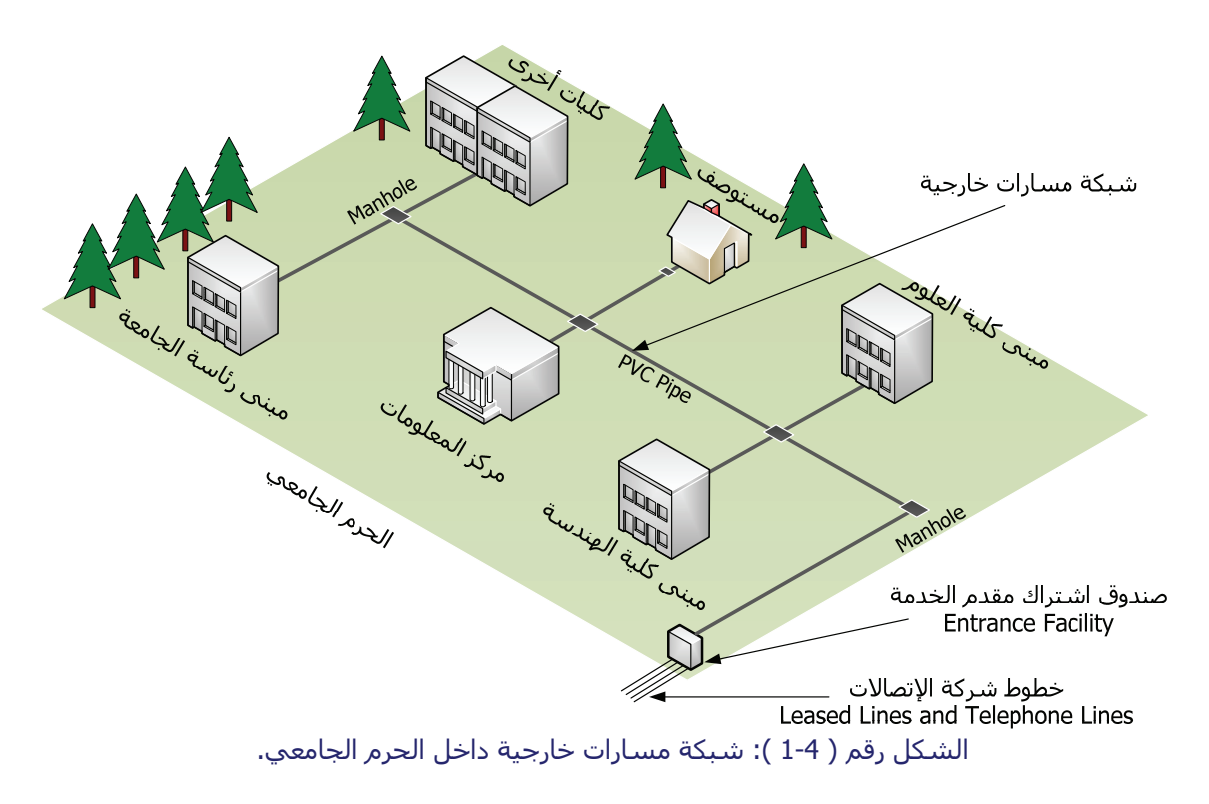

 يبين لنا الشكل مباني داخل الحرم الجامعي إلحدى الجامعات، نالحظ وجود شبكة مسارات خارجية تربط بين المباني، و صندوق اإلشتراك مع مقدم الخدمة. يحتوي الصندوق على لوحة تركيب الأسلاك القادمة من أقرب مقسم لمقدم الخدمة، و التي تمثل جميع الخدمات من خطوط محجوزة ( Lines Leased ( و خطوط الھاتف، و ھو ما يسمى بـ ( .( Demarcation Point

نسخه

.........

..........

المذنصر المفيد في شبكانه الكمبيونر مستخدم المستخدم المستخدم المستخدم المستخدم المستخدم المستخدم المستخدم

 لتوضيح مكونات المسار الخارجي الحظ الشكل التالي رقم ( 2-4 ) الذي يوضح مقطع عرضي لمسار خارجي يربط بين مبنيين متجاورين.

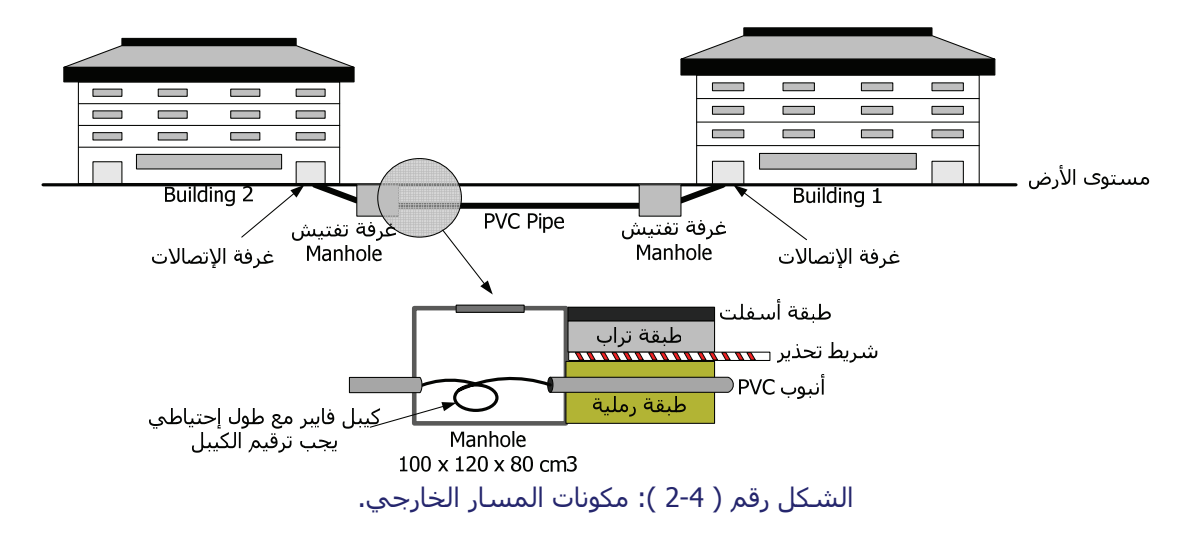

 يبين لنا الشكل مثاال على مكونات المسار الخارجي، الحظ وجود طبقة رملية حول األنبوب لحمايته حتي ال ينكسر اذا تعرض لضغط، و الحظ أيضا وجود شريط تحذير لحماية المسار اذا حصل أعمال حفريات في المستقبل و ذلك لإلنذار بوجود مسار.

تختلف غرف التفتيش في أنواعھا و أحجامھا و لكل موقع تصاميمه الخاصة. الھدف مما تكلمنا عنه ھو فقط إعطاء فكرة عامة، و ھذا الموضوع من إختصاص الھندسة المدنية و ليس من إختصاص هندسة الإتصالات أو الشبكات.

 مالحظة أخيرة ھي ضرورة ترقيم الكوابل في المسارات، و اإلبقاء على طول إضافي داخل كل غرفة تفتيش، كما ھو موضح في الشكل.

**:2-1-4 شبكات اإليثرنت في المباني المتجاورة Networks Campus Ethernet**  تستخدم شبكات الإيثرنت بشكل أساسي لبناء شبكات المباني المتجاورة، و ذلك على مستويات تبادل المعلومات المختلفة ( الطرفي و التوزيعي و الرئيسي )، و لكل مؤسسة خصوصياتھا في التصميم و التشغيل.

אאא 61

 .......... خة تجرسة

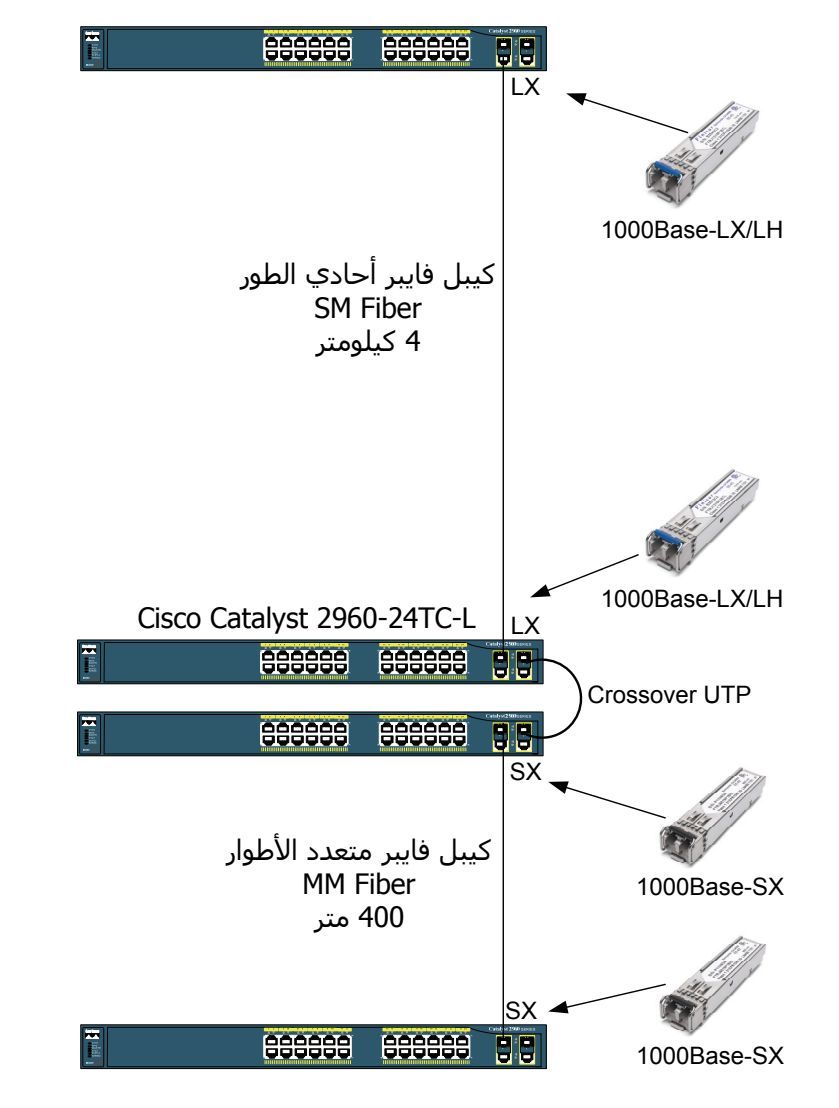

الشكل رقم ( 5-4 ): مثال رقم ( 3 ).

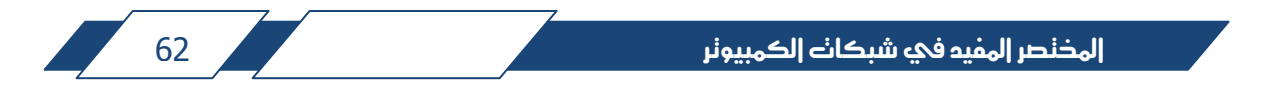

 .......... نسخة تجريبية

الشكل رقم ( 7-4 ): مثال رقم ( 5 ).

 .......... نسخة تجريبية

.........

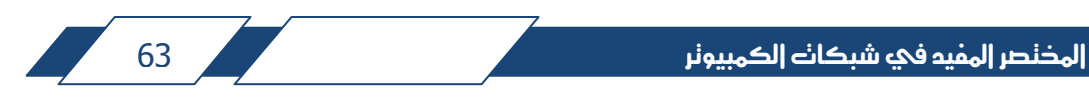

#### **:1-2-5 جھاز الراوتر ( Router( :**

 إن شأن جھاز الراوتر كشأن باقي أجھزة الشبكات من حيث التكوين، فبما أنه يتعامل مع بيانات رقمية فال يخلو األمر من وجود معالج للبيانات و ذاكرة عشوائية ( RAM ( و ذاكرة دائمة بأنواع مختلفة، و دوائر تحكم ( Controllers ( و اللوحة األم ( Motherboard ( و منافذ اإلتصال ( Ports Communication( . الشكل التالي رقم ( 4-5 ) يبين لنا مثاال على جھاز الراوتر.

يبين لنا الشكل مكونات جھاز الراوتر الخارجية، الحظ أن أجھزة الراوتر تختلف عن أجھزة تبادل المعلومات من حيث نوع منافذ اإلتصاالت و طريقة العمل. فجھاز الراوتر يمرر المعلومات بين منافذ الإيثرنت و التي تعمل بسرعات ( 10/100/1000 Mbps ) و منافذ الإتصالات للشبكة الواسعة التي تكون سرعتها أقل من ذلك. فلو أخذنا مثالا على منافذ اإلتصاالت للشبكات الواسعة منفذ إتصاالت الـ ( 1E( ، لوجدنا أنه يمرر المعلومات بسرعة ( Mbps 2.048( ، أي أقل من 10 ميغابت في الثانية، و مع ذلك فإن منفذ الـ ( 1E ( يعتبر سريع في عالم الشبكات الواسعة.

و من المكونات التقليدية أيضا لأجهزة الشبكات منفذ التحكم ( Console ) و التي تستخدم للتحكم مباشرة بالجھاز، و منفذ الـ ( Auxiliary ( و التي تستخدم للتحكم عن بعد عن طريق مودم من خالل خط الھاتف.

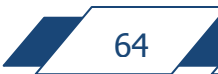

Cisco <sup>1841</sup> Integrated Services Router

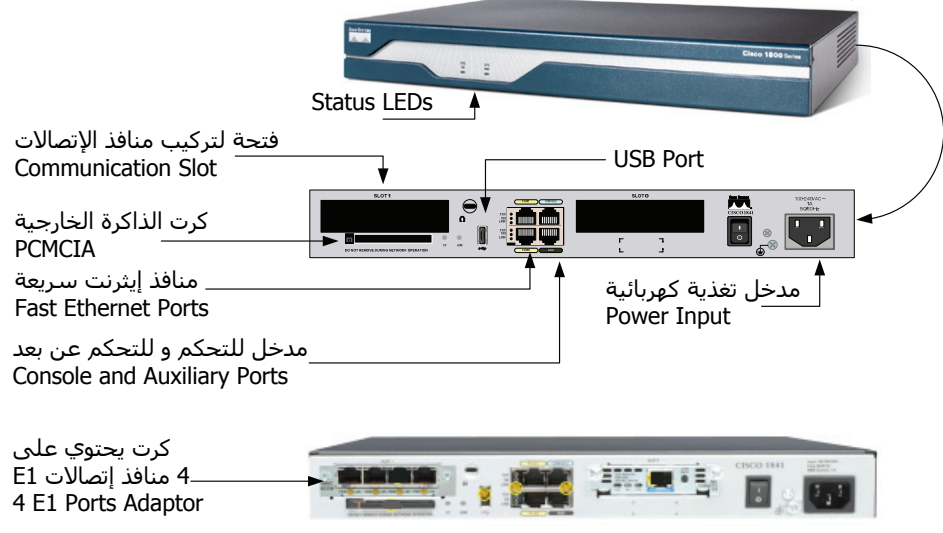

الشكل رقم ( 4-5 ): مثال على جھاز الراوتر.

الحظ أن فتحات تركيب كرتات اإلتصاالت تستقبل أنواع مختلفة من منافذ اإلتصاالت و ذلك حسب الحاجة و نوع الخط المحجوز. سنتعرف بعد قليل على أنواع تلك المنافذ.

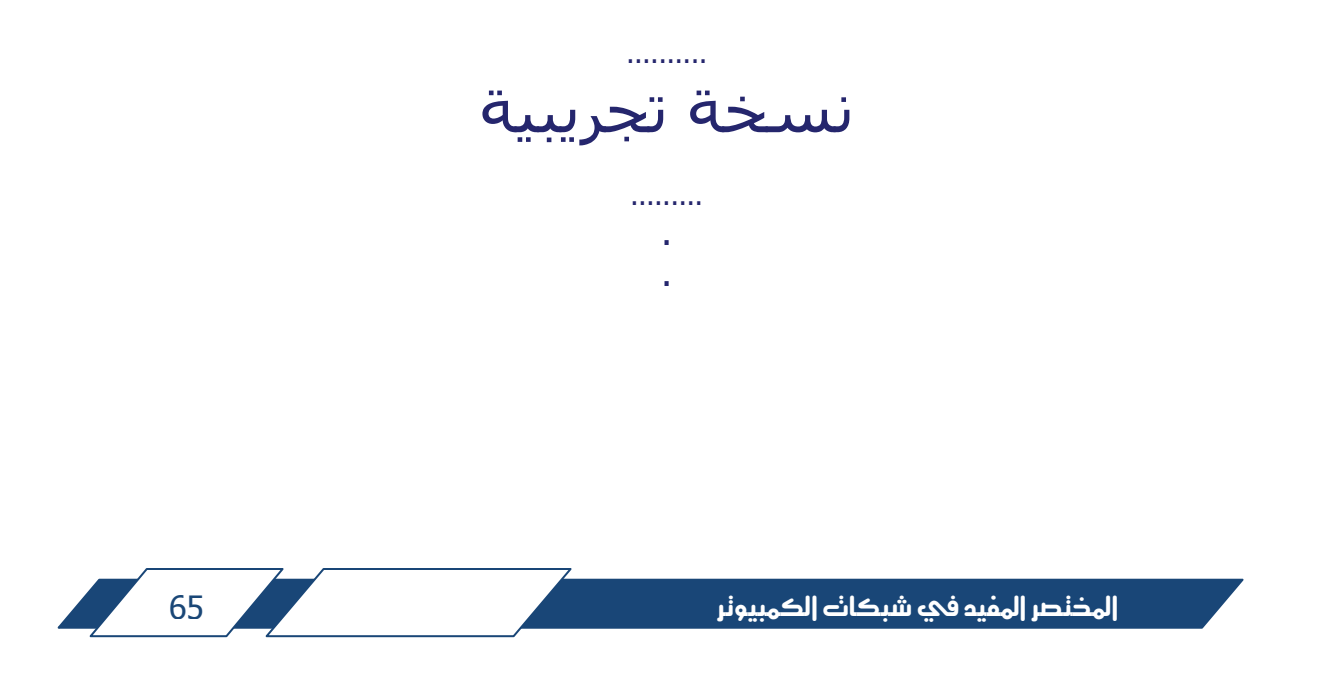

الجدول رقم ( 5-1 ): أشكال مقابس توصيل منافذ الإتصالات.

| شكل المقابس                         | المواصفات                                                                                                    |
|-------------------------------------|----------------------------------------------------------------------------------------------------|
| <b>DB-60 MC</b>                     | يسمى هذا المقبس بـ ( DB-60 )، و يستخدم من<br>جهة الراوتر من نوع سيسكو لربط المنفذ<br>التسلسي من جهة الراوتر. هذا النوع خاص بشركة<br>سيسكو، و يكون طرف في اي كيبل خاص بمنافذ<br>الإتصالات التسلسلية. MC تعني ( Male<br>.(Connector                                                                                                    |
| <b>Smart Serial Connector</b>       | يسـمي هذا المقبس بـ ( Smart Serial )، و<br>يستخدم من جهة الراوتر من نوع سيسكو لربط<br>المنفذ التسلسي من جهة الراوتر. هذا النوع خاص<br>بشركة سيسكو، و يكون طرف في اي كيبل خاص<br>بمنافذ الإتصالات التسلسلية صغيرة الحجم.                                                                                                    |
| <b>V.35 MC DTE</b>                  | يسمى هذا المقبس بـ ( V.35 MC ) و هو اختصار لـ<br>( V.35 Male Connector )، ويستخدم لربط جهاز<br>الـ ( CSU/DSU ) الذي يحتوي على منفذ (  V.35<br>FC ) و هي إختصار لـ ( V.35 Female Connector ).<br>هذا النوع يخضع لمواصفات ( ITU V.35 ).<br>إذا كانت نقاط التوصيل خارجية ( Male ) فإن<br>المقبس يمثل جهة الـ ( DTE )، و بهذه الحالة يجب<br>آن يحتوي جهاز الـ ( CSU/DSU ) على منفذ (  V.35<br>FC ) و تمثل جهة الـ ( DCE ). |
| <b>V.35 FC DCE</b><br>000000<br>ാരവ | يسـمي هذا المقبس بـ ( V.35 FC ) و هو اختصار لـ<br>( V.35 Female Connector )، ويستخدم في<br>جهاز الـ ( CSU/DSU ).                                                                                                    |
| <b>X.21 MC</b>                      | يسمى هذا المقبس بـ ( X.21 MC ) و يستخدم<br>لربط المنافذ من نفس النوع. يسمى احيانا بـ ( -DB                                                                                                    |

אאא 66

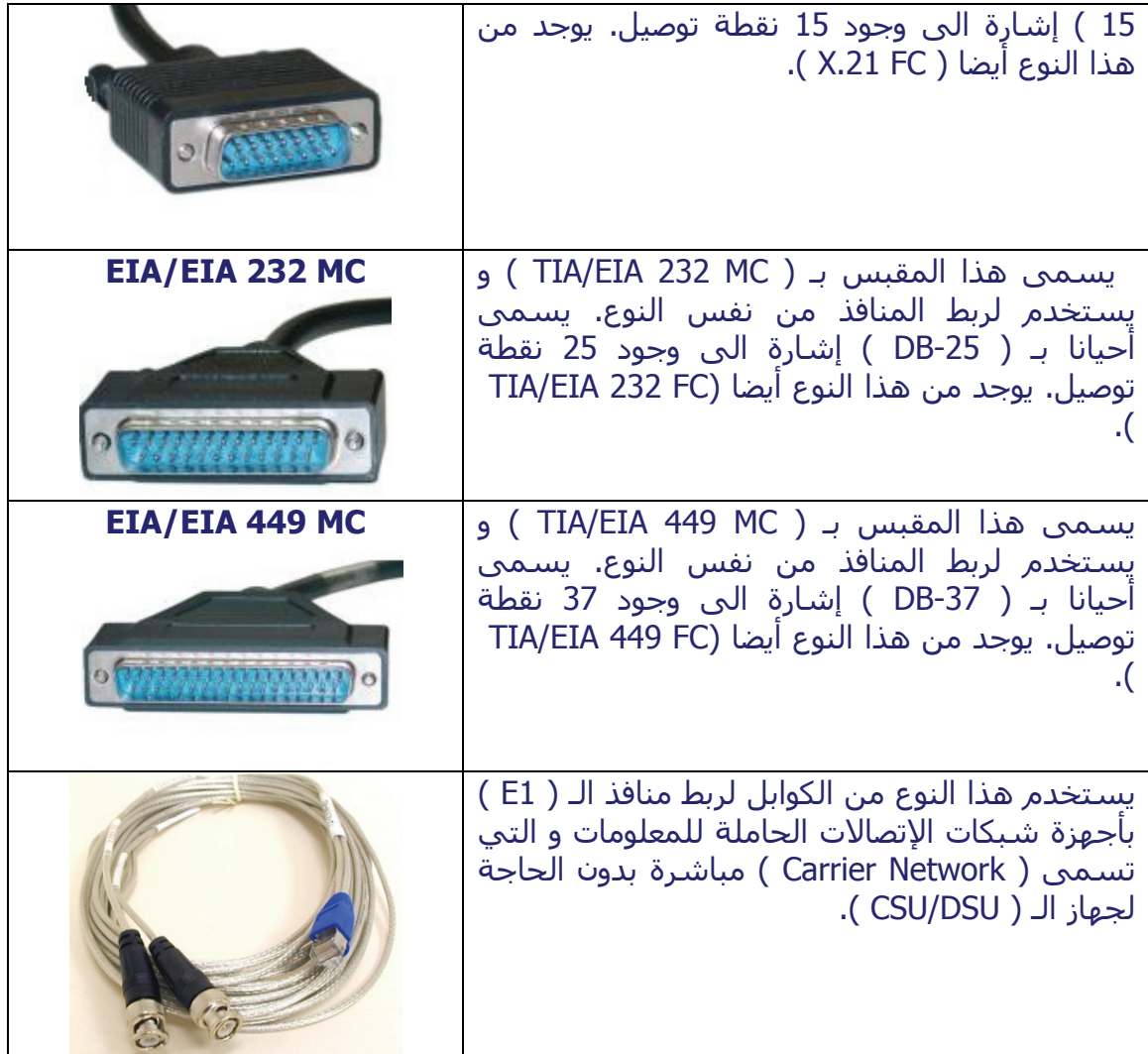

 .......... نسخة تجريبية

المضلصر المفيد في شبكات الكمبيونر المستخدمات المستخدمات المستخدمات المستخدمات المستخدمات المستخدمات المستخدمات

 .......... خة تح

الشكل رقم ( 8-6 ) التالي يبين لنا ملخصا لما حدث أثناء إرسال الملف من الكمبيوتر الثاني الى الكمبيوتر الأول.

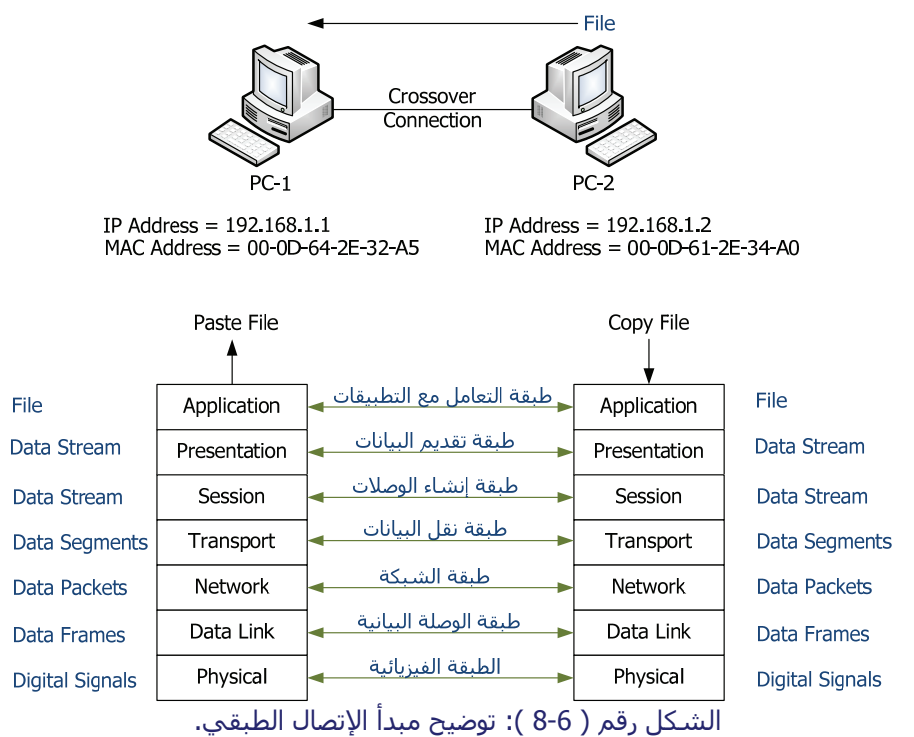

 كتلخيص لما سبق، الحظ أن برنامج النسخ قدم الملف لطبقة التطبيقات، التي تقوم ببعض اإلجراءات من خالل بروتوكوالت متوافقة مع برنامج النسخ، و من ثم تسلم

אאא 68

المعلومات الى طبقة التقديم. تقوم طبقة التقديم بإعداد الملف و ترميزه بصيغة مقروءة بالنسبة للطرف االخر، و تنتج لنا تيارا من األصفار و الواحدات ( s1 and s0( ، و من ثم تسلم تيار البيانات ( Stream Data ( للطبقة الخامسة التي تعمل على فتح وصلة خاصة بتطبيق النسخ مع الطرف االخر.

 بعد إنشاء الوصلة، تقوم الطبقة الخامسة بتسليم تيار البيانات الى طبقة نقل البيانات، التي تقوم بدورھا بتقطيع تيار البيانات الى قطع ( Segments Data( ، حيث أن كل قطعة تحتوي على عدد معين و محدود من البايتات ( Bytes( ، و تضيف الى كل قطعة معلومات تساعد في توصيل الملف للطرف االخر.

 بعد أن تصبح الـ ( Segments Data ( جاھزة يتم تسليمھا الى طبقة الشبكة لتضيف لھا عنوان الـ ( IP ( لكل من المرسل و المستقبل. فتنتج لنا ما يعرف بالباكتات ( Data Packets ). و تقوم بعد ذلك بتسليم الباكتات الى طبقة الوصلة البيانية.

 تقوم الطبقة الثانية بإضافة العنوان الفيزيائي لكل من المرسل و المستقبل الى كل باكت، فتنتج لنا أجزاء تسمى فريمات ( Frames Data( . و من ثم تسلمھا الى الطبقة الفيزيائية. تقوم الطبقة الفيزيائية بتحويل الفريمات الى إشارات رقمية يتم إرسالھا الى الكمبيوتر الثاني من خالل كرت الشبكة و كيبل التوصيل.

 في الجھة المقابلة يحث العكس تماما، حيث يستلم كرت الشبكة اإلشارات الرقمية و يعمل على تحويلھا الى فريمات. فيقرأ الكمبيوتر المستقبل العنوان الفيزيائي المرفق مع الفريم، إذا كان ھذا العنوان يساوي العنوان الفيزيائي الخاص به، أو إذا كان يساوي العنوان الخاص بجميع األجھزة ( Broadcast( ، فإنه يعمل على إزالة جميع المعلومات التي أضافتھا الطبقة الثانية المرسلة للحصول على الباكت و يسلمه الى الطبقة الثالثة.

 تقوم الطبقة الثالثة في الكمبيوتر المستقبل بقراءة عنوان الـ ( IP ( المرفق مع الباكت، إذا كان يساوي عنوان الكمبيوتر المستقبل أو إذا كان يساوي عنوان جميع الأجھزة الذي اخره 255، فإن الطبقة الثالثة تعمل على إزالة جميع المعلومات التي أضافتها الطبقة الثالثة المرسلة لنحصل بعدھا على قطع المعلومات األصلية ( Segments Data( . و تسلم ھذه القطع الى الطبقة الرابعة.  تعمل الطبقة الرابعة على تحليل المعلومات المرفقة مع قطع المعلومات التي أضافتھا الطبقة الرابعة المقابلة، و من خاللھا تعرف كيف تعيد تجميع القطع الى تيار مرة أخرة ( Stream Data ( و تسلمه الى الطبقة الخامسة.

تستلم الطبقة الخامسة تيار البيانات الأصلي من الطبقة الرابعة، و تعمل على تنفيذ أي أوامر أو إجراءات خاصة بھا، و من ثم تسلم البيانات الى الطبقة السادسة.

 تعمل الطبقة السادسة على إعادة ترميز البيانات بالصيغة التي يفھمھا الكمبيوتر المستقبل و تسلمھا الى طبقة التطبيقات، و التي بدورھا تسلم الملف الى برنامج النسخ.

 ما رأيك عزيزي القارئ بالرحلة التي أجريناھا مع الملف، أليست ممتعة ؟ أرجو أن تكون كذلك. مع العلم أن ھذا ليس كل شئ، فمازال أمامنا الكثير لنتعلمه عن مبدأ اإلتصال الطبقي في شبكات الكمبيوتر. لكن ما أود أن أختتم به ھذا الموضوع ھو معلومة بسيطة وھي أن الطبقات السبع التي شرحنا عنھا تشكل مرجعا لدراسة شبكات الكمبيوتر، و يسمى بالنموذج المرجعي لتواصل األنظمة المفتوحة ( Interconnect System Open Model Reference ( الذي و ضعته منظمة المقاييس العالمية، و يختصر بـ ( OSI .( Reference Model

سمي بالنموذج المرجعي لأنه يعتبر المرجع الأول في شرح تكنولوجيا شبكات الكمبيوتر، و الأنظمة المفتوحة تعني أن هذا النظام مفتوح للجميع و ليس حكرا على جهة معينة، فهو متاح للدراسة و التطوير و الإستخدام لأي جهة مصنعة أو مطورة لأنظمة الإتصالات و شبكات الكمبيوتر.

 في الجزء القادم، سنخصص مساحة كبيرة للدخول بتفاصيل ھذا النموذج، و الذي ھو أساس فھم شبكات الكمبيوتر.

نسخة تجريبية

.........

..........

|لمذنصر |لمفيد في شبكات |لكمبيونر مستقدم المستقدم المستقدم المستقدم المستقدم المستقدم المستقدم
#### **بروتوكول الـ ( TCP( :**

يعمل بروتوكول الـ ( TCP ( على تغليف ( Encapsulation ( قطع المعلومات ببعض المعلومات اإلضافية التي تساعد في توصيل تلك القطع الى اإلتجاه المطلوب و إعادة تكوين تيار البيانات األصلي بالشكل الصحيح. تسمى المعلومات المضافة على كل قطعة بالمعلومات الرأسية ( Header TCP( . و لمعرفة ماھية تلك المعلومات المضافة، أنظر الى الشكل التالي رقم ( 4-7 ).

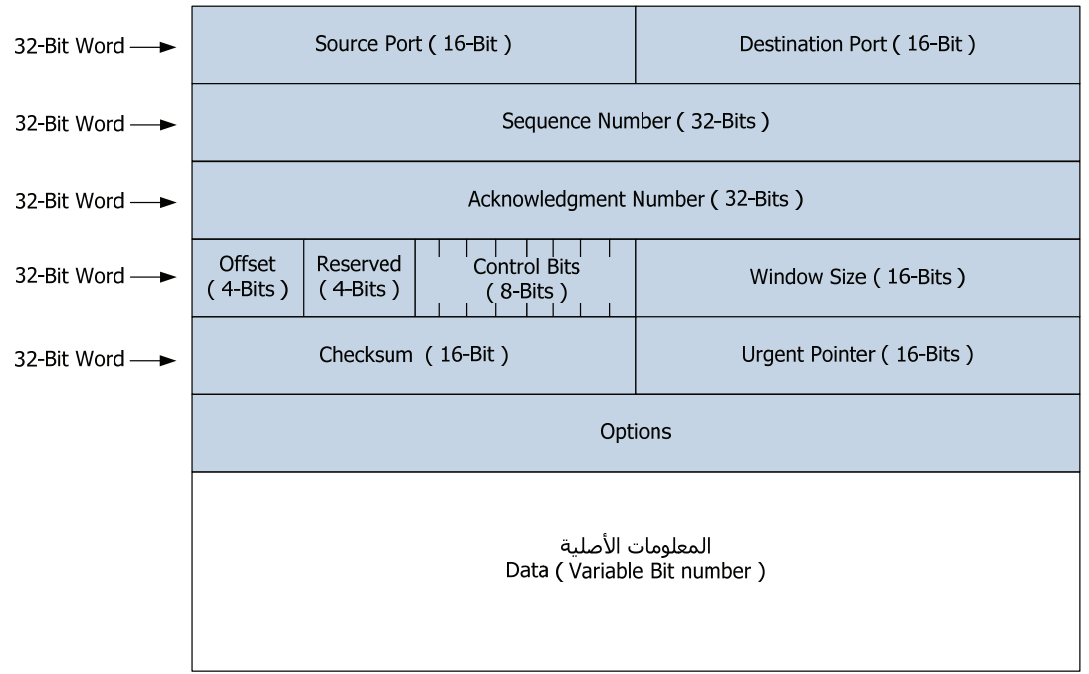

الشكل رقم ( 4-7 ): المعلومات المضافة بواسطة بروتوكول الـ ( TCP( .

الشكل رقم ( 4-7 ) يبين لنا قطعة معلومات من إنتاج بروتوكول الـ ( TCP( ، و تسمى تلك القطعة بـ ( Segment TCP( . يقوم بروتوكول الـ ( TCP ( بإضافة معلومات إضافية تحتل مساحة 20 بايت في الوضع العادي، وقد تزيد عن ذلك بحيث ال تتعدى مساحة 60 بايت، و ھي كما يلي:

- منفذ المصدر ( Source Port ): مشابه للمجال الذي في الـ ( UDP ).
- منفذ الإتجاه ( <u>Destination Port ):</u> مشابه للمجال الذي في الـ ( UDP ).

- رقم التسلسل ( Number Sequence( : و ھو عبارة عن رقم يحتل مساحة 2 بايت و يبين الرقم التسلسلي لكل قطعة معلومات، و ذلك لمساعدة الكمبيوتر المستقبل على إعادة ترتيب قطع المعلومات و بناء تيار البيانات الأصلي.
- رقم تأكيد الوصول ( Number Acknowledgement( : و ھو عبارة عن رقم يحتل مساحة 2 بايت، و يؤكد للكمبيوتر وصول القطع السابقة و يطلب إرسال القطع التالية. مثلا، إذا استقبل الكمبيوتر القطع رقم 1 و 2 و 3، فإن رقم تأكيد الوصول يكون 4، و ذلك للتأكيد على أن القطع 1 و 2 و 3 قد تم إستلامها. و في حال عدم استالم قطعة بسبب ضياعھا، فإن الرقم يبين القطعة الضائعة و ذلك إلعادة إرسالھا.
- <u>إزاحة المعلومات ( Data Offset ):</u> و هو عبارة عن رقم يحتل مساحة 4 بتات، أي ما يعادل نصف بايت، و يبين بداية مجال المعلومات.
- <u>محجوز ( Reserved ):و</u> ھي عبارة عن 4 بتات غير مستخدمة، جمي*عه*ا تساوي أصفار.
- <u>بتات التحكم ( Control Bits ):</u> و هي عبارة عن 8 بتات، كل بت تحمل أمر معين من الكمبيوتر المرسل الى المستقبل، و ذلك للتحكم بعملية إنشاء الوصلة اإلفتراضية و إنھائھا.
- <u>حجم الإرسال بدون تأكيد ( Window Size ): و</u> هي عبارة عن قيمة يتم الإتفاق عليھا بين الكمبيوتر المرسل و الكمبيوتر المستقبل، و ھي تبين عدد القطع التي يمكن إرسالھا بدون إنتظار رسالة التأكيد بالوصول. مثال، إذا كانت الـ ( Window Size ( التي تم اإلتفاق عليھا ھي ،40 فھذا يعني أن الكمبيوتر المرسل يمكن له أن يرسل 40 قطعة معلومات بشكل متواصل بدون اإلنتظار لرسالة التأكيد. لكن لو كانت قيمة الـ ( Window Size ) تساوي 1، فإن الكمبيوتر المرسل يرسل قطعة بيانات و يتوقف الى حين وصول رسالة التأكيد من الكمبيوتر المستقبل، و ذلك يسبب ضياع لمساحة اإلرسال بسبب اإلنتظار لرسائل التأكيد. لذلك، فإن زيادة قيمة الـ ( Size Window ( يزيد من اإلستغالل الجيد لمساحة اإلرسال.
	- <u>مجال فحص البيانات ( Checksum ):</u> مشابه للمجال الذي في الـ ( UDP ).

- مؤشر الحاالت الھامة ( Pointer Urgent( : يستخدم في حالة وجود بايتات مستعجلة ضمن مساحة البيانات.
	- خيارات ( Options ): لإضافة خيارات أخرى الى الـ ( TCP Header ).
- مجال البيانات ( Data ): و هو المكان الذي يحتوي على المعلومات الأصلية من تيار البيانات اإلصلي، و ھو متغير في الحجم، و في الحياة العملية يتم اختيار المساحة التي تتوافق مع سرعة نقل البيانات في منافذ اإلتصاالت بشكل تلقائي و ذلك حتى ال يحصل تجزئة ( Fragmentation ( ألجزاء البيانات.

# **مقارنة بين بروتوكول الـ ( TCP ( و بروتوكول الـ ( UDP( :**

 نالحظ من خالل المعلومات التي يضيفھا كل من بروتوكولي الـ ( TCP ( و الـ ( UDP ) أن ثمة فروق في أداء كل منھما. و من الواضح أيضا أن بروتوكول الـ ( UDP ( أبسط بكثير من بروتوكول الـ ( TCP ).

 .......... نسخة تجريبية

.........

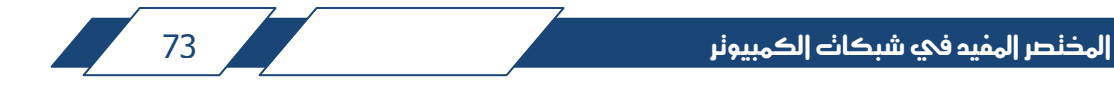

 الشكل التالي رقم ( 10-7 ) يلخص لنا ما يحدث أثناء اإلرسال و اإلستقبال باإلعتماد على المبدأ الطبقي للإرسال ( Layered Approach of Communication ). الصورة التالية على درجة من الأهمية و يعتبر فهمها أساس الشبكات و الأنظمة المعلوماتية:

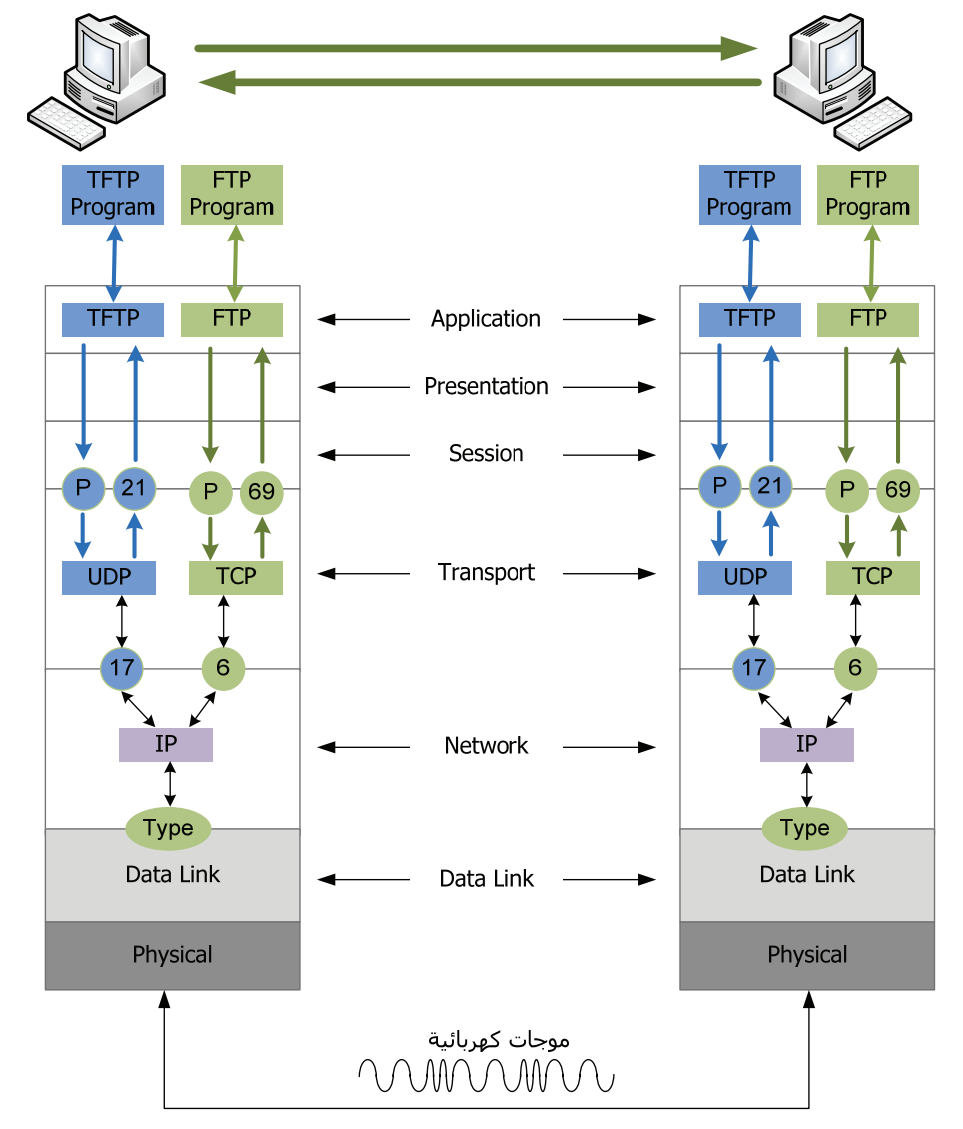

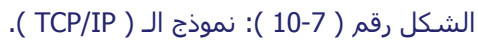

فيمايلي بعض النقاط الھامة التي تعتبر أساسية في علم الشبكات على أساس المبدأ الطبقي لتحقيق اإلتصال، بالنظر الى الشكل السابق نالحظ مايلي:

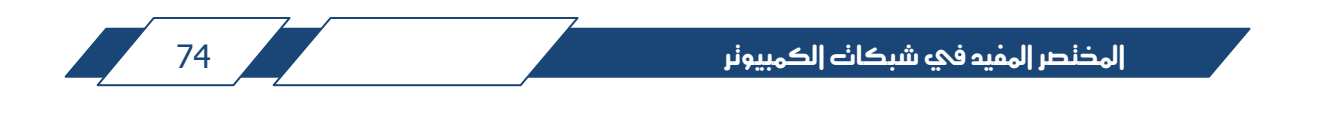

- إن التطبيقات التي تعمل باستخدام شبكات الكمبيوتر ال بد لھا من اإلتصال مع بروتوكوالت من طبقة التطبيقات. في الشكل نالحظ أن برنامج الـ ( FTP ( يتصل مع بروتوكول الـ ( FTP( ، و كذلك برنامج الـ ( TFTP ( يتصل مع بروتوكول الـ ( TFTP( .
	- الطبقة السادسة مسؤولة عن تقديم المعلومات بالصيغة المناسبة.
- الطبقة الخامسة مسؤولة عن إنشاء وصلة خاصة لكل عملية من عمليات التطبيق، و ذلك باإلعتماد بشكل أساس على بروتوكوالت الـ ( NetBIOS ( و بروتوكوالت أخرى تسكن ھذه الطبقة.
- الحظ أن الطبقة الرابعة بقسميھا الـ ( UDP ( و الـ ( TCP ( تعرف مسار المعلومات من و إلى الطبقات العلوية برقم منفذ المصدر و الذي يبين لنا رقم العملية ( Number Process ( و الذي رمزنا له بالحرف P. و كذلك رقم منفذ اإلتجاه.
- لو تتبعنا مسار أي سھم يمثل حركة البيانات، لوجدنا أنه ينطلق من البروتوكول الى الطبقة الرابعة التي تعرفه برقم العملية، ثم يتوجه الى الطبقة الثالثة ( بروتوكول الـ IP ( التي تعرفه برقم بروتوكول المصدر ( سواء UDP أو TCP( .

• الطبقة الثانية تعرف مسار البيانات بمعلوماتھا الخاصة، إذا كانت الشبكة إيثرنت، فإن الطبقة الثانية تعرف الطبقة الثالثة من خالل مجال إضافي أسـمه ( Ether Type )، و الذي يبين رقم البروتوكول في الطبقة الثالثة الذي جاءت منه المعلومات و سوف يستلمھا في الجھة المقابلة. الرقم ( 0800x0 ( ھو رقم بروتوكول الـ ( IP ).

• في الجھة المقابلة عندما يستلم الكمبيوتر الموجات الكھربائية فإنه يحولھا الى أطر معلومات مرة أخرى. من خالل رقم بروتوكول الطبقة الثالثة ( Type Ether ( تقوم الطبقة الثانية بالتعرف على البروتوكول الذي سوف يستلم المعلومات، و تسلمھا الى الطبقة الثالثة على ھذا األساس.

- يقوم بروتوكول الـ ( IP ( بتسليم المعلومات المرسلة الى الطبقة الرابعة بناء على رقم بروتوكول الطبقة الرابعة، إذا كان الرقم 6 يسلمھا الى الـ ( TCP( ، و إذا كان 17 يسلمها الى الـ ( UDP).
- تقوم الطبقة الرابعة ببناء تيار البيانات األصلي و تسليمه الى التطبيق المناسب حسب منفذ اإلتجاه، إذا كان الرقم 21 فإنھا تسلمه الى الـ ( TFTP( ، و إذا كان الرقم 69 فإنها تسلمه الى الـ ( FTP ).
- ما ينطبق على بروتوكولي الـ ( FTP ( و الـ ( TFTP ( ينطبق على جميع البروتوكولات الأخرى.

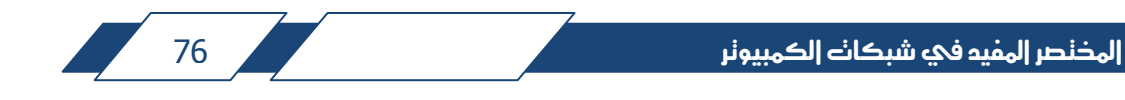

 .......... نسخة تحريب

.........

#### **:3-8 عنوان بروتوكول اإلنترنت Addressing IP:**

يتكون عنوان الـ ( IP ) من أربعة أرقام صحيحة، كل رقم يتراوح من 0 الى 255، و يفصل بين كل رقمين نقطة تسمى ( Dot( ، على الشكل ( x.x.x.x( ، حيث أن الرمز x يكون أحد الأرقام من 0 الى 255. تلك الأرقام ليست عشوائية و لا إختيارية و إنما تخضع لقواعد تحدد لنا استخدامھا، و تعمل على إداراتھا سلطة توزيع األرقام على اإلنترنت ( Internet Assigned Number Authority ) التي تعرف بـ ( IANA )، و ذلك من خلال وكالات عديدة لھا حول العالم.

 إن مجال عناوين اإلنترنت الكامل ھو من 0.0.0.0 الى ،255.255.255.255 و ھو مقسم إلى خمس فئات:

- .( Class A ) A فئة  $A$
- .( Class B ) B فئة -
- .( Class C ) C فئة -
- . فئة D ) D فئة  $\Box$
- .( Class E ) E فئة -

#### Class A IP Address A فئة من اإلنترنت عناوين

عناوين اإلنترنت التي تصنف ضمن فئة A ھي التي تقع ضمن العناوين من ( 1.0.0.0 ) الى ( 127.255.255.255 ). حيث أن الرقم األول من العنوان من جھة اليسار يمثل رقم الشبكة ( Network ID )، و الثلاثة أرقام الباقية من جهة اليمين تمثل رقم .( Host ID ) الكمبيوتر

ما يساعد أجھزة الكمبيوتر و اإلتصاالت على تحديد رقم الشبكة ( ID Network ( ھو رقم قناع الشبكة ( Mask Subnet( ، و ھو عبارة عن رقم مكون من أربعة أرقام تفصل بينها نقطة تسمى ( Dot ). و قناع الشبكة الأصلي لفئة A هو 255.0.0.0.0 و لتوضيح مفھوم استخدام قناع الشبكة نأخذ مثلا العنوان 10.5.5.5، و الذي قناعه الأصلي ھو .255.0.0.0 يمكن كتابة الرقم 255.0.0.0 على الشكل ( /8 ) بعد العنوان، أي يمكن كتابة العنوان مع رقم قناع الشبكة على الشكل ( 10.5.5.5/8 )، و ذلك يعني أن رقم قناع الشبكة مكون 32 بت، 8 منها فقط تساوي 1، و الباقي أصفار.

نحن نعلم أن أجھزة الكمبيوتر و اإلتصاالت تتعامل مع األرقام و العناوين بالنظام الثنائي ( Binary( . لذلك دعونا نقوم بتحويل كل من العنوان و القناع الى النظام الثنائي و نالحظ تأثير رقم قناع الشبكة.

لكي نحول الأرقام العشرية الى ثنائية علينا أن نتذكر الشكل رقم ( 8-15 )، حيث أننا نختار البتات المقابلة لألرقام التي نريدھا و نجعلھا تساوي 1 لكي يصبح ناتج الجمع لألرقام المقابلة للواحدات يساوي الرقم المطلوب. كما يلي:

### **10**.2.255.10 = **00001010**.00000101.00000101.00000101 **255**.0.0.0 = **11111111**.00000000.00000000.00000000

#### **10**.0.0.0 = **00001010**.00000000.00000000.00000000

الحظ أن ما نعنيه بـ ( /8 ) ھو أن أول 8 بتات بقناع الشبكة من جھة اليسار تساوي 1 و الباقي أصفار.

عندما يستلم جھاز الراوتر باكت ( Packet IP ( من أحد منافذ اإلتصاالت، فإنه يأخذ عنوان اإلتجاه الموجود داخل الباكت، و يقوم بعملية حسابية و ھي ضرب أرقام العنوان مع رقم قناع الشبكة ( Subnet Mask ) و الذي نقوم نحن ببرمجته على المنفذ أثناء عمل اإلعدادات. الرقم الناتج من عملية الضرب يمثل رقم الشبكة التي يجب على الراوتر أن يوجه الباكت لھا. في المثال السابق وجدنا أن رقم الشبكة ھو ،10.0.0.0 فيقوم جھاز الراوتر بالبحث عن رقم الشبكة داخل الجدول الخاص بالتوجيه ( Routing Table )، و عندما يجد أن رقم الشبكة ھو ،10.0.0.0 فإنه يبحث عن المنفذ الذي يمكن أن يوصل الى تلك الشبكة. الحظ الشكل التالي رقم ( 16-8 ):

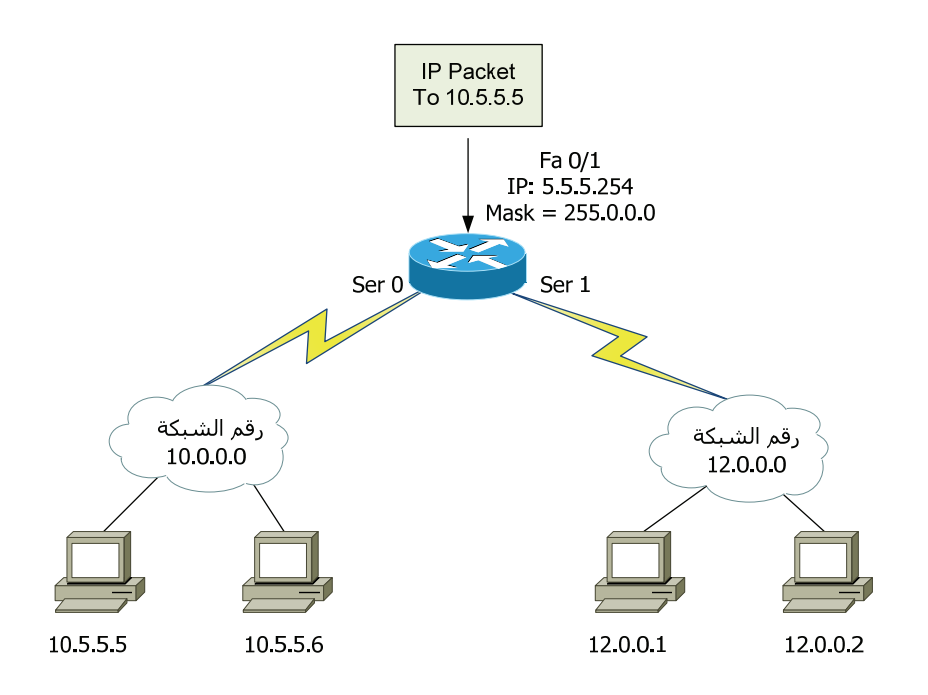

الشكل رقم ( 16-8 ): مثال على استخدام قناع الشبكة.

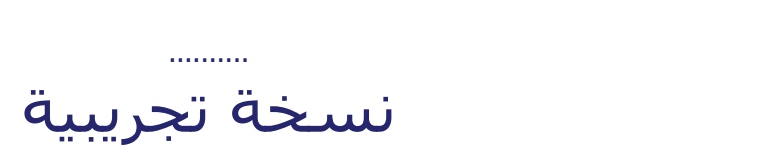

.........

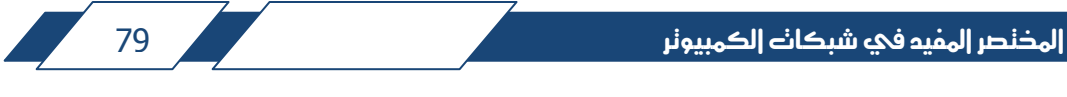

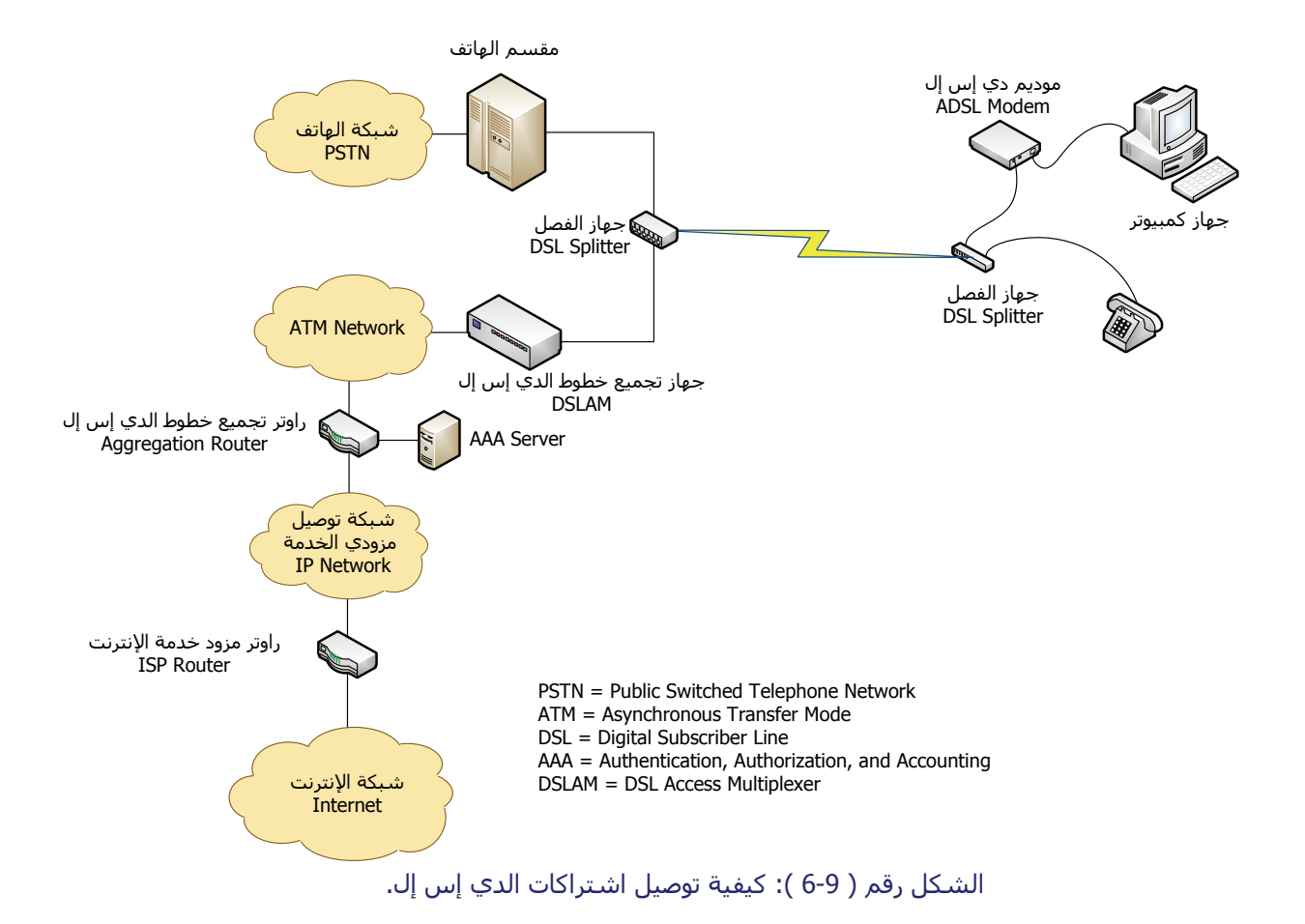

 جھاز الـ ( DSLAM ( عبارة عن جھاز تبادل معلومات يعمل بتكنولوجيا النقل الغير متزامن ( ASynchronous Transfer Mode )، و تختصر بـ ( ATM ). و هي تكنولوجيا مستقلة تسكن الطبقة الثانية من النموذج المرجعي، و لھا منافذ توصيل و طرق خاصة بھا لنقل البيانات.

 يتصل جھاز الـ ( DSLAM ( بشبكة تعمل بتكنولوجيا النقل الغير متزامن و التي تنتھي الى راوتر تجميع خطوط مشتركين الدي إس إل و الذي يعرف بـ ( Aggregation Router( . و من ثم يتم ربط المستخدمين مع مزود خدمة اإلنترنت كل حسب اشتراكه.

**توضيح**: تعتبر تكنولوجيا الـ ( ATM ( من أنواع الشبكات التي تسكن الطبقة الثانية في النموذج المرجعي ( OSI Model ). تستخدم هذه التكنولوجيا لنقل البيانات بسرعات عالية و لكن في الغالب عند مزودين الخدمة و ليس في الشبكات الخاصة أو المحلية. حيث أن لھا منافذ خاصة و بروتوكوالت و طرق لنقل البيانات خاصة بھا، حيث أنھا تنقل البيانات بوحدات ثابتة الحجم تسمى خاليا ( Cells )، لذلك فإنه يطلق عليها أحيانا اسم ( Cell Switching ).

جھاز الـ ( DSLAM ( عبارة عن جھاز تبادل للمعلومات يعمل بتكنولوجيا الـ ( ATM )، يحتوي على منافذ توصيل من نوع ( ATM )، و على كرتات تجميع خطوط الدي إس إل. و يعمل بذلك على توصيل مستخدمين اإلنترنت مع راوتر التجميع.

تسمى كرتات تجميع خطوط الدي إس إل بـ ( – Unit Transmission ADSL Central ( و تختصر بـ ( C-ATU( ، بينما يسمى موديم الدي إس إل من جھة .( ATU-R ) بـ يختصر و ) ADSL Transmission Unit – Remote ) بـ المستخدم

نسخة تحرسة

.........

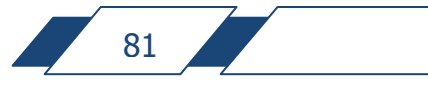

..........

ľ

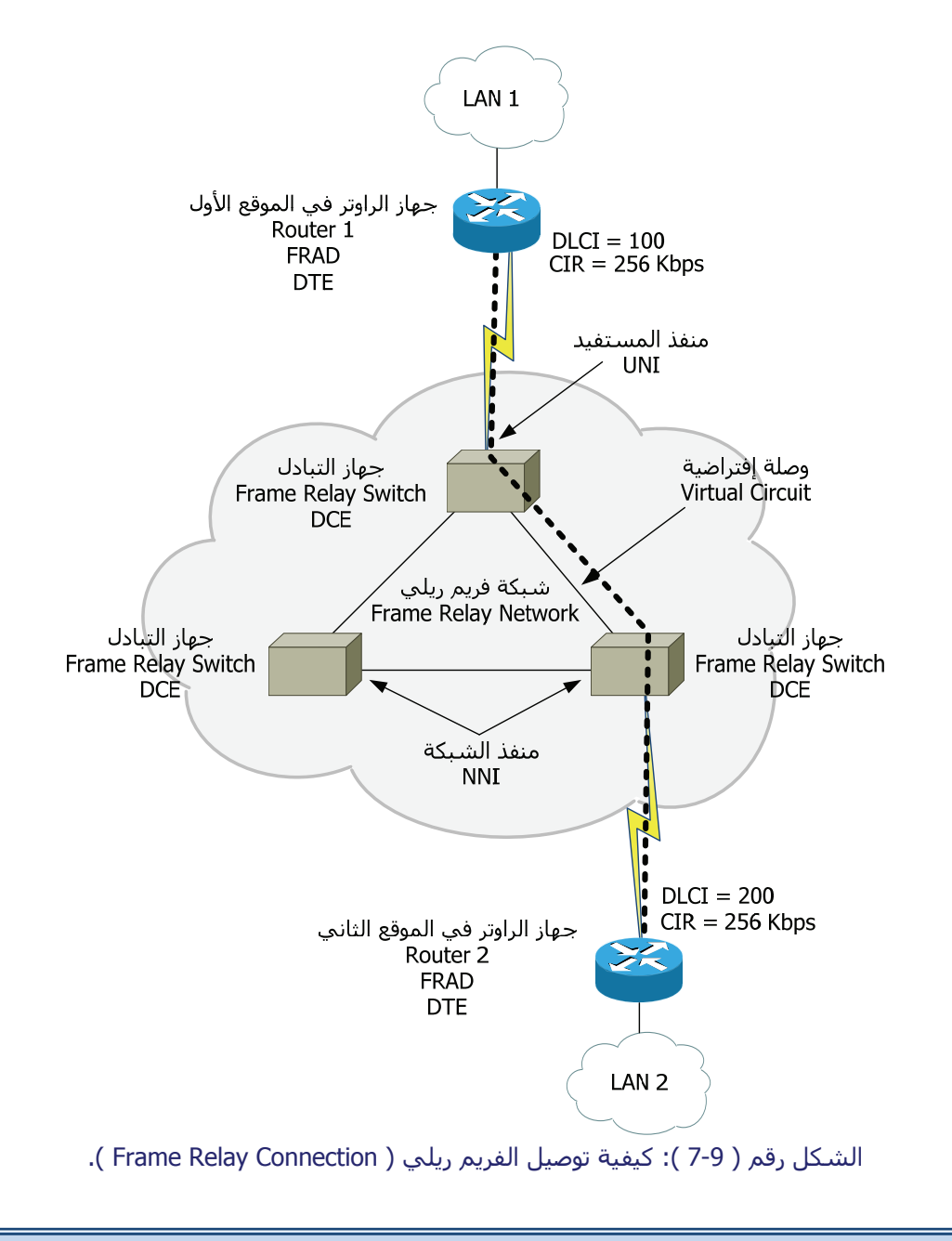

 **مالحظة:** لمزيد من المعلومات عن موضوع أجھزة اإلتصاالت البيانية و الطرفية يمكن الرجوع الى الفصل الخامس، ھناك تجد الموضوع مشروحا بالتفصيل.

ť

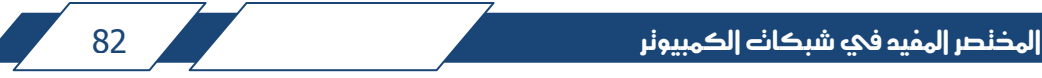

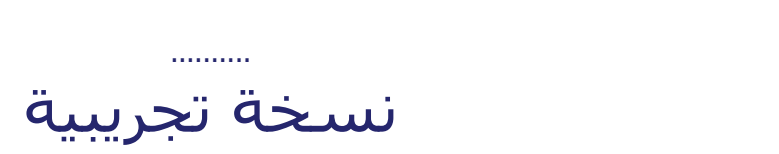

.........

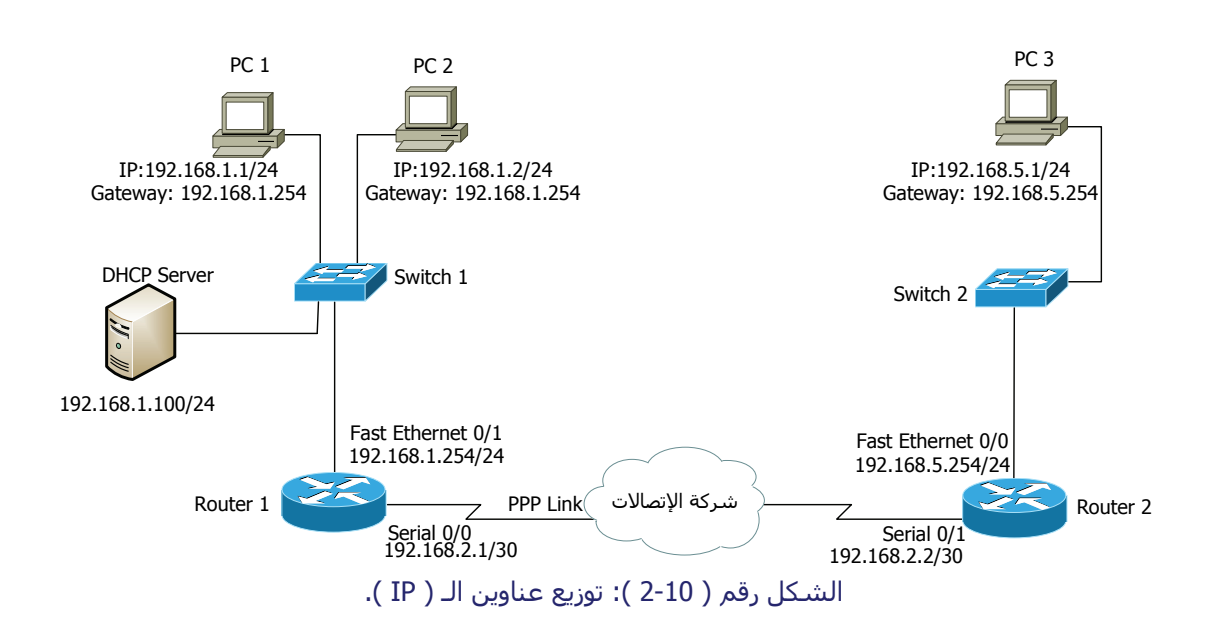

رقم قناع الشبكة ( Mask Subnet ( المستخدم ھو ( 255.255.255.0 ) و الذي يمكن تمثيله بالرمز ( 24/ ) إشارة الى أن عدد الأرقام التي تساوي 1 في الصيغة الثنائية ھو .24 نالحظ أيضا أننا استخدمنا رقم قناع الشبكة ( /30 ) الذي يساوي ( 255.255.255.252 )، سنتعلم بعد قليل عن ھذا اإلختالف.

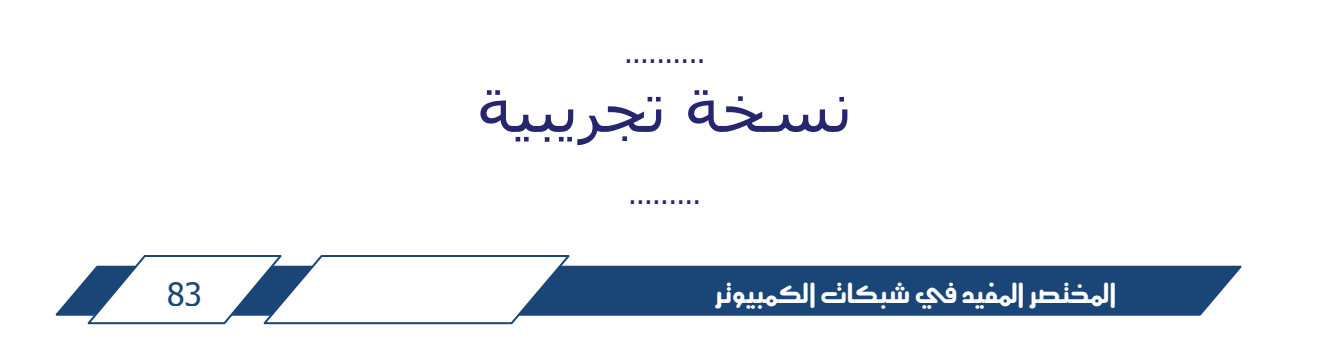

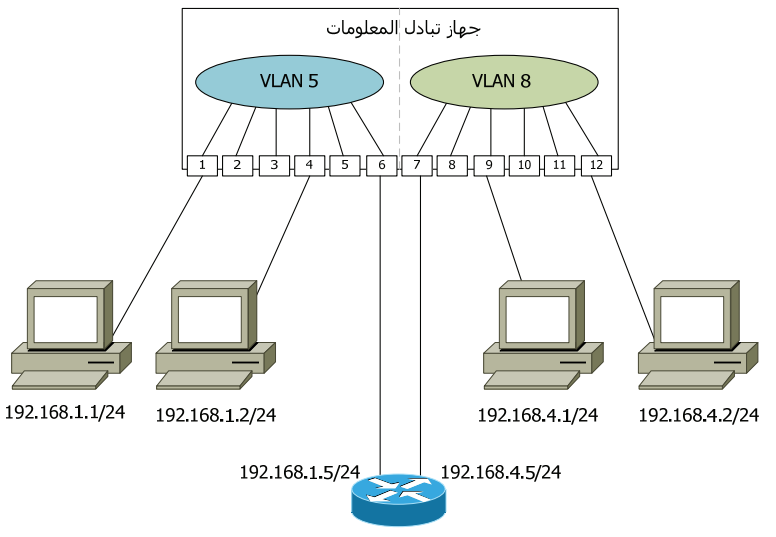

الشكل رقم ( 7-10 ): التوصيل بين الشبكات المحلية الإفتراضية ( VLANs ).

 نالحظ من الشكل ( 7-10 ) أننا استخدمنا جھاز راوتر لكي نستطيع التوصيل بين شبكتين إفتراضيتين. الحظ أن كل منفذ من منافذ جھاز الراوتر مبرمج على أن يكون جزء من رقم كل من الشبكتين. بھذه الحالة نكون قد حققنا اإلتصال و منعنا تأثير الـ ( .( Broadcasting

نسخة تحرسة

.........

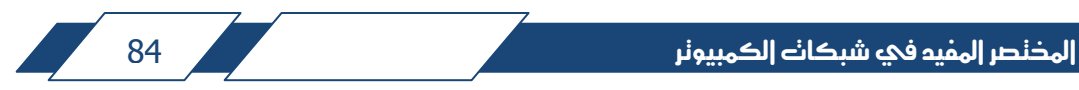

..........

## **بروتوكول أول و أقصر مسار مفتوح ( OSPF( :**

 يعتبر بروتوكول الـ ( OSPF ( مثال تقليدي على بروتوكوالت حالة الوصلة ( Link Protocols Routing State( . و يمتاز بقدرته على دعم الشبكات الكبيرة و قابليته للتوسع الى حد كبير جدا، و ذلك ألن تصميم ھذا البروتوكول يعمل على تقسيم الشبكة الى مساحات ( Areas ) بحيث أن كل مساحة تبدو و كأنها شبكة مستقلة مع ضمان الإتصال السليم بين جميع المساحات. و باإلعتماد على تصميم و حالة الشبكة، فإن كل مساحة قد تكون مكونة من 50 إلى 100 جھاز راوتر. الشكل التالي رقم ( 12-10 ) يبين لنا ھذا المبدأ.

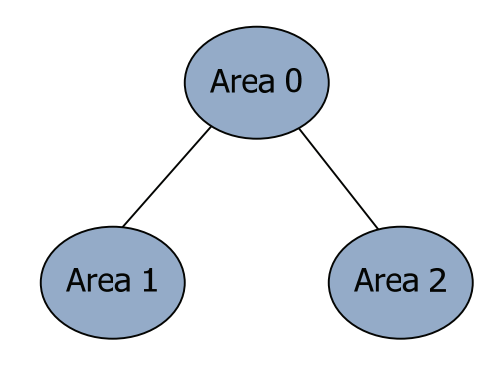

الشكل رقم ( 12-10 ): مبادئ عمل بروتوكول الـ ( OSPF( .

 يجب أن يكون في الشبكة مساحة لھا الرقم صفر ( 0 Area ( و التي تسمى المساحة الرئيسية ( Backbone Area ) أو مساحة العبور ( Transit Area ). هناك نوع اخر من المساحات التي قد تأخذ أرقاما عادية مثل 2، 3، و غيرها تسمى المساحات النظامية ( Regular Areas ). يمكن أن تكون الشبكة مكونة من المساحة رقم صفر ( Area 0 ) فقط، و ربما تكون مكونة من أكثر من مساحة، لكن الشبكة رقم صفر أساسية و ال بد من وجودھا. في حالة الشبكات الكبيرة يجب تقسم الشبكة الى مساحات نظامية إضافة على المساحة الرئيسية.

 أول عمل تقوم به أجھزة الراوتر في كل مساحة ھو أنھا تكتشف بعضھا عن طريق تبادل الـ ( Hello Packets )، و من ثم بناء علاقات تجاور ( Adjacency Relationship ). بعد بناء عالقة التجاور بين كل جھازي راوتر متجاورين، فإنھما يبدآن بتبادل معلومات التوجيه و معلومات عن حالة الشبكة بواسطة إرسال و استقبال إعالنات حالة الشبكة ( Link Advertisements State ( و تختصر بـ ( LSAs( . كل راوتر يعلن عن جميع الشبكات

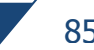

المشاركة في علمية توجيه المعلومات و ذلك بإرسال رسائل تسمى إعالنات حالة الشبكة ( Link State Advertisements )، من هذه الرسائل تقوم أجهزة الراوتر ببناء قاعدة بيانات موحدة عن جميع أرقام الشبكات الموجودة في مساحة معينة ( Area( . تسمى قاعدة البيانات بـ ( Link State Database ) و تختصر بـ ( LSDB ).

الحظ في الشكل التالي رقم ( 13-10 ) أن كل راوتر يقوم بإرسال رسائل الـ ( LSA )، و تقوم جميع أجھزة الراوتر ببناء قاعدة بيانات موحدة عن حالة الشبكة لكل مساحة ( Area ( و تكون متشابھة للمساحة الواحدة في جميع أجھزة الراوتر.

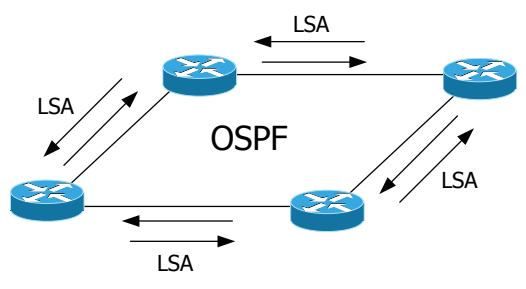

الشكل رقم ( 13-10 ): مبادئ عمل بروتوكول الـ ( OSPF( .

 بعد إتمام عملية بناء قاعدة البيانات، تقوم أجھزة الراوتر بتشغيل ألغوريثم أول و SPF ) بـ الذي يختصر بـ Oijkstar's Shortest Path First Algorithm ) و الذي يختصر بـ Algorithm ( على قاعدة البيانات، من ھذه العملية تقوم أجھزة الراوتر بتشكيل ما يسمى بشجرة أقصر المسارات ( SPF Tree )، و هي عبارة عن المعلومات الخاصة بأقصر مسار لكل شبكة إتجاه.

بعد إتمام عملية بناء شجرة المسارات ( SPF Tree )، تعمل أجهزة الراوتر على تكوين جدول التوجيه ( Table Routing ( و الذي يحتوي على أقصر مسار لكل إتجاه، و تصل بذلك أجھزة الراوتر الى حالة اإلستقرار ( Convergence ( و تكون قادرة على توجيه المعلومات باإلعتماد على جدول التوجيه.

إذا اكتشف أحد أجھزة الراوتر أي تغيير في الشبكة، فإنه يعلن عن ذلك بواسطة رسائل الـ ( LSA ( الى أجھزة الراوتر المجاورة، و التي بدورھا تعمل على تمرير تلك الإعلانات الى جميع أجهزة الراوتر الأخرى داخل المساحة. أما في الأحوال الطبيعية، فإن بروتوكول الـ ( OSPF ( يعمل على تحديث بياناته كل 30 دقيقة.

 يعتمد بروتوكول الـ ( OSPF ( في عمله على ثالث جداول، كل راوتر في مساحة الـ ( OSPF ( يجب أن يحتوي عليھا، و ھي كما يلي:

- جدول الجوار ( Table Neighbor( : و يسمى أيضا ( Table Adjacency( ، و ھو عبارة عن جدول يحتوي على عناوين جميع أجھزة الراوتر المجاورة و المتصلة مباشرة مع كل جھاز راوتر.
- قاعدة بيانات الشبكة ( Base Data Stat Link( : تختصر بـ ( LSDB( ، و تسمى أحيانا بـ ( Database Topology( ، و ھي قاعدة بيانات جميع شبكات اإلتجاه و جميع المسارات المتوفرة لكل إتجاه. جميع أجھزة الراوتر تحتوي على نسخة متطابقة من قاعدة البيانات و ذلك داخل المساحة الواحدة.
- جدول التوجيه ( Table Routing( : يسمى أحيانا بجدول التمرير ( Forwarding Table ) أو قاعدة بيانات التمرير ( Forwarding Database )، و هو الجدول الذي يعتمد عليه الراوتر في توجيه الباكيتات الى إتجاھاتھا الصحيحة.

يمتاز بروتوكول الـ ( OSPF ( بأنه بروتوكول منظم و طبقي أو ھرمي في بنائه ( Hierarchical( ، فبإمكاننا أن نقسم الشبكة الى مساحات ( Areas( ، بحيث أن كل مساحة تھتم فقط بالمعلومات الداخلية بشكل مفصل، و بمعلومات مختصرة جدا عن المساحات الأخرى.

جميع المساحات مجتمعة تسمى مجال التوجيه ( Routing Domain ) او ( System Autonomous ( و تختصر بـ ( AS( ، و من ثم يمكن ربط الشبكة بشبكات خارجية أو بمجاالت توجيه خارجية.

يعتمد بروتوكول الـ ( OSPF ( على عرض نطاق اإلتصاالت ( Bandwidth ( في حساب تكلفة المسارات ( Cost ( و مساعدة الراوتر على إختيار أفضل مسار. كلما زاد عرض النطاق تقل التكلفة و يكون المسار مفضل أكثر بالنسبة الى الراوتر. و المعادلة المستخدمة لذلك ھي :

$$
Cost = \frac{10^8}{Bandwidth}
$$

نسخة تحرسة

.........

#### **:7-10 دراسة و حل مشاكل الشبكات ( Troubleshooting( :**

..........

 الھدف من وجود شبكة الكمبيوتر ھو تأمين قنوات اإلتصاالت بين أجھزة الكمبيوتر و التطبيقات المختلفة، بغض النظر عن نوع الأجهزة و عددها و توزيعها الجغرافي. ربما لأي سبب من الأسباب نفقد إمكانية الإتصال بين جھازي كمبيوتر، أو بين أجھزة الكمبيوتر و جھاز سيرفر، و من الممكن أن يكون ھنالك إتصال بطئ أو متقطع أو غيرھا من مظاھر أعطال الشبكة.

 إن طبيعة المشكلة تحدد لنا الطريقة التي يجب علينا أن نبدأ التفكير بھا للوصول الى حل. فمن الممكن أن تكون المشكلة في نظام تشغيل الكمبيوتر، أو محلية بين جھاز الكمبيوتر و جھاز تبادل المعلومات، و ربما تكون خطأ في إعدادات جھاز تبادل المعلومات أو في جھاز الراوتر، و ربما يكون إنقطاع ناتج عن خلل عند مزود الخدمة.

 ھناك العديد من األدوات و البرامج التي تساعدنا على معرفة أسباب المشكلة و الوصول الى حل سريع، بعض ھذه األدوات مرفقة مع أنظمة تشغيل الكمبيوتر و أجھزة اإلتصاالت على شكل أوامر نعطيھا للجھاز، و بعضھا مقدم من طرف ثالث ( Party Third ( مثل البرامج التي تستخدم بروتوكول الـ ( SNMP ( لقراءة حالة الشبكة و إعطاء تقارير و إحصائيات عنھا.

 الشئ األھم في الموضوع ھو التسلسل المنطقي في الخطوات التي يجب اتباعھا من أجل اكتشاف أسباب المشكلة و إزالتھا. و دورنا ھنا مشابه من حيث المبدأ لدور الطبيب الذي يعمل على تشخيص المرض اوال و من ثم يصف العالج.

تشخيص مشاكل الشبكات يحتاج منا الى معرفة عميقة بتفاصيل مكوناتھا و كيفية عملھا، فبقدر ما نعرف و نحسن استخدام تلك المعرفة بقدر ما نسرع في حل المشاكل المتعلقة بشبكات الكمبيوتر. أستطيع أن أعرض لك عشرات المشاكل و مئات االحتماالت

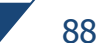

كأسباب لھا، ليس ھذا ھو المھم في الموضوع، المھم ھو االستخدام األمثل للمعرفة و إتقان استخدام الوسائل المتاحة لحل المشاكل.

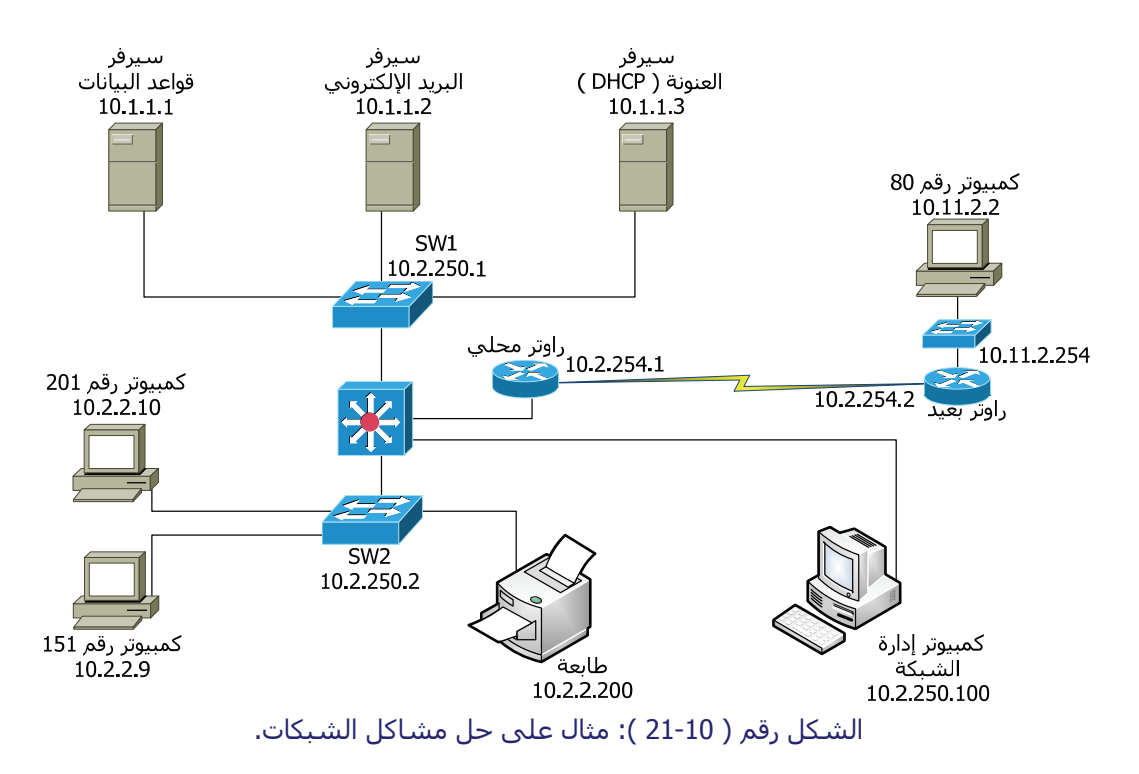

يتوضح ھذا المفھوم من خالل مثال، دعونا نأخذ المثال البسيط التالي:

 الشكل يبين لنا مثاال على شبكة كمبيوتر، مكونة من عدد من السيرفرات وأجھزة تبادل المعلومات و أجھزة الراوتر و بعض أجھزة الكمبيوتر للمستخدمين. الحظ أيضا وجود جھاز كمبيوتر مخصص إلدارة الشبكة حيث أنه يحتوي على برامج مساعدة في مراقبة الشبكة باستخدام بروتوكول الـ ( SNMP( .

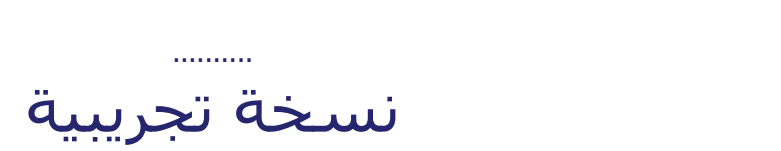

.........

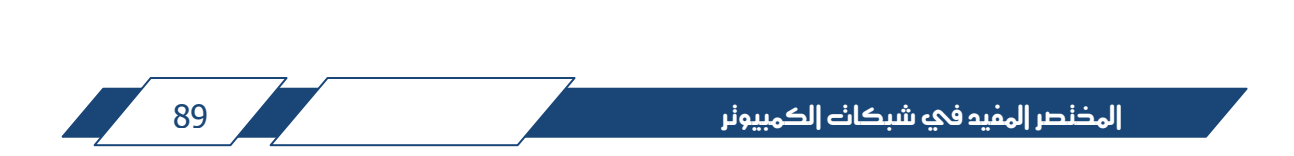

## **التدريب العملي Training Sessions**

يھدف الجزء العملي الى التدريب على كيفية إجراء الإعدادات لأجھزة شبكات الكمبيوتر، بما فيھا أجھزة تبادل المعلومات و أجھزة الراوتر على مختلف المستويات. كما أنه يهدف الى التعريف بالأوامر ( Commands ) التي تستخدم لقراءة بعض الخصائص و القياسات الخاصة بعمل و أداء مكونات الشبكات مثل تلك الخاصة بمنافذ اإلتصاالت، و تلك التي تستخدم لتحليل أسباب اإلعطال و المشاكل التي يمكن أن تحدث في خطوط الإتصالات.

يحتوي ھذا الجزء على عدد من التمارين، لھا أھداف متعددة تتدرج من المستوى البسيط الى المستوى المطلوب لتشغيل شبكات الكمبيوتر الصغيرة و المتوسطة الحجم، و تشمل ھذه التمرينات الكثير مما يخص تبادل المعلومات ( Switching ( و توجيه المعلومات ( Routing )، بالإضافة الى بعض الأساسيات اللازمة في خطوات تحليل أسباب المشاكل و حلھا ( Troubleshooting( .

سنتعلم من خالل التمرينات أيضا كيف نحمي أجھزة اإلتصاالت و نتحكم بأنواع البيانات التي يسمح لھا بالمرور من خالل أجھزة اإلتصاالت عن طريق استخدام قوائم التحكم ( Access Control Lists )، و التي تختصر بـ ( ACLs ).

ستجد مناقشة موسعة لكل تمرين مسجل في ملف فيديو خاص و موجود في القرص المدمج و المرفق مع الكتاب.

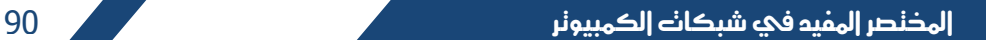

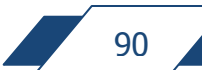

# **التمرين ( 1 ):**

 في ھذا التمرين سنتعرف على المكونات الخارجية لجھاز تبادل المعلومات الذي يستخدم في الشبكات المحلية ( LAN )، و نتعرف على خطوات تحميل نظام التشغيل ( Operating system ) ضمن ما يعرف بخطوات التحميل ( Booting Procedure ) و ذلك لتحقيق الأهداف التالية:

- التعرف على منافذ دخول الشبكة ( Access Ports ).
	- التعرف على منافذ التوصيل ( Uplink Ports ).
- التعرف على منذف التحكم ( Port Console( ، و كيفية توصيله بجھاز الكمبيوتر.
	- التعرف على منفذ التحكم عن بعد ( Port Auxiliary( .
	- التعرف على خيارات التغذية الكهربائية ( Power Supply ).
	- التعرف على النقاط الضوئية التي تبين حالة الجهاز ( Status LED ).
- التعرف على عملية تحميل نظام التشغيل و مراقبة حالة النقاط الضوئية ( Status .( LEDs
- التعرف على واجھة إدخال األوامر ( Interface Line Command ( و التي تختصر بـ ( .( CLI
	- التعرف على بعض الأوامر الأساسية.
		- التعرف على اإلعدادات األساسية.

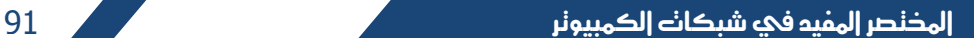

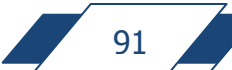

# **التمرين ( 5 ):**

 إضافة على التمرين رقم ( 4 )، سنقوم بتوصيل جھاز تبادل معلومات جديد يبعد مسافة 800 متر عن الجھاز األول و ذلك باستخدام المنافذ الضوئية بحجم ( SFP ( من طراز .( 1000Base-LX/LH )

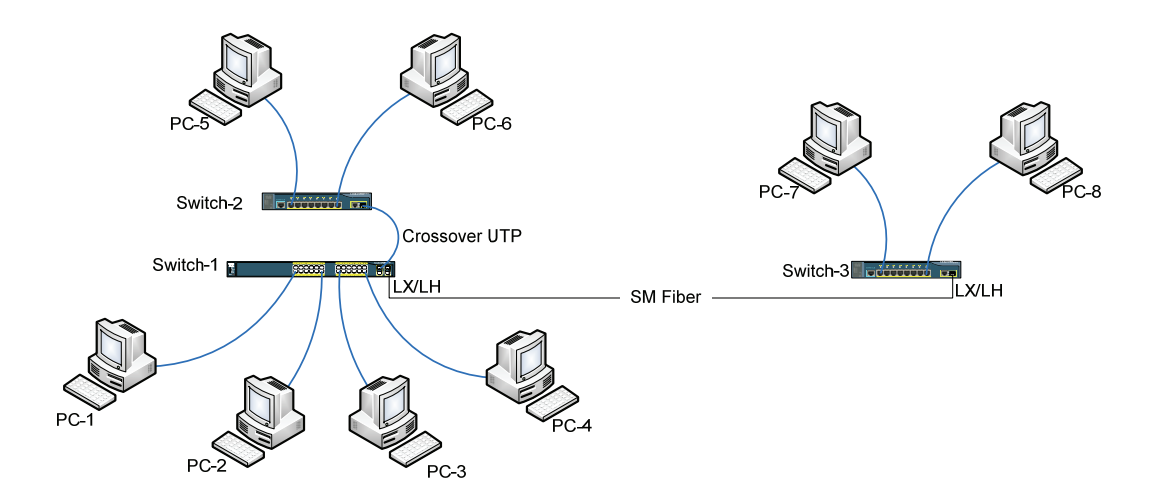

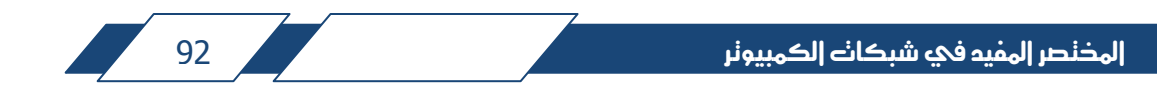

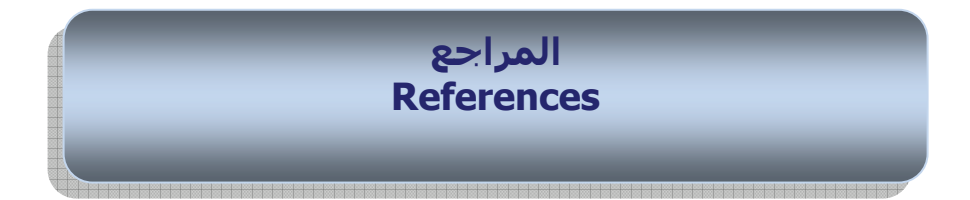

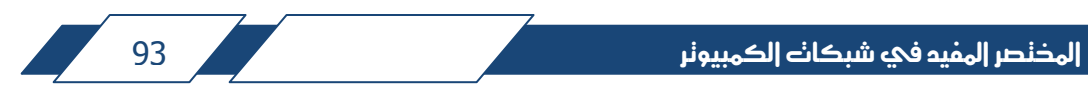

**المراجع References** 

فيما يلي قائمة بأھم المراجع و مصادر المعلومات التي تم الرجوع إليھا أثناء تأليف ھذا الكتاب

Structured Cabling Suplement ( Cisco Networking Academy Program ) 2003.

Cabling:The Complete Guide to Network Wiring,Third Edition ( Sybex : ISBN: 0- 7821-4331-8 ) 2004.

Ethernet Networks: Design, Implementation, Operation, Managements John Wiley & Sons, Ltd. ISBN: 0-470-84476-0 ) 2003.

IETF ( RFC 1661: PPP ).

IETF ( RFC 760: Internet Protocol ).

IETF ( RFC 2427: Multiprotocol Interconnect over Frame Relay ).

Internetworking Technology Handbook ( www.cisco.com ).

The TCP/IP Guide ( Charles M. Kozierok ) 2003.

CCNA Study Guide ( Sybex ISBN: 978-0-470-11008-9 ) 2007.

Building Resilient IP Networks (Cisco Press: ISBN: 1-58705-215-6 ) 2005.

Security+ Study Guide ( Sybex ) 2004.

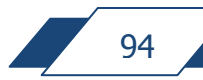